# **PONTIFICIA UNIVERSIDAD CATÓLICA DEL PERÚ**

# **FACULTAD DE CIENCIAS E INGENIERIA**

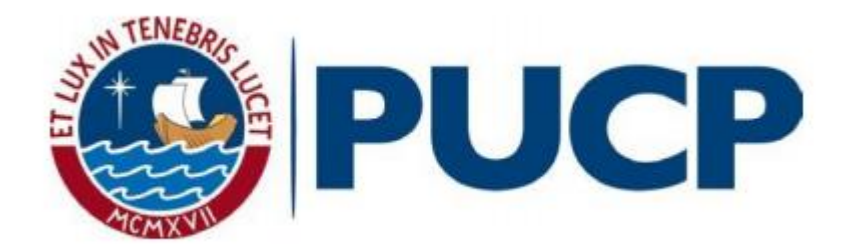

**Análisis y diseño estructural de un edificio de concreto armado para** 

**oficinas en Cusco** 

**Tesis para optar el Título de INGENIERO CIVIL, que presenta el bachiller:**

Franco Gabriel Albites Fernández Baca

**ASESOR:** José Alberto Acero Martínez

Lima, agosto del 2019

#### **Resumen**

En el presente trabajo se desarrolla el análisis y diseño estructural de un edificio de concreto armado de seis pisos destinado al uso de oficinas. La estructura está ubicada en el distrito de Wanchaq en la provincia de Cusco, el área del terreno es de 538 m<sup>2</sup> y tiene una capacidad portante de  $1.8 \text{ kg/cm}^2$ .

La arquitectura del proyecto demanda el primer piso para la recepción y los cinco pisos restantes son pisos típicos con cuatro oficinas por piso, contando con un total de veinte oficinas. Por otro lado el sistema estructural del edificio está compuesto por placas, columnas y vigas, los cuales forman pórticos sismoresistentes. La cimentación consiste en zapatas conectadas, zapatas combinadas y cimientos corridos. Por último, el sistema de techos está compuesto por losas macizas de 20 centímetros.

La fase inicial de este proyecto consistió en estructurar y predimensionar los elementos estructurales, tomando en cuenta criterios de simetría y regularidad. Posteriormente se realizó el metrado de los elementos y el análisis sísmico siguiendo los parámetros de la Norma de Cargas E.020 y la Norma de Diseño Sismoresistente E.030. Finalmente, se siguieron los parámetros de la Norma de Diseño en Concreto Armado E.060 para el diseño de los elementos estructurales correspondientes.

# **INDICE**

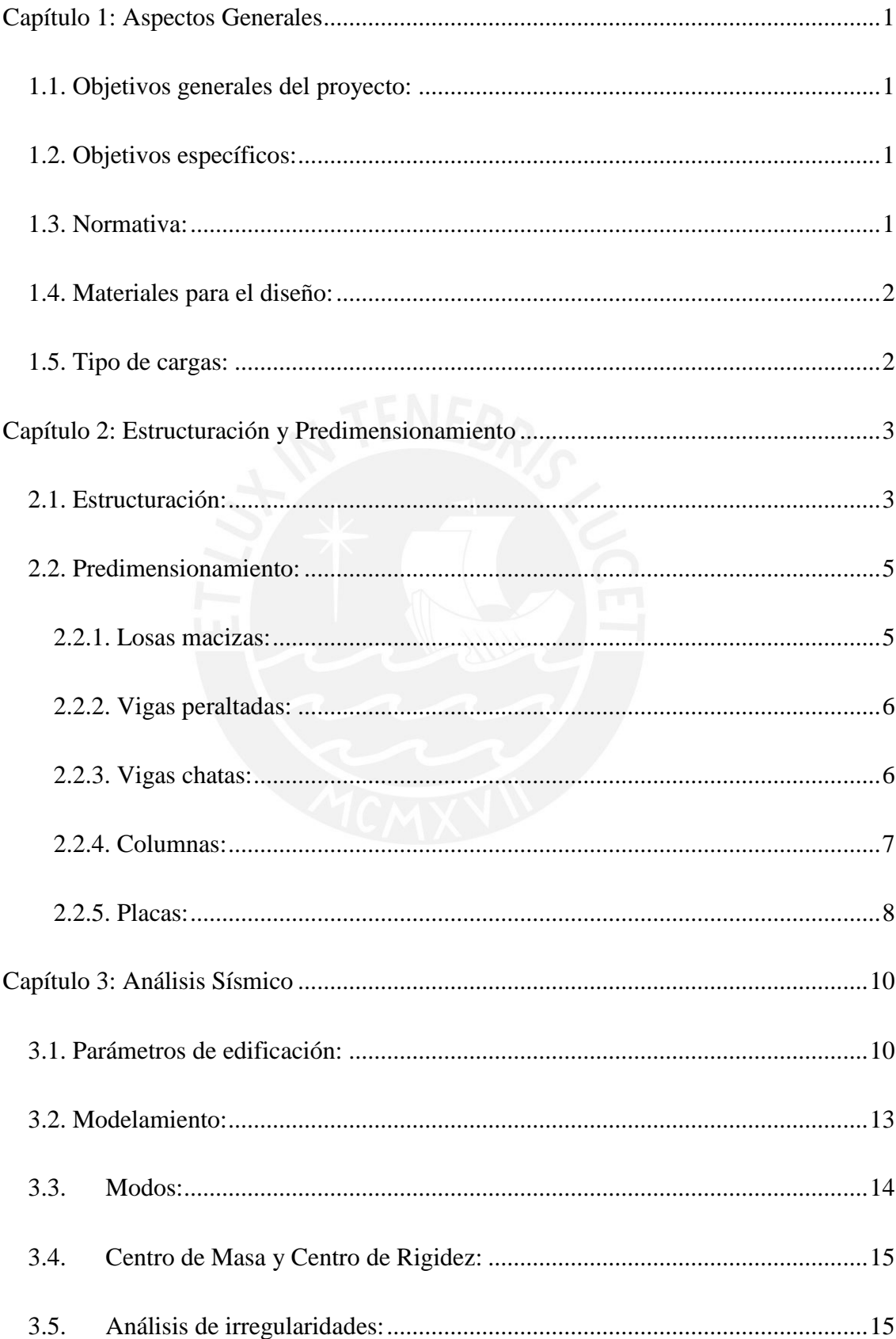

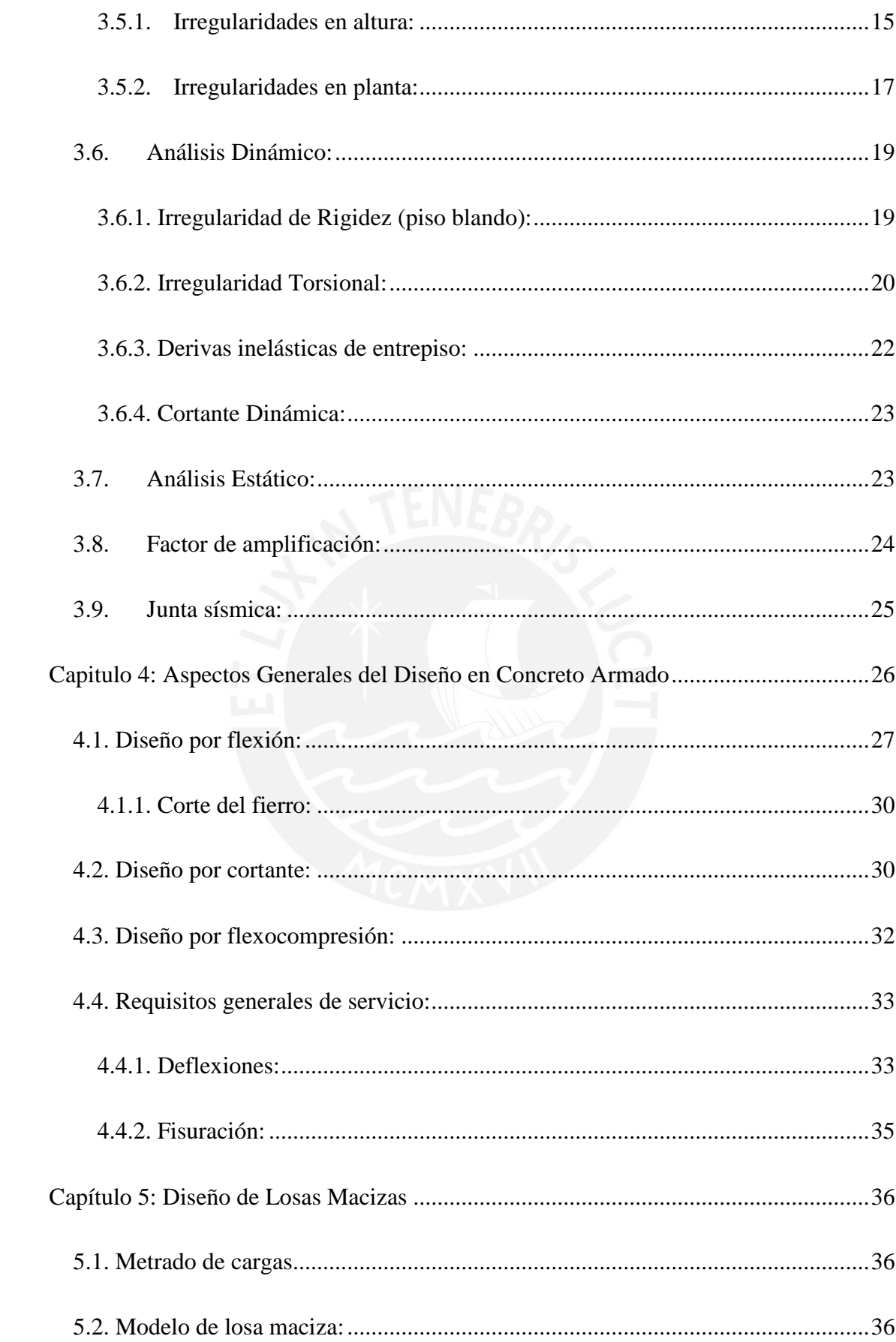

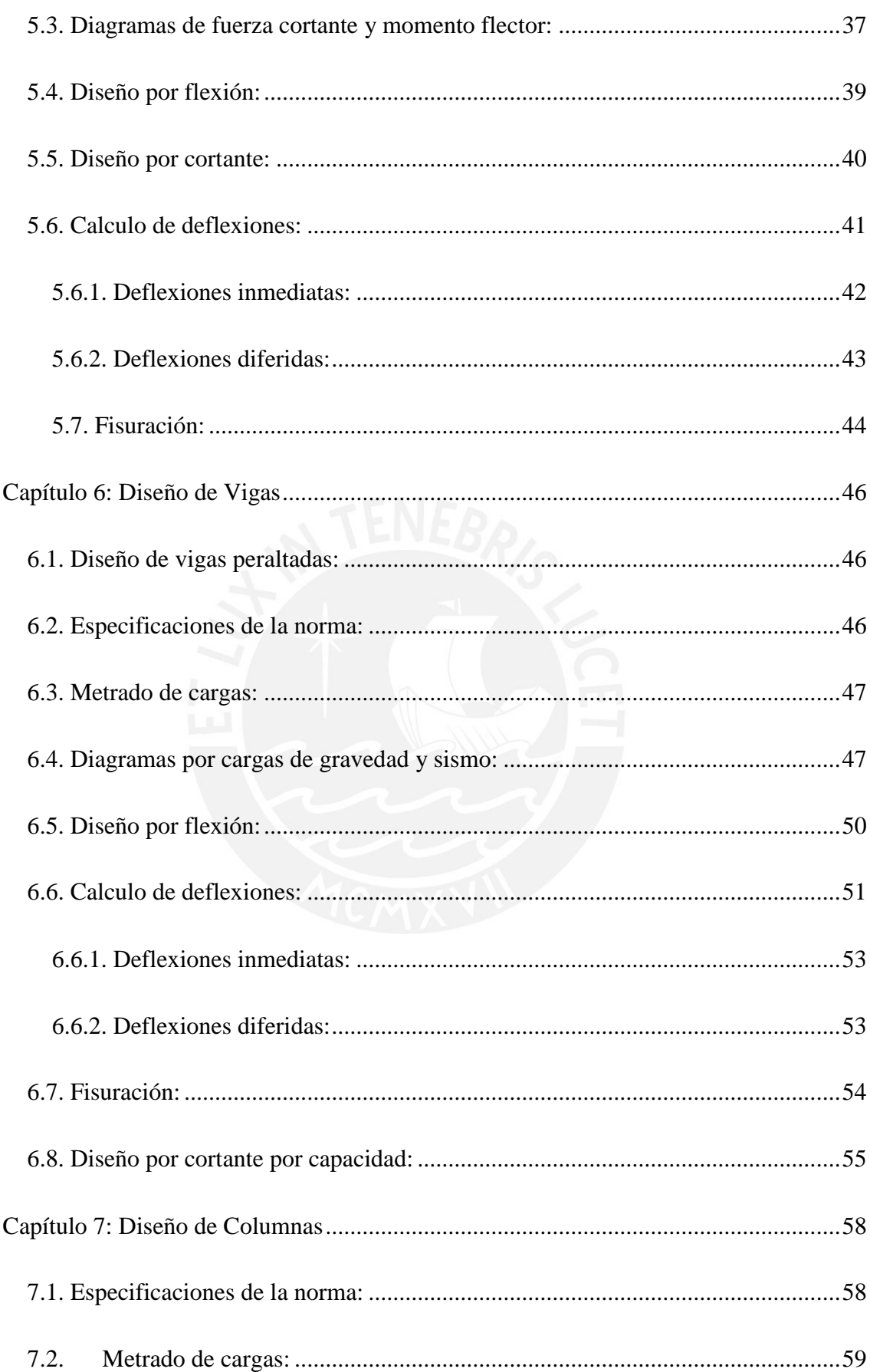

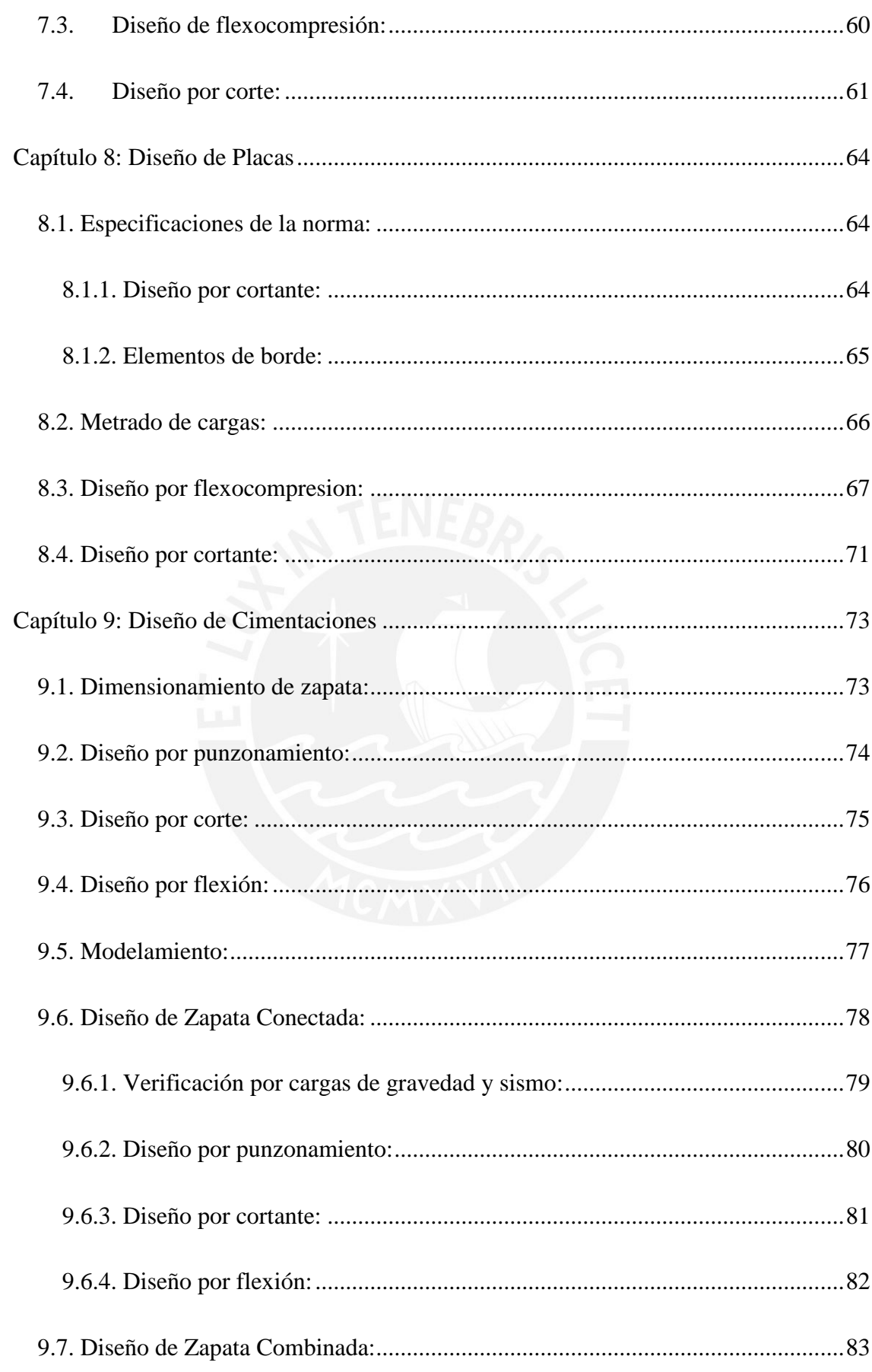

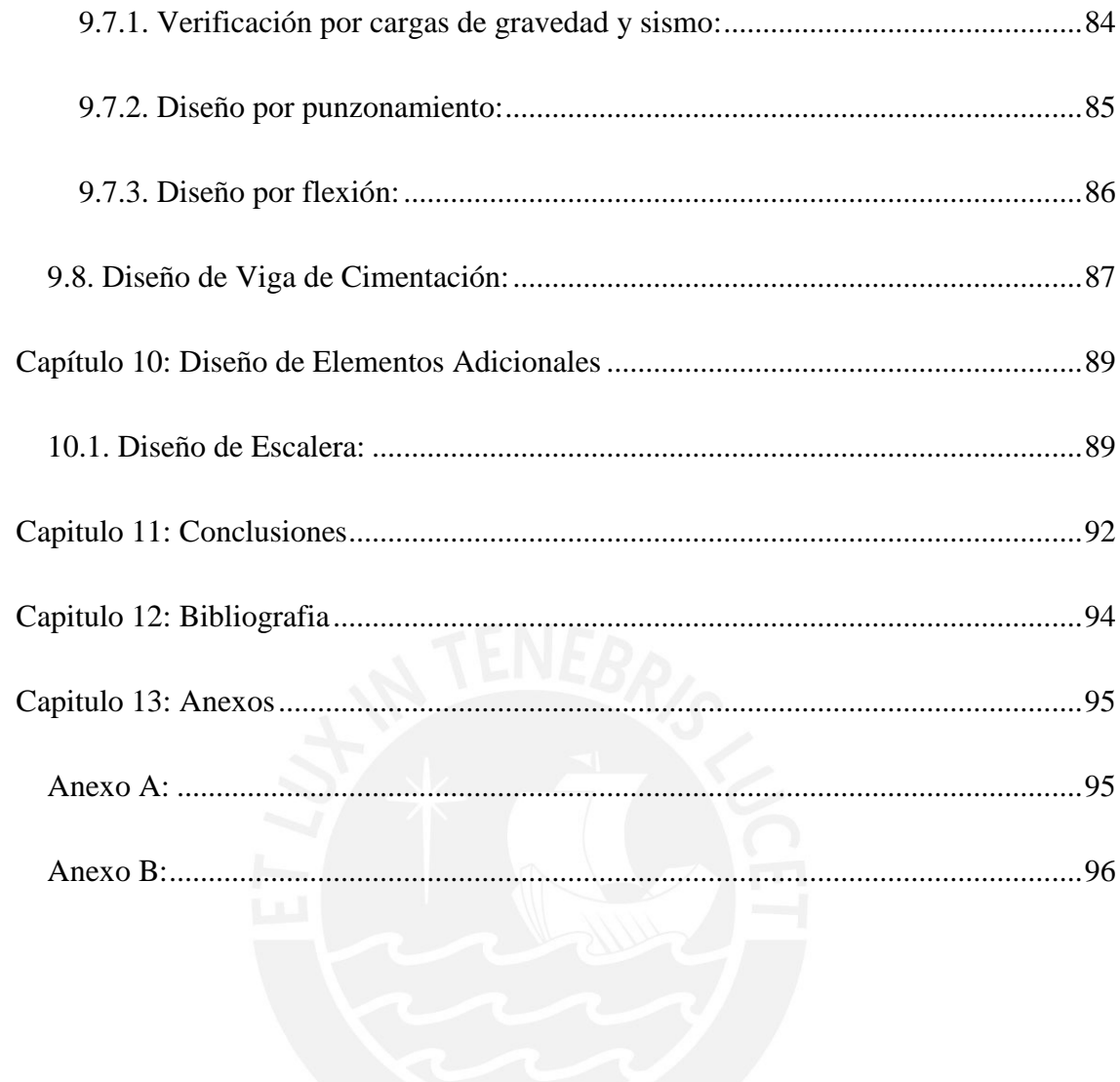

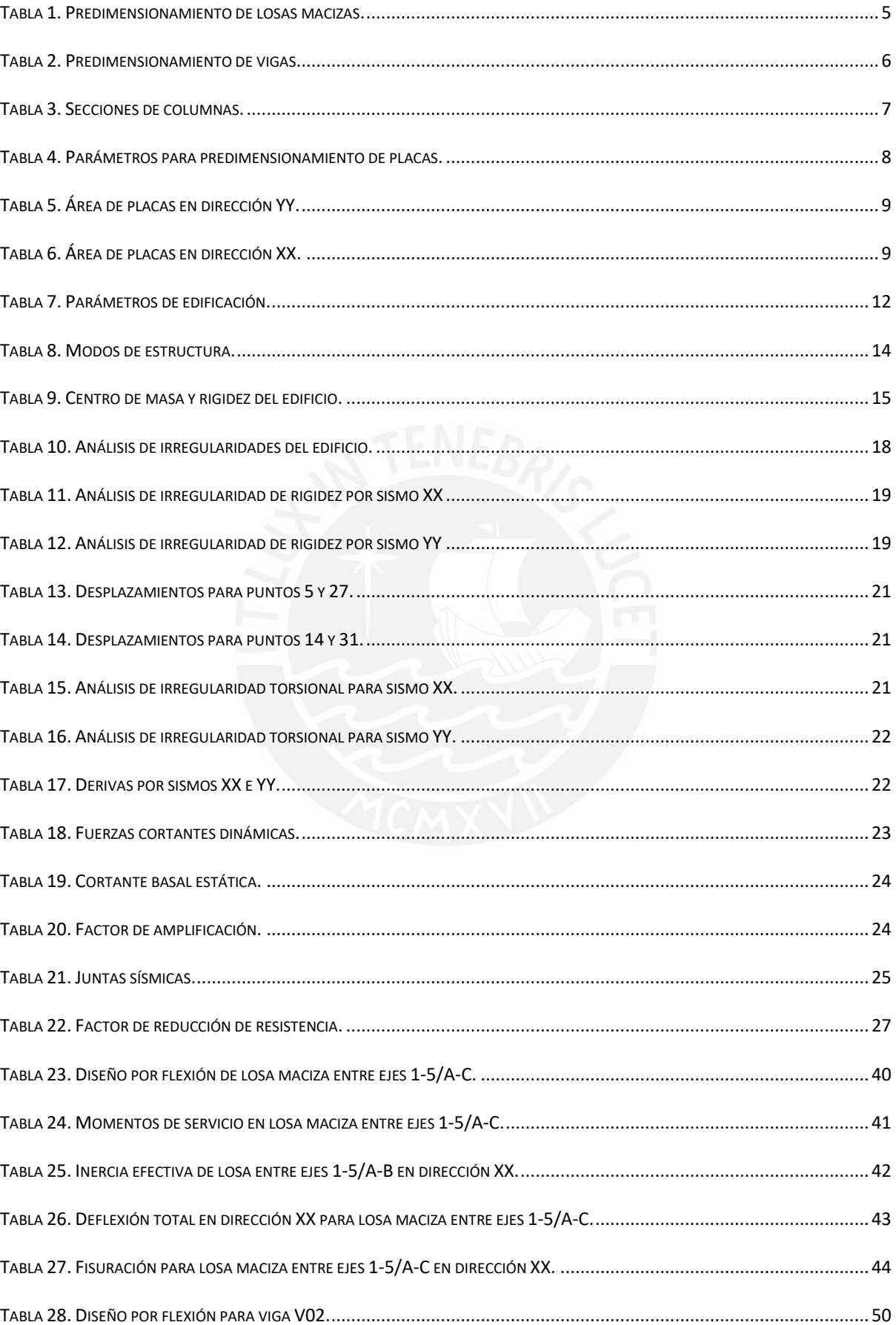

# Índice de Tablas

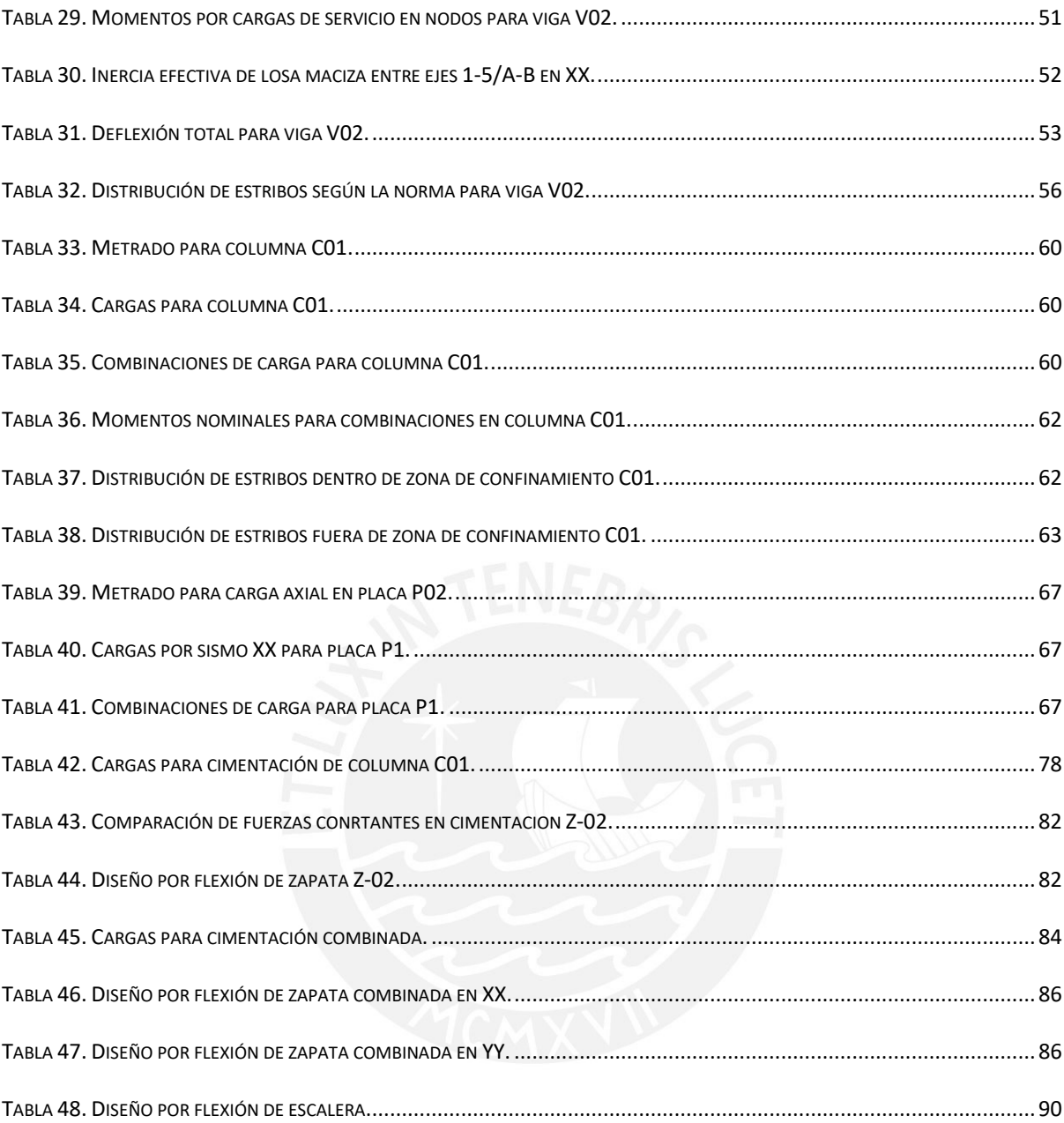

# **Índice de Figuras**

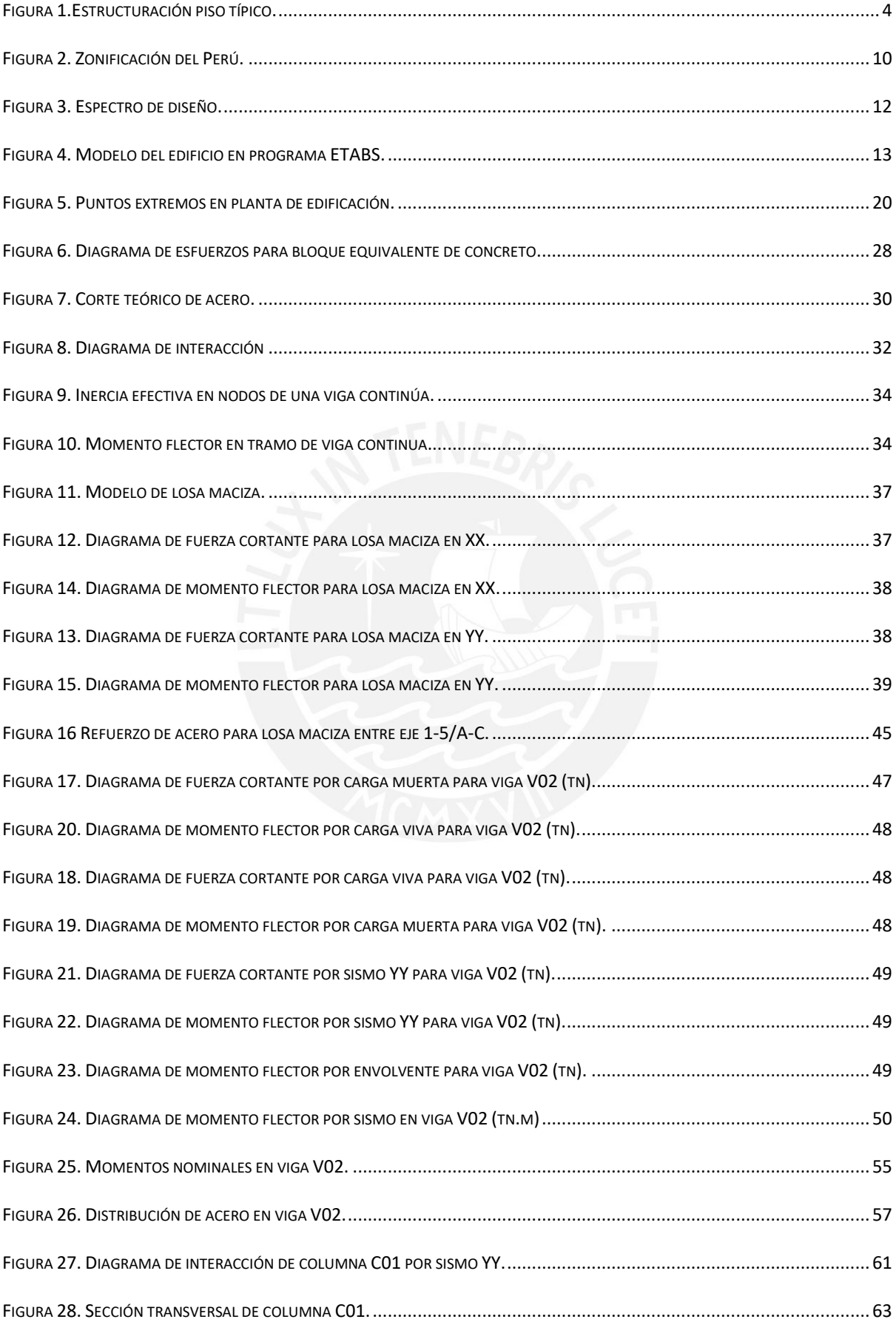

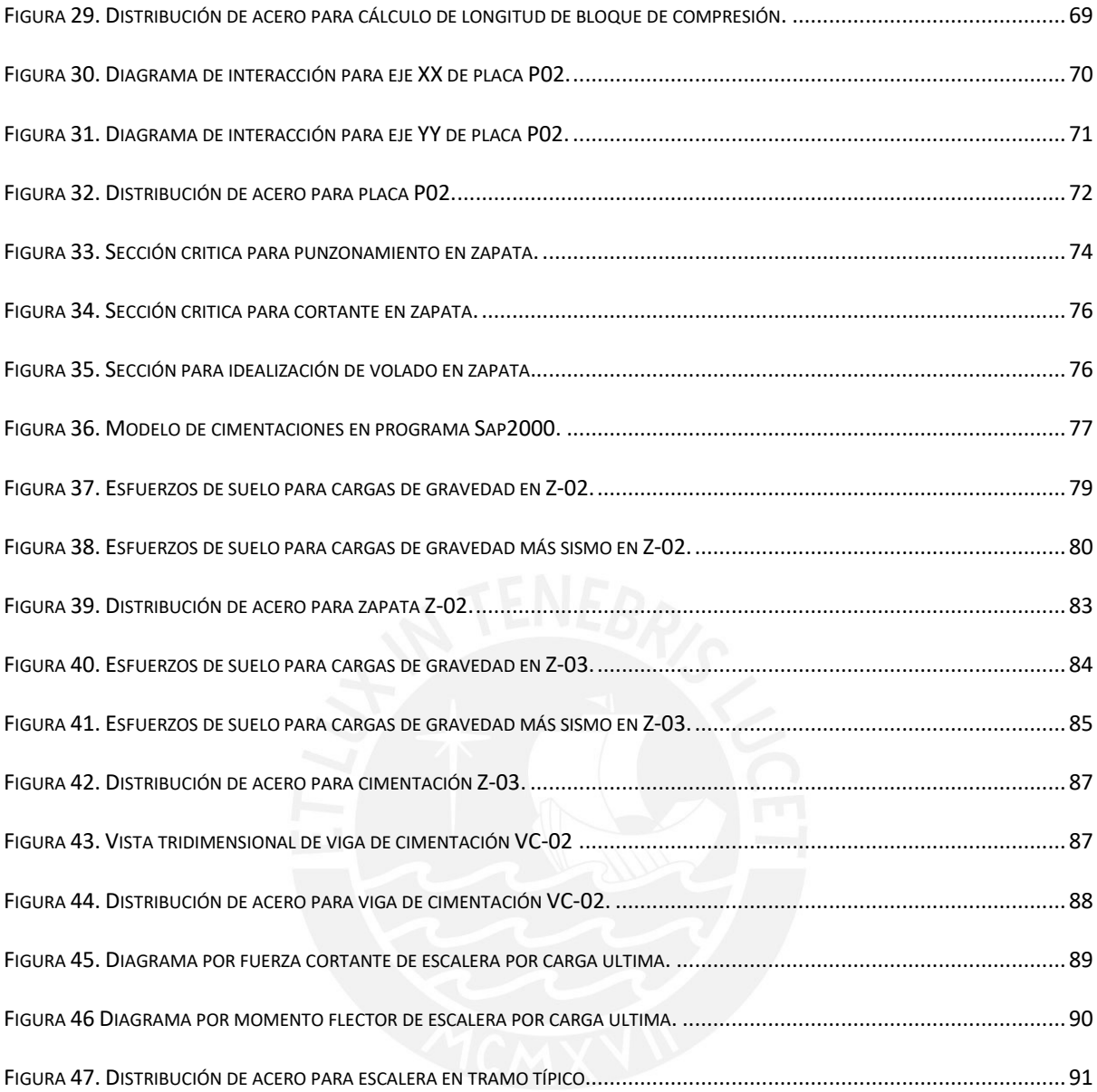

#### **Capítulo 1: Aspectos Generales**

#### <span id="page-11-1"></span><span id="page-11-0"></span>**1.1. Objetivos generales del proyecto:**

La presente tesis tiene objetivo de realizar el análisis y diseño de un edificio de seis pisos de concreto armado, ubicado en el distrito de Wanchaq en la provincia de Cusco con uso de oficinas, siguiendo los lineamientos establecidos por el Reglamento Nacional de Edificaciones (RNE).

#### <span id="page-11-2"></span>**1.2. Objetivos específicos:**

- Realizar una adecuada estructuración en la cual se distribuyan de manera correcta los elementos estructurales y se respete la arquitectura del proyecto.
- Analizar sísmicamente la estructura mediante los parámetros especificados en la Norma E.030 de Diseño Sismoresistente.
- Diseñar los elementos estructurales de concreto armado siguiendo los parámetros especificados en la Norma E.060 de Diseño de Concreto Armado.

#### <span id="page-11-3"></span>**1.3. Normativa:**

El diseño de los elementos está basado en el actual Reglamento Nacional de Edificaciones (RNE).

- Norma E.020 Cargas.
- Norma E.030 Diseño Sismoresistente.
- Norma E.050 Suelos y Cimentaciones.
- Norma E.060 Diseño en Concreto Armado.

#### <span id="page-12-0"></span>**1.4. Materiales para el diseño:**

- Concreto: Este material tiene una resistencia a la compresión (f'c) de 210 kg/cm<sup>2</sup> y módulo de elasticidad de  $2.17x10^5$  kg/cm<sup>2</sup>.
- Acero: El acero de refuerzo tiene un límite de fluencia (fy) de 4200 kg/cm<sup>2</sup> y módulo de elasticidad de  $2x10^6$  kg/cm<sup>2</sup>.
- Suelo: El suelo en el que se construirá esta edificación es grava mal graduada con arcilla, de tipo S2 para fines de análisis sísmico, con resistencia a cargas de gravedad admisible de  $1.8 \text{ kg/cm}^2$  y una profundidad de fondo de cimentación recomendada de 1.80 m.

# <span id="page-12-1"></span>**1.5. Tipo de cargas:**

La Norma E.020 indica los tipos de carga a considerar para el diseño de los elementos estructurales, como se muestra a continuación:

- Carga Muerta (CM): Representa la carga de los materiales permanentes de la estructura como lo son el peso propio de los elementos estructurales y el piso terminado. Para el proyecto en análisis se considerará la tabiquería móvil como carga muerta debido a que la arquitectura opta por colocar elementos de drywall para la división de ambientes según las necesidades que esta oficina pueda tener.
- Carga Viva (CV): Representa la carga de los elementos móviles que pueden variar en el tiempo en la estructura. La sobrecarga considerada para las oficinas es de 250 kg/m², para la azotea 100 kg/m² y para la escalera es de 400 kg/m².
- Carga de Sismo (S): Fuerza generada por la acción de los sismos.

#### **Capítulo 2: Estructuración y Predimensionamiento**

#### <span id="page-13-1"></span><span id="page-13-0"></span>**2.1. Estructuración:**

Ya que el proyecto se encuentra ubicado en la provincia de Cusco, una región sísmica, la estructuración involucrará criterios para satisfacer las demandas por cargas de gravedad y fuerzas sísmicas.

El edificio consta de 6 pisos para uso de oficinas y la estructuración busca que el edificio sea lo más simétrico posible para evitar efectos de torsión en las plantas y que sea capaz de resistir fuerzas sísmicas en sus dos direcciones principales.

La caja de ascensores y escaleras estarán rodeadas por placas de espesor de 25 cm, el resto de placas son de 20 cm y se distribuyen a lo largo del perímetro. Debido a criterios para el predimensionamiento, el sistema de techos está compuesto por losas macizas de 20 centímetros, que son consideradas como elementos rígidos en su plano, que garantizan que las fuerzas sísmicas se distribuyan a los elementos estructurales correspondientes. Esta hipótesis también permitirá compatibilizar las deformaciones laterales entre los pisos.

Se muestra la estructuración de la planta típica:

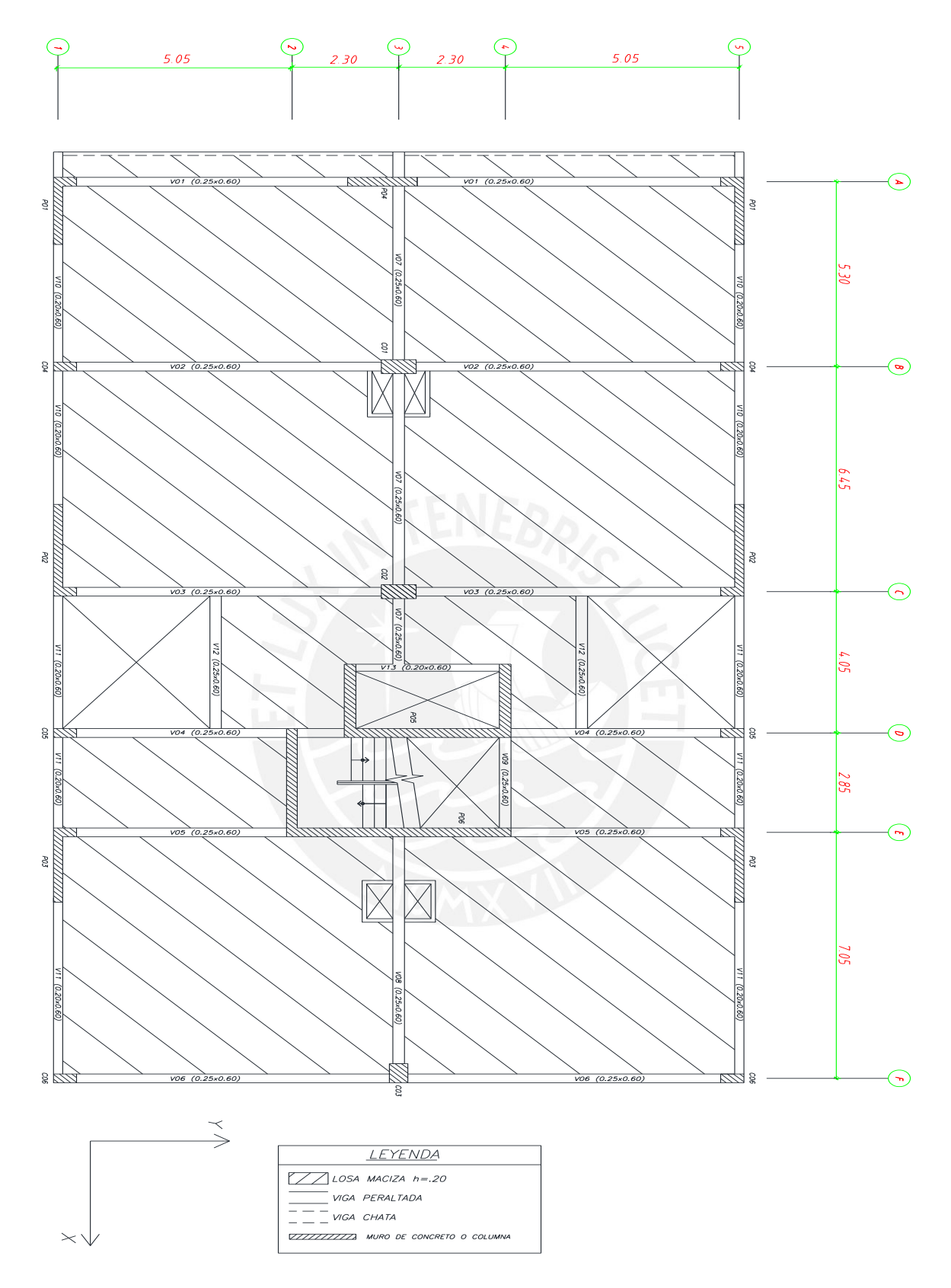

<span id="page-14-0"></span>Figura 1.Estructuración piso típico. Fuente: Elaboración propia.

### <span id="page-15-0"></span>**2.2. Predimensionamiento:**

Para el predimensionado de los elementos se tomaron en cuenta las consideraciones del Ing. Blanco en su libro "Estructuración y Diseño de Edificaciones de Concreto Armado" así como también el criterio propio.

# <span id="page-15-1"></span>**2.2.1. Losas macizas:**

Para calcular el espesor de las losas macizas se dividió el perímetro entre 180.

 $Espesor de los a =$ Perimetro 180

Usando el criterio mencionado para los paños más críticos se tiene:

<span id="page-15-2"></span>Tabla 1. Predimensionamiento de losas macizas.

| Dimensiones de paño (m) | Perímetro (cm) | Espesor de losa (cm) |  |
|-------------------------|----------------|----------------------|--|
| $6.20 \times 7.13$      | 2666           | 14.80                |  |
| $6.80 \times 7.13$      | 2786           | 15.5                 |  |

Fuente: Elaboración propia.

Según los criterios del Ingeniero Blanco se optaría por un espesor de 16 centímetros, pero debido a que estas losas presentan grandes luces y que los paños que están alrededor de la caja de ascensor y escaleras tienen formas irregulares se optará por darles un espesor de 20 centímetros y asegurar el comportamiento del diafragma rígido.

#### <span id="page-16-0"></span>**2.2.2. Vigas peraltadas:**

Para el dimensionamiento se considerará un peralte igual a la décima o doceava parte

de la luz libre de la viga.

| Viga            |               | Peralte (m)      |                 |                         |
|-----------------|---------------|------------------|-----------------|-------------------------|
|                 | Luz mayor (m) | Luz libre $/ 10$ | Luz libre $/12$ | Peralte considerado (m) |
| V <sub>01</sub> | 6.55          | 0.66             | 0.55            | 0.60                    |
| V <sub>02</sub> | 6.57          | 0.66             | 0.55            | 0.60                    |
| V <sub>03</sub> | 6.57          | 0.66             | 0.55            | 0.60                    |
| V04             | 4.50          | 0.45             | 0.38            | 0.60                    |
| V <sub>05</sub> | 4.50          | 0.45             | 0.38            | 0.60                    |
| V <sub>06</sub> | 6.75          | 0.68             | 0.56            | 0.60                    |
| V07             | 6.05          | 0.61             | 0.50            | 0.60                    |
| <b>V08</b>      | 6.50          | 0.65             | 0.54            | 0.60                    |
| V <sub>09</sub> | 2.60          | 0.26             | 0.22            | 0.60                    |
| V10             | 3.95          | 0.39             | 0.33            | 0.60                    |
| V11             | 5.05          | 0.51             | 0.42            | 0.60                    |
| V12             | 3.80          | 0.38             | 0.32            | 0.60                    |
| V13             | 3.10          | 0.31             | 0.26            | 0.60                    |

<span id="page-16-2"></span>Tabla 2. Predimensionamiento de vigas.

Fuente: Elaboración propia.

Como se puede apreciar a las vigas de mayor luz les corresponde un peralte de recomendado entre 55 a 65 centímetros. Teniendo un fin de uniformizar las dimensiones de las vigas para que de esta manera el proceso constructivo sea más sencillo, se usarán secciones de 25 x 60 cm para todas las vigas exceptuando las vigas V10 y V11 de sección 20 x 60 cm.

# <span id="page-16-1"></span>**2.2.3. Vigas chatas:**

Las dimensiones de estas vigas tendrán un peralte igual 20 centímetros y el ancho será calculado según las solicitaciones por cortante respectivas.

#### <span id="page-17-0"></span>**2.2.4. Columnas:**

Según las recomendaciones del Ingeniero Blanco para el predimensionamiento se pueden usar las siguientes formula:

Columnas exteriores: Área de columna = 
$$
\frac{Pservicio}{0.45f'c}
$$

Columnas interiores: Área de columna  $=\frac{P}{R}$  $0.35f'c$ 

Donde:

- Pservicio: Carga vertical (kg).
- f´c: Resistencia nominal a compresión de concreto (kg/cm2).

Para lo cual, se tienen las siguientes dimensiones de columnas:

| Elemento        | Pservicio (ton) | Área de columna $\text{cm}^2$ ) | Sección adoptada |
|-----------------|-----------------|---------------------------------|------------------|
| C <sub>01</sub> | 261             | 3551                            | 40 x 75          |
| CO <sub>2</sub> | 212             | 2884                            | 40 x 75          |
| CO <sub>3</sub> | 138             | 1460                            | 55 x 40          |
| CO <sub>4</sub> | 104             | 1460                            | 25 x 50          |
| CO <sub>5</sub> | 40              | 450                             | 25 x 50          |
| C <sub>06</sub> | 60              | 640                             | 25 x 50          |

<span id="page-17-1"></span>Tabla 3. Secciones de columnas.

Fuente: Elaboración propia.

Ya que las formulas brindadas por el Ing. Blanco son conservadoras, se adoptó las secciones mostradas en la tabla anterior tomando en cuenta que para columnas con cargas menores a 180 toneladas se puede adoptar una sección con área bruta entre 1000 y 2000 cm<sup>2</sup>, por lo que para estas columnas se optará por una sección de 25 x 50 cm.

#### <span id="page-18-0"></span>**2.2.5. Placas:**

Las placas al ser elementos altamente rígidos, tienen la función de resistir las fuerzas provenientes de los sismos. Para hallar la cantidad de placas necesarias se utilizó la siguiente formula:

$$
V = \left(\frac{Z * U * C * S}{R}\right) * w * Ap
$$

Donde:

<span id="page-18-1"></span>Tabla 4. Parámetros para predimensionamiento de placas.

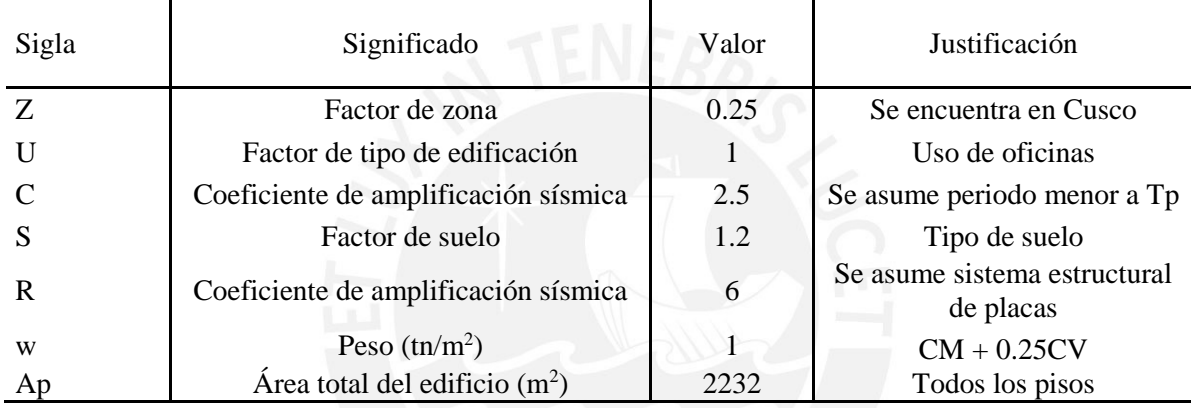

Fuente: Elaboración propia.

Por lo que tiene que la cortante basal para el pre diseño es:

$$
Vu = \frac{0.25 * 1 * 2.5 * 1.2}{6} * 1 * 2232 = 279 \text{ ton}
$$

Se debe verificar que la cortante requerida de prediseño sea menor o igual a la fuerza

cortante ejercida por las placas, por lo que:

$$
Vu \le \emptyset Vn
$$
  

$$
Vn = 0.53 * \sqrt{f'c} * Aplacas
$$

Donde:

- Vu: Cortante requerida
- Vn: Cortante de diseño
- ∅: Factor de reducción de resistencia (0.85)
- Aplacas: Área total de placas.

Igualando las ecuaciones obtenemos el valor para el área de placas:

Aplacas =  $42737$  cm<sup>2</sup> =  $4.27$  m<sup>2</sup>

Se sabe que la resistencia al corte se incrementa debido a la carga axial a compresión, por lo cual el valor mostrado es referencial.

| Placas Eje Y   | Longitud (m) | Espesor $(m)$ | Area (m2) |
|----------------|--------------|---------------|-----------|
| P <sub>1</sub> | 1.00         | 0.25          | 0.25      |
| P <sub>2</sub> | 1.00         | 0.25          | 0.13      |
| P <sub>3</sub> | 1.00         | 0.25          | 0.25      |
| P4             | 1.50         | 0.25          | 0.38      |
| P <sub>5</sub> | 3.55         | 0.25          | 0.89      |
| P <sub>6</sub> | 4.85         | 0.25          | 1.21      |
| Total          |              |               | 3.23      |

<span id="page-19-0"></span>Tabla 5. Área de placas en dirección YY.

Fuente: Elaboración propia.

<span id="page-19-1"></span>Tabla 6. Área de placas en dirección XX.

| Placas Eje X   | Longitud $(m)$ | Espesor $(m)$ | $\text{Area (m2)}$ |
|----------------|----------------|---------------|--------------------|
| P <sub>1</sub> | 3.86           | 0.20          | 0.77               |
| P <sub>2</sub> | 5.26           | 0.20          | 1.05               |
| P <sub>3</sub> | 4.26           | 0.20          | 0.85               |
| P <sub>5</sub> | 4.20           | 0.25          | 1.05               |
| P <sub>6</sub> | 3.10           | 0.25          | 0.78               |
| Total          |                |               | 4.50               |

Fuente: Elaboración propia.

Debido a la dificultad de ubicar las placas en el eje YY, se optó por tener un espesor de 25 cm para placas del ascensor y escaleras. Así también, se colocaron alas en las placas del eje XX para eliminar efectos de torsión y cumplir con la longitud de desarrollo a tracción del acero. Finalmente se revisará la funcionalidad de los elementos elegidos en el análisis sísmico y diseño realizado de los mismos.

#### **Capítulo 3: Análisis Sísmico**

<span id="page-20-0"></span>El análisis sísmico consiste en determinar las fuerzas de los elementos estructurales bajo implicaciones sísmicas y verificar si la estructura cumple con los requisitos de la Norma E.030 expresado en derivas. Se realizará el análisis dinámico para obtener las derivas de la estructura, en el cual se contará con 3 grados de libertad por piso. El modelo contará con la información de los materiales, las masas, condiciones de restricción y geometría del edificio.

# <span id="page-20-1"></span>**3.1. Parámetros de edificación:**

 Factor de zona (Z): Es la aceleración máxima horizontal de la roca con probabilidad de excedencia de 10% en un periodo de 50 años. El Perú cuenta con cuatro zonas sísmicas con diferentes aceleraciones esperada

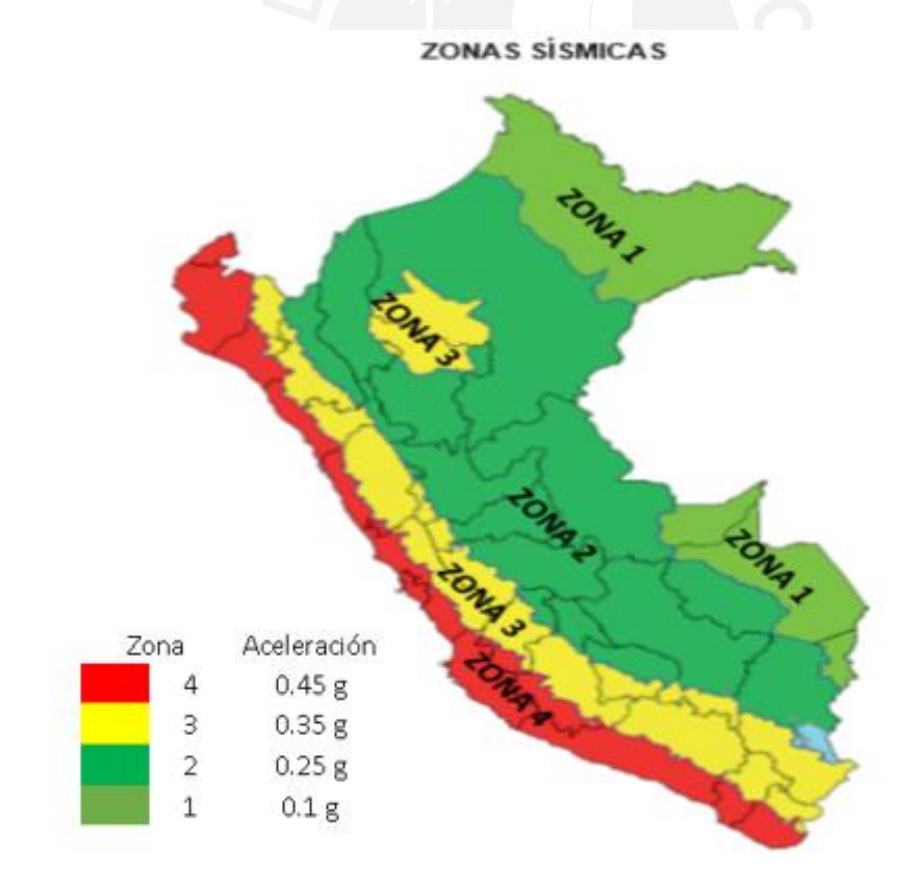

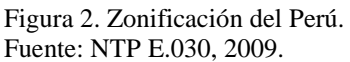

Para el edificio en análisis, al querer diseñar este edificio en Cusco-Wanchaq lo encontraremos en la zona 2, por lo tanto Z=0.25.

 Factor de tipo de suelo (S): Este factor depende del tipo de suelo. Ya que el suelo es gravoso por lo que se tendrá un suelo tipo  $S_2$ .

Para este tipo de suelo y el factor de zona respectivo, S=1.2. De la misma manera se obtiene los valores  $T_p=0.6$  s y  $T_l=2$  s.

- Factor de Uso (U): Relaciona la importancia del edifico con el uso que tiene, el edificio tiene uso de oficinas, por lo tanto U=1.
- Coeficiente de amplificación sísmica (C): Dependiendo del periodo de la estructura se amplificará o decrecerá la fuerza cortante en la base. El parámetro C puede variar según el periodo como se muestra a continuación:

$$
C = 2.5 \quad T < Tp
$$
\n
$$
C = 2.5 \times \left(\frac{Tp}{T}\right) \quad Tp < T < Tp
$$
\n
$$
C = 2.5 \times \frac{Tp \times Tl}{T^2}
$$

Donde:

- T= Periodo de la estructura.
- Tp= Periodo que define la plataforma del factor C.
- Tl= Periodo que define el inicio de la zona del factor C con desplazamiento constante.
- Coeficiente básico de reducción de fuerzas sísmicas (Ro): El sistema estructural se asume de muros estructurales, debido a la cantidad de placas que presenta. Por lo tanto R=6.

#### En resumen:

| Factores | Valores |
|----------|---------|
| Z        | 0.25    |
| U        | 1.00    |
| S        | 1.20    |
| Tp       | 0.60    |
| T1       | 2.00    |
| R        | 6.00    |

<span id="page-22-0"></span>Tabla 7. Parámetros de edificación.

Fuente: Elaboración propia.

A continuación se muestra el espectro de diseño para el caso en análisis con los

parámetros expuestos:

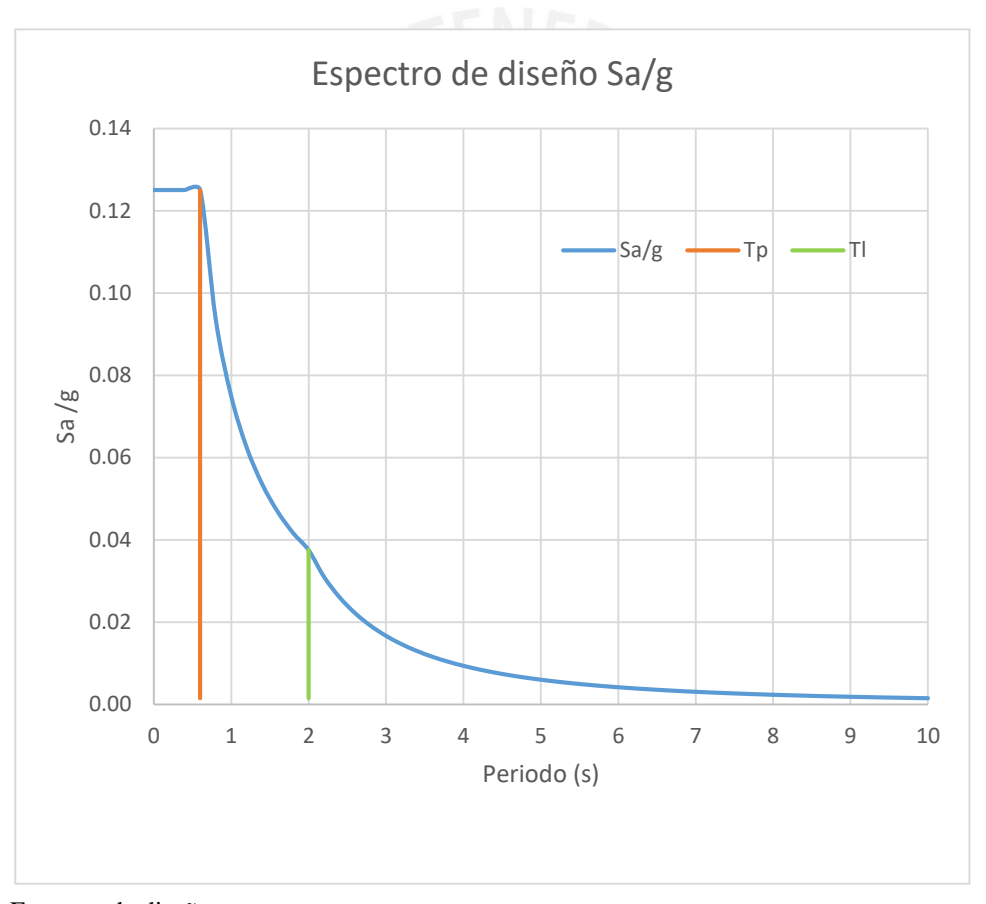

Figura 3. Espectro de diseño. Fuente: Elaboración propia.

### <span id="page-23-0"></span>**3.2. Modelamiento:**

Para realizar el análisis sísmico se desarrollo un modelo en el programa ETABS 2016 v16.2.1 , en el cual se consideraron los elementos sismoresistentes como las vigas, placas y columnas. Se consideraron rotulas para los elementos donde no se cumplía con la longitud de desarrollo a traccion del acero de refuerzo y los apoyos se consideraron como empotramientos.

Se muestra una vista en 3D del modelo:

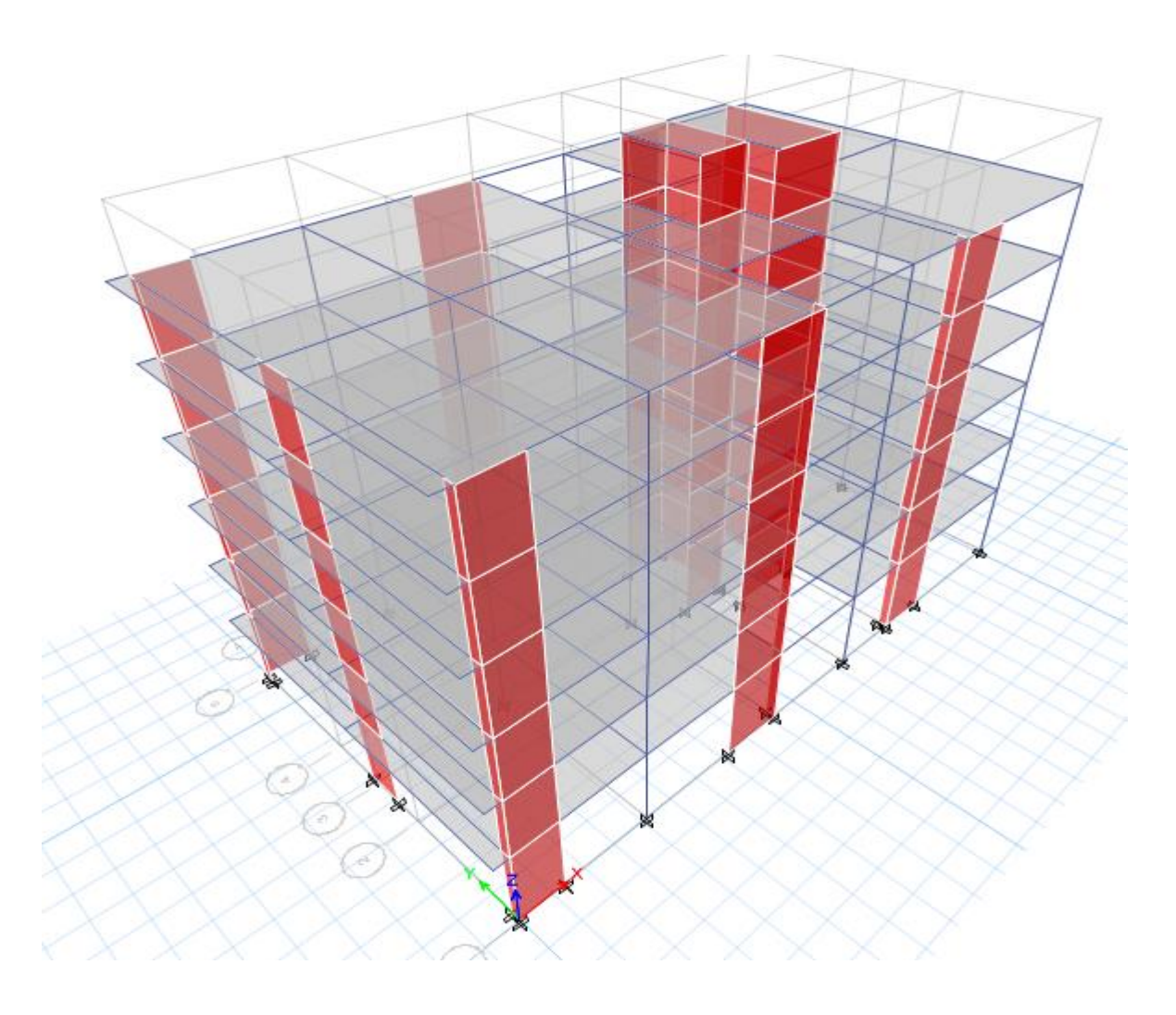

Figura 4. Modelo del edificio en programa ETABS. Fuente: Obtenido del programa ETABS.

#### <span id="page-24-0"></span>**3.3. Modos:**

 Los modos son las formas de vibración del edificio. Se obtuvieron los siguientes resultados para los modos y periodos de vibración en cada dirección del edificio:

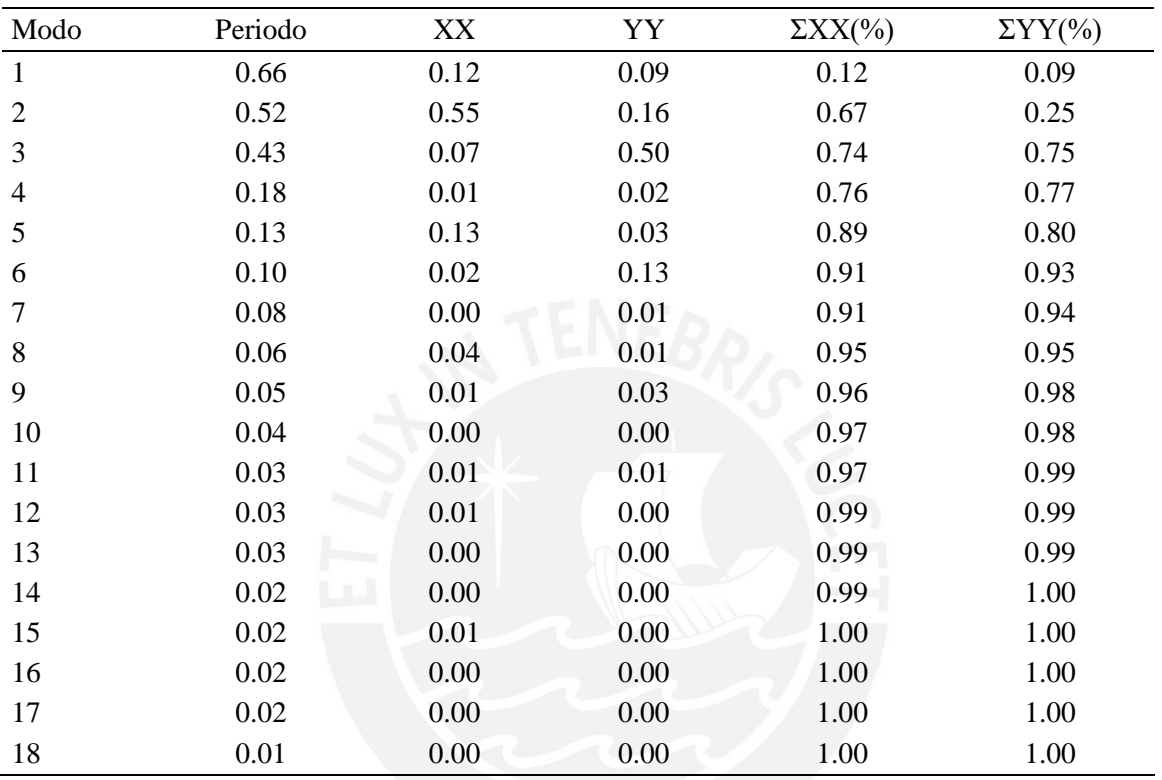

<span id="page-24-1"></span>Tabla 8. Modos de estructura.

Fuente: Datos obtenidos de modelo ETABS.

Como se puede apreciar el segundo y el tercer modo son de traslación en los ejes XX e YY respectivamente. De la misma forma, podemos observar que los porcentajes de masa efectiva en los ejes XX e YY son mayores que el 90% en el modo 6.

De la diferencia entre los periodos fundamentales se confirma que la dirección XX es más rígida que la dirección YY, esto es debido a que la arquitectura condiciona la cantidad de placas que se pueden colocar en esta dirección.

#### <span id="page-25-0"></span>**3.4. Centro de Masa y Centro de Rigidez:**

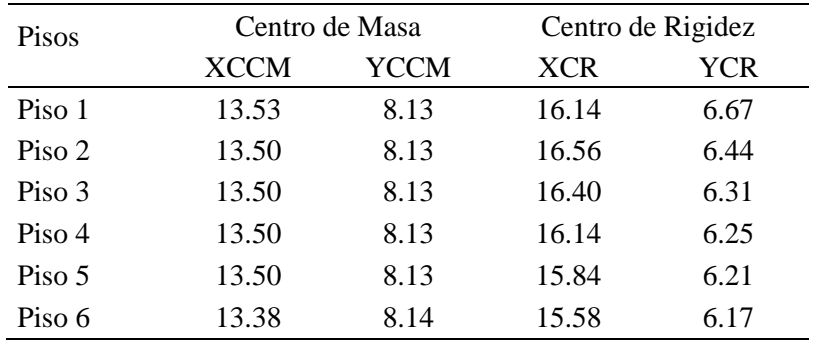

<span id="page-25-3"></span>Tabla 9. Centro de masa y rigidez del edificio.

Fuente: Datos obtenidos de modelo ETABS.

Como se puede apreciar el centro de rigidez y el centro de masa tienen una excentricidad de 2.5 metros para el eje XX y de 1.7 metro para el eje YY. Por lo que se evaluará si el edificio es irregular debido a los efectos de torsión según la Norma de Diseño Sismoresistente.

# <span id="page-25-1"></span>**3.5. Análisis de irregularidades:**

La Norma de Diseño Sismoresistente E.030 establece parámetros para definir si una edificación es irregular o regular. Cada irregularidad tiene un factor establecido, el cual se le asignará al coeficiente de reducción sísmica del edificio. En caso de existir más de una irregularidad, se toma el menor de ellos.

#### <span id="page-25-2"></span>**3.5.1. Irregularidades en altura:**

 Irregularidad de Rigidez-Piso Blando: Se da cuando la rigidez lateral de un entrepiso es menor al 70% de la rigidez lateral del entrepiso superior o es menor al 80% del promedio de los tres niveles superiores. La rigidez lateral se calcula como la razón entre la fuerza cortante y el desplazamiento relativo en el centro de masa. Estos parámetros deberán analizarse para determinar si el edificio en análisis cumple o no con esta irregularidad.

- Irregularidad de Resistencia-Piso Débil: Existe cuando la resistencia frente a fuerzas cortantes de un entrepiso es menor que el 80% del entrepiso superior. Debido a que el concreto determina la resistencia a fuerzas cortantes, esta irregularidad se dará solo cuando exista reducción en el área de columnas y placas. Ya que para el proyecto en análisis no se opta por reducir el área de los elementos anteriormente mencionados, no se considerará esta irregularidad.
- Irregularidad Extrema de Rigidez: Se da cuando la rigidez lateral de un entrepiso es menor al 60% de la rigidez lateral del entrepiso superior o es menor al 70% del promedio de los tres niveles superiores.

Estos parámetros deberán analizarse para determinar si el edificio en análisis cumple o no con esta irregularidad.

- Irregularidad Extrema de Resistencia: Se da cuando la resistencia frente a fuerzas cortantes de un entrepiso es menor que el 60% del entrepiso superior. Ya que para el proyecto en análisis no se opta por reducir el área de los elementos anteriormente mencionados, no se considerará esta irregularidad.
- Irregularidad de Masa o Peso: Se da cuando la masa o peso de un piso es mayor que 1.5 veces al piso adyacente.

El edificio en análisis no presenta esta irregularidad debido a que los pisos son típicos excluyendo el primer piso y azotea.

 Irregularidad Geométrica Vertical: Se da cuando la dimensión de la planta es 1.3 veces mayor al piso adyacente.

El edificio en análisis no presenta esta irregularidad debido a que los pisos son típicos.

 Irregularidad por Discontinuidad en los Sistemas Resistentes: Existe cuando en cualquier elemento que resista más del 10% de la fuerza cortante se tenga un desalineamiento vertical.

Ya que los elementos verticales del edificio son continuos, no se considerará esta irregularidad.

 Discontinuidad extrema de los Sistemas Resistentes: Existe cuando la fuerza cortante que resisten los elementos discontinuos sea mayor al 25% de la fuerza cortante.

Ya que los elementos verticales del edificio son continuos, no se considerará esta irregularidad.

# <span id="page-27-0"></span>**3.5.2. Irregularidades en planta:**

 Irregularidad Torsional: Se da cuando el máximo desplazamiento relativo de un extremo de un entrepiso es mayor que 1.3 veces el desplazamiento relativo promedio de los extremos del mismo entrepiso para la misma condición. Este criterio solo se aplica en edificios con diafragmas rígidos y cuando en desplazamiento relativo de entrepiso es mayor al 50% del desplazamiento permisible.

Estos parámetros deberán analizarse para determinar si el edificio en análisis cumple o no con esta irregularidad.

 Irregularidad Torsional Extrema: Se da cuando el máximo desplazamiento del extremo de un entrepiso es mayor que 1.5 veces el desplazamiento del centro de masa.

Estos parámetros deberán analizarse para determinar si el edificio en análisis cumple o no con esta irregularidad.

 Esquinas Entrantes: Se da cuando en las dos direcciones existen esquinas entrantes mayores al 20% de la dimensión total en esa dirección.

El proyecto no presenta la irregularidad de esquinas entrante debido a que las aperturas en planta son menores al 20% de la dimensión total en esa dirección.

 Discontinuidad de Diafragma: Existe cuando el diafragma tiene una abertura mayor al 50% del área bruta del diafragma.

El edificio en análisis no presenta una discontinuidad de diafragma tan prominente.

 Sistemas no Paralelos: Se da cuando en cualquier dirección cuando existen elementos resistentes a fuerzas sísmicas que no son paralelos.

El edificio en análisis no tiene elementos estructurales que no sean paralelos.

| Irregularidad | Tipo de Irregularidad                                 | Factor | Análisis               |
|---------------|-------------------------------------------------------|--------|------------------------|
|               | Irregularidad de Rigidez                              | 0.75   | Se analizará en 3.6.1. |
|               | Irregularidad de Resistencia                          | 0.75   | No presenta            |
| Altura        | Irregularidad Extrema de Rigidez                      | 0.5    | Se analizará en 3.6.1. |
|               | Irregularidad Extrema de Resistencia                  | 0.5    | No presenta            |
|               | Irregularidad de Masa                                 | 0.9    | No presenta            |
|               | Irregularidad Geométrica Vertical                     | 0.9    | No presenta            |
|               | Discontinuidad en los Sistemas Resistentes            | 0.8    | No presenta            |
|               | Discontinuidad Extrema en los Sistemas<br>Resistentes | 0.6    | No presenta            |
|               | <b>Irregularidad Torsional</b>                        | 0.75   | Se analizará 3.6.2.    |
| Planta        | Irregularidad Extrema Torsional                       | 0.6    | Se analizará 3.6.2.    |
|               | <b>Esquinas Entrantes</b>                             | 0.85   | No presenta            |
|               | Discontinuidad de Diafragma                           | 0.9    | No presenta            |

<span id="page-28-0"></span>Tabla 10. Análisis de irregularidades del edificio.

Fuente: Elaboración propia.

#### <span id="page-29-0"></span>**3.6. Análisis Dinámico:**

Primeramente se analizará si el edifico es regular mediante los parámetros descritos anteriormente. Por otro lado, para cada una de las direcciones se usará un espectro inelástico de pseudo aceleración, que está definido por la siguiente ecuación:

$$
Sa = \frac{Z * U * C * S}{R} * g
$$

#### <span id="page-29-1"></span>**3.6.1. Irregularidad de Rigidez (piso blando):**

Como ya se mencionó, esta irregularidad se da cuando la rigidez lateral de un entrepiso es menor al 70% de la rigidez lateral del entrepiso superior o es menor al 80% del promedio de los tres niveles superiores.

| Sismo XX |           |                        |              |                        |                                             |               |
|----------|-----------|------------------------|--------------|------------------------|---------------------------------------------|---------------|
| Piso     | V<br>(tn) | Des. Relativo<br>CM(m) | Ki<br>(tn/m) | 70% $K(i+1)$<br>(tn/m) | $80\%$ (K(i+1)+K(i+2)<br>$+K(i+3)/3$ (tn/m) | Análisis      |
| Piso 6   | 51.72     | 0.00171                | 30319        |                        |                                             |               |
| Piso 5   | 93.84     | 0.00185                | 50727        | 21224                  |                                             | <b>CUMPLE</b> |
| Piso 4   | 125.60    | 0.00195                | 64545        | 35509                  |                                             | <b>CUMPLE</b> |
| Piso 3   | 148.96    | 0.00188                | 79067        | 45182                  | 38824                                       | <b>CUMPLE</b> |
| Piso 2   | 164.38    | 0.00158                | 104369       | 55347                  | 51824                                       | <b>CUMPLE</b> |
| Piso 1   | 171.88    | 0.00093                | 185220       | 73058                  | 66128                                       | <b>CUMPLE</b> |

<span id="page-29-2"></span>Tabla 11. Análisis de irregularidad de rigidez por sismo XX

Fuente: Datos obtenidos de modelo ETABS.

<span id="page-29-3"></span>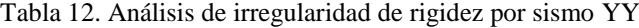

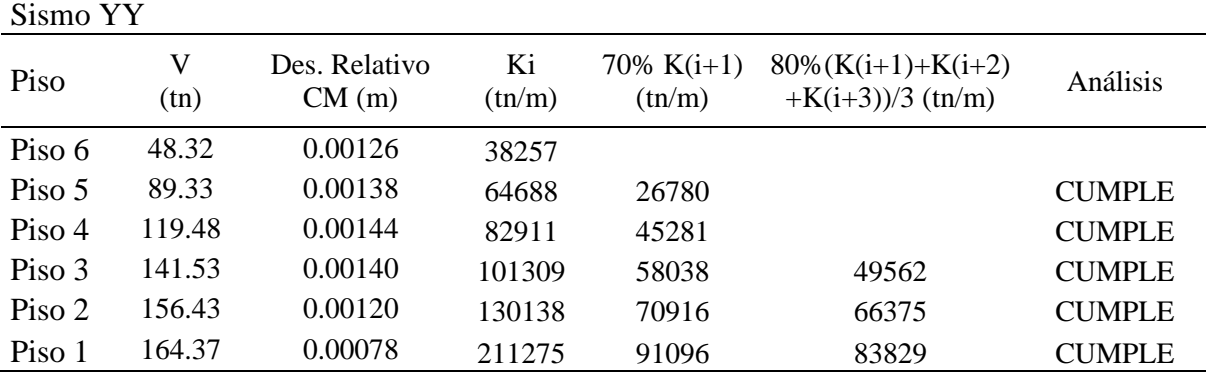

Fuente: Datos obtenidos de modelo ETABS.

Como se puede apreciar en los cuadros las rigideces de los pisos inmediatos inferiores son mayores a las rigideces de los pisos superiores y al promedio de los tres pisos inmediatos superiores.

# <span id="page-30-0"></span>**3.6.2. Irregularidad Torsional:**

Como ya se mencionó anteriormente, esta irregularidad se da cuando el máximo desplazamiento relativo de un extremo de un entrepiso es mayor que 1.3 veces el desplazamiento relativo promedio de los extremos del mismo entrepiso para la misma condición. Primeramente se analizaron los desplazamientos de los cuatro extremos de la planta, siendo el punto 5 el extremo superior izquierdo, el punto 14 el extremo inferior izquierdo, el punto 27 el extremo superior derecho y el punto 31 el extremo inferior derecho.

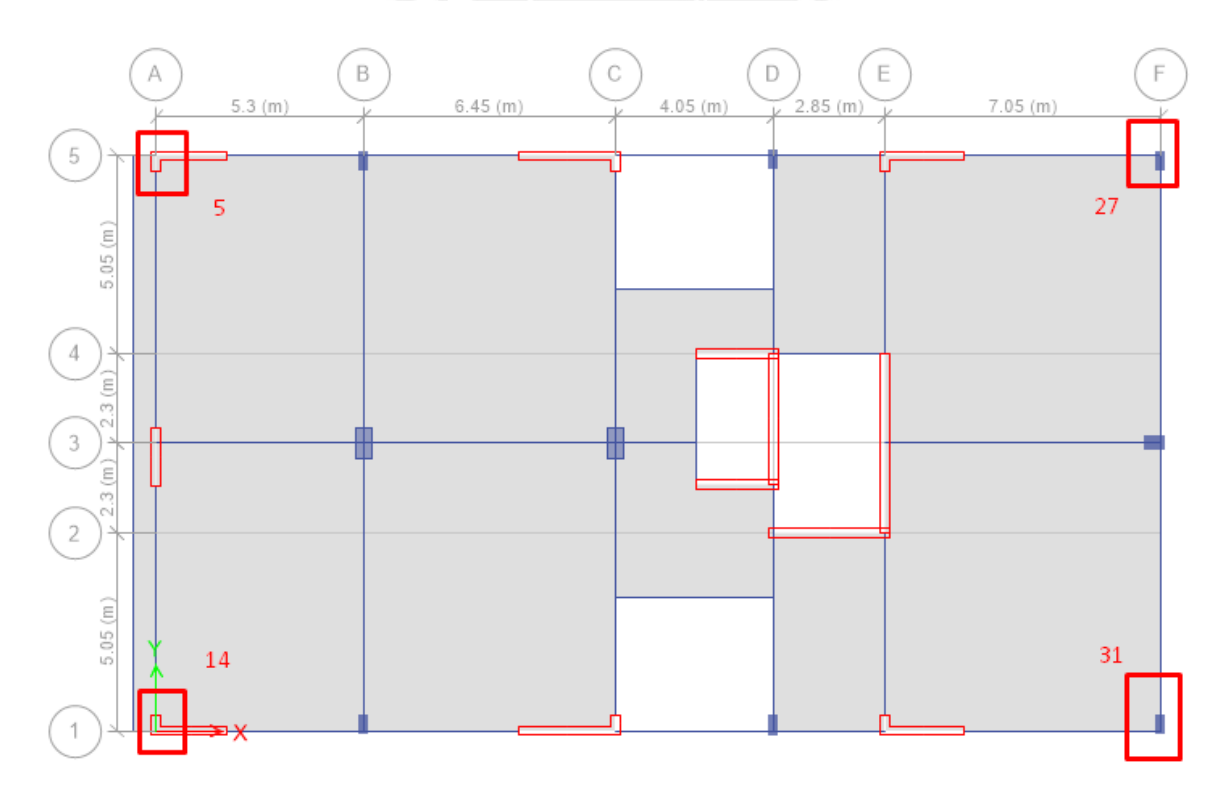

Figura 5. Puntos extremos en planta de edificación. Fuente: Obtenido del programa ETABS.

| <b>JOINT 5</b> |         |        | <b>JOINT 27</b>         |         |         |             |             |
|----------------|---------|--------|-------------------------|---------|---------|-------------|-------------|
| Sismo X        | Sismo Y |        | Des. Rela X Des. Rela Y | Sismo X | Sismo Y | Des. Rela X | Des. Rela Y |
| (m)            | (m)     | (m)    | (m)                     | (m)     | (m)     | (m)         | (m)         |
| 0.0114         | 0.0133  | 0.0019 | 0.0018                  | 0.0114  | 0.0124  | 0.0019      | 0.0022      |
| 0.0095         | 0.0115  | 0.0021 | 0.0022                  | 0.0095  | 0.0101  | 0.0021      | 0.0024      |
| 0.0074         | 0.0093  | 0.0022 | 0.0026                  | 0.0074  | 0.0078  | 0.0022      | 0.0024      |
| 0.0051         | 0.0067  | 0.0022 | 0.0027                  | 0.0051  | 0.0054  | 0.0022      | 0.0023      |
| 0.0029         | 0.0040  | 0.0018 | 0.0025                  | 0.0029  | 0.0031  | 0.0018      | 0.0019      |
| 0.0011         | 0.0015  | 0.0011 | 0.0015                  | 0.0011  | 0.0012  | 0.0011      | 0.0012      |

<span id="page-31-0"></span>Tabla 13. Desplazamientos para puntos 5 y 27.

Fuente: Datos obtenidos de modelo ETABS.

<span id="page-31-1"></span>Tabla 14. Desplazamientos para puntos 14 y 31.

| <b>JOINT 14</b> |         |        |                         |         | <b>JOINT 31</b> |        |                         |
|-----------------|---------|--------|-------------------------|---------|-----------------|--------|-------------------------|
| Sismo X         | Sismo Y |        | Des. Rela X Des. Rela Y | Sismo X | Sismo Y         |        | Des. Rela X Des. Rela Y |
| (m)             | (m)     | (m)    | (m)                     | (m)     | (m)             | (m)    | (m)                     |
| 0.0115          | 0.0133  | 0.0018 | 0.0018                  | 0.0115  | 0.0124          | 0.0018 | 0.0022                  |
| 0.0097          | 0.0115  | 0.0021 | 0.0022                  | 0.0097  | 0.0101          | 0.0021 | 0.0024                  |
| 0.0076          | 0.0093  | 0.0022 | 0.0026                  | 0.0076  | 0.0078          | 0.0022 | 0.0024                  |
| 0.0054          | 0.0067  | 0.0022 | 0.0027                  | 0.0054  | 0.0054          | 0.0022 | 0.0023                  |
| 0.0031          | 0.0040  | 0.0019 | 0.0025                  | 0.0031  | 0.0031          | 0.0019 | 0.0019                  |
| 0.0012          | 0.0015  | 0.0012 | 0.0015                  | 0.0012  | 0.0012          | 0.0012 | 0.0012                  |

Fuente: Datos obtenidos de modelo ETABS.

De los cuadros anteriores se puede decir que para el sismo en XX los puntos 5 y 27 son los más críticos, es decir los extremos inferiores de la planta. De la misma forma para el sismo en YY los puntos 27 y 31 son los más críticos, es decir el extremo izquierdo de la planta. Finalmente se analizarán los desplazamientos de los puntos más críticos:

| Sismo X |                           |                           |                                |                        |
|---------|---------------------------|---------------------------|--------------------------------|------------------------|
| Piso    | Desplaz. Relat.<br>Max(m) | Desplaz. Relat.<br>Min(m) | Desplaz. Relat.<br>Prom. $(m)$ | Cociente<br>(Max/Prom) |
| Piso 6  | 0.0019                    | 0.0018                    | 0.0019                         | 1.03                   |
| Piso 5  | 0.0021                    | 0.0021                    | 0.0021                         | 1.01                   |
| Piso 4  | 0.0022                    | 0.0022                    | 0.0022                         | 1.00                   |
| Piso 3  | 0.0022                    | 0.0022                    | 0.0022                         | 0.99                   |
| Piso 2  | 0.0018                    | 0.0019                    | 0.0019                         | 0.97                   |
| Piso 1  | 0.0011                    | 0.0012                    | 0.0011                         | 0.96                   |

<span id="page-31-2"></span>Tabla 15. Análisis de irregularidad torsional para sismo XX.

Fuente: Datos obtenidos de modelo ETABS.

| Sismo Y |                           |                           |                          |                        |
|---------|---------------------------|---------------------------|--------------------------|------------------------|
| Piso    | Desplaz. Relat.<br>Max(m) | Desplaz. Relat.<br>Min(m) | Desplaz. Relat.<br>Prom. | Cociente<br>(Max/Prom) |
| Piso 6  | 0.0022                    | 0.0018                    | 0.0020                   | 1.11                   |
| Piso 5  | 0.0024                    | 0.0022                    | 0.0023                   | 1.03                   |
| Piso 4  | 0.0024                    | 0.0026                    | 0.0025                   | 0.97                   |
| Piso 3  | 0.0023                    | 0.0027                    | 0.0025                   | 0.91                   |
| Piso 2  | 0.0019                    | 0.0025                    | 0.0022                   | 0.87                   |
| Piso 1  | 0.0012                    | 0.0015                    | 0.0014                   | 0.88                   |

<span id="page-32-1"></span>Tabla 16. Análisis de irregularidad torsional para sismo YY.

Fuente: Datos obtenidos de modelo ETABS.

Como se puede apreciar en los cuadros, el edificio en análisis no presenta irregularidad torsional en ninguna de sus direcciones, ya que ninguno de los cocientes es mayor a 1.3.

### <span id="page-32-0"></span>**3.6.3. Derivas inelásticas de entrepiso:**

La Norma de Diseño Sismoresistente establece que para determinar las derivas

inelasticas de una estructura se debe multiplicar por 0.75R a las derivas elasticas en el caso de

ser una estructura regular en esa direccion y por 0.85R si es una estructura irregular.

$$
R = 6 * lp * Ia = 6 * 1 * 1 = 6
$$

Tambien estipula el límite de 0.7% admisible para la distorsión de entrepiso para edificios de concreto. Se puede apreciar en el cuadro que las derivas son menores al valor admisible que establece la norma:

| Sismo XX |                           |                             | Sismo YY |                         |                           |  |
|----------|---------------------------|-----------------------------|----------|-------------------------|---------------------------|--|
| Piso     | Deriva elástica<br>$(\%)$ | Deriva Inelástica<br>$(\%)$ | Piso     | Deriva elástica<br>(% ) | Deriva Inelástica<br>(% ) |  |
| Piso 6   | 0.06                      | 0.29                        | Piso 6   | 0.07                    | 0.33                      |  |
| Piso 5   | 0.07                      | 0.32                        | Piso 5   | 0.07                    | 0.35                      |  |
| Piso 4   | 0.07                      | 0.34                        | Piso 4   | 0.08                    | 0.40                      |  |
| Piso 3   | 0.07                      | 0.34                        | Piso 3   | 0.09                    | 0.42                      |  |
| Piso 2   | 0.06                      | 0.29                        | Piso 2   | 0.08                    | 0.38                      |  |
| Piso 1   | 0.03                      | 0.14                        | Piso 1   | 0.04                    | 0.18                      |  |

<span id="page-32-2"></span>Tabla 17. Derivas por sismos XX e YY.

Fuente: Datos obtenidos de modelo ETABS.

# <span id="page-33-0"></span>**3.6.4. Cortante Dinámica:**

Del análisis dinamico y superposición modal se hallaron las fuerzas cortantes por cada piso, siendo la fuerza cortante en la base la cortante basal dinámica:

| Piso   | Sismo XX(tn) | Sismo YY (tn) |
|--------|--------------|---------------|
| Piso 6 | 51.72        | 48.32         |
| Piso 5 | 93.84        | 89.33         |
| Piso 4 | 125.60       | 119.48        |
| Piso 3 | 148.96       | 141.53        |
| Piso 2 | 164.38       | 156.43        |
| Piso 1 | 171.88       | 164.37        |

<span id="page-33-2"></span>Tabla 18. Fuerzas cortantes dinámicas.

Fuente: Datos obtenidos de modelo ETABS.

# <span id="page-33-1"></span>**3.7. Análisis Estático:**

En este tipo de análisis se analizan las solicitaciones sísmicas mediante las fuerzas de inercia actuantes en el centro de masas de cada nivel.

$$
V = \frac{Z * U * C * S * P}{R}
$$

Así también la Norma nos brinda una fórmula para hallar el periodo de una estructura:

$$
T = \frac{hn}{Ct} = \frac{18.80}{60} = 0.313 s
$$

Donde:

- $\bullet$  P= Peso de la estructura.
- hn= Altura del edificio.
- $\bullet$  Ct= Coeficiente según el tipo de edificación (Ct=60 para edificios de muros estructurales) .

El valor de C sería igual a 2.5, debido a que T es menor a Tp (0.6). Para la distribución de la fuerza sísmica para cada piso se usará la fórmula:

$$
Fi = \alpha i * V
$$

$$
\alpha i = \frac{Pi(hi)^k}{\sum Pj * hj}
$$

Ya que T=0.313 seg la variable k toma el valor de 1.

Debido a que el edificio es regular en sus dos direcciones la cortante basal será la misma. A continuación se muestra la distribución del peso y de la fuerza por sismo estático de la estructura por cada piso:

| Piso       | h(m) | $h$ .acu $(m)$ | P (tn)  | $P^*(h \cdot \text{acu})^k$<br>(tn) | $\alpha$ | Fi<br>(tn) |
|------------|------|----------------|---------|-------------------------------------|----------|------------|
| Piso 6     | 3    | 18.8           | 317.94  | 5977.35                             | 0.252    | 67.22      |
| Piso 5     | 3    | 15.8           | 362.28  | 5723.97                             | 0.241    | 64.38      |
| Piso 4     | 3    | 12.8           | 362.28  | 4637.14                             | 0.195    | 52.15      |
| Piso 3     | 3    | 9.8            | 362.28  | 3550.31                             | 0.149    | 39.93      |
| Piso 2     | 3    | 6.8            | 362.28  | 2463.48                             | 0.104    | 27.71      |
| Piso 1     | 3.8  | 3.8            | 370.82  | 1409.12                             | 0.059    | 15.85      |
| $\Sigma =$ |      |                | 2137.87 | 23761.37                            |          |            |
| $V =$      |      |                |         |                                     |          | 267.23     |

<span id="page-34-1"></span>Tabla 19. Cortante basal estática.

Fuente: Elaboración propia.

### <span id="page-34-0"></span>**3.8. Factor de amplificación:**

 La Norma E.030 estipula que la cortante basal del análisis dinámico para estructuras regulares sea mayor al 80% de la fuerza cortante basal estatica y mayor al 90% ,en caso de ser irregular. De lo contrario, se deberá escalar los resultados obtenidos para incrementar las cortantes.

| Dirección | (tn)   | Cortante Dinámico 80% Cortante Estático<br>(tn) | Factor de<br>Amplificación |
|-----------|--------|-------------------------------------------------|----------------------------|
| $X-X$     | 171.88 | 213.79                                          | 1.24                       |
| Y-Y       | 164.37 | 213.79                                          | 1.30                       |

<span id="page-34-2"></span>Tabla 20. Factor de amplificación.

Fuente: Elaboración propia.

<span id="page-35-0"></span>La Norma de Diseño Sismoresistente establece que todo edficio debe estar separada de las edificaciones vecinas para evitar el contacto en un evento sísmico. La junta sísmica debera ser mayor a los 2/3 de la suma de los desplazamientos de los edificios adyacentes. Asi mismo:

 $s = 0.006h > 0.03 m$ 

Consecuentemente ya que no tenemos informacion sobre el desplazamiento de la edificacion vecina:

 $s = 0.006 * 18.80 = 0.113 m$ 

 La Norma E0.30 tambien establece que el edifico se retirará de los límites de propiedad adyacentes a otros lotes edificables, o con edificaciones, una distancia no menor de los 2/3 del desplazamiento maximo ni menor que s/2.

<span id="page-35-1"></span>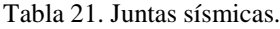

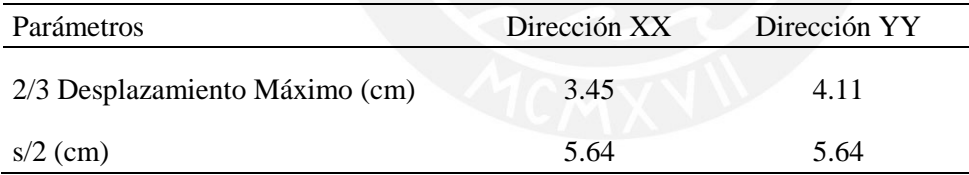

Fuente: Elaboración propia.

Se determina que la edificacion se separará de los límites de propiedad de edificiaciones vecinas 6 cm en las dos direcciones.
#### **Capitulo 4: Aspectos Generales del Diseño en Concreto Armado**

El diseño de los elementos estructurales en la presente tesis se desarrollará mediante el método de diseño por resistencia. El cual se basa en el estado límite, suministrando a cada elemento la resistencia requerida para soportar las cargas solicitadas. El comportamiento de estos elementos también debe cumplir con las condiciones de servicio, evitando vibraciones indeseadas, corrosión o deflexiones excesivas.

El tipo de falla buscada será del tipo dúctil, dando una mayor seguridad para evitar la aparición de rotulas plásticas en las columnas de la estructura. De esta manera la estructura no colapsará de manera rápida y la probabilidad de salvaguardar las vidas humanas será mucho mayor. Todos los elementos deben ser diseñados para obtener una resistencia mayor a la requerida, soportando las cargas de manera segura:

 $\emptyset$ *Rn*  $\geq$ *Ru* 

Donde:

- Rn= Resistencia nominal.
- $\bullet$   $\emptyset$  = Factor de reducción de resistencia. Afecta a la resistencia nominal debido a la incertidumbre que existe por las suposiciones y simplificaciones en el diseño.
- Ru= Resistencia ultima, calculada por las cargas y fuerzas amplificadas combinadas.

La resistencia requerida es calculada a partir de la amplificación y combinación de los diferentes tipo de cargas. La Norma establece las siguientes combinaciones de cargas:

- $\bullet$  1.4CM + 1.7CV
- $\bullet$  1.25(CM+CV)  $\pm$  SISMO
- $\bullet$  0.9CM  $\pm$  SISMO

Así también la Norma E.060 plantea los siguientes factores para las siguientes

solicitaciones:

Tabla 22. Factor de reducción de resistencia.

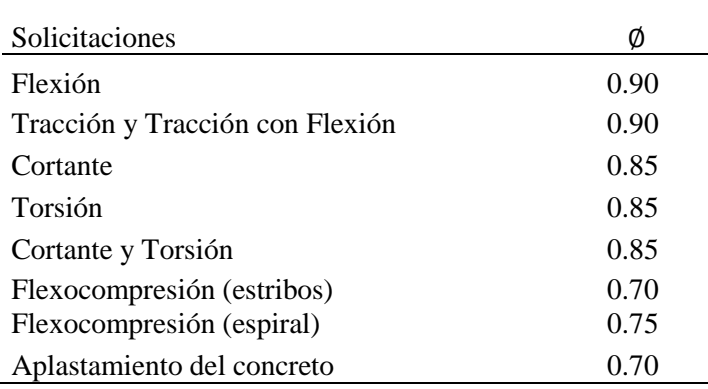

Fuente: Elaboración propia.

# **4.1. Diseño por flexión:**

Se deben tomar en cuenta las siguientes hipótesis para el análisis y diseño por flexión:

- Secciones permanecen planas después de los desplazamientos por las cargas respectivas.
- El acero es considerado un material elastoplástico.
- El comportamiento del concreto es lineal elástico.
- El concreto falla cuando su deformación (ε cu) alcanza el valor límite de 0.003.
- La resistencia del concreto a tracción es despreciable.
- Existe perfecta adherencia entre acero y concreto.

Para el diseño se pueden idealizar los esfuerzos del concreto en la sección transversal del elemento en un bloque de compresiones uniforme con un esfuerzo de 0.85f´c como lo muestra la siguiente figura:

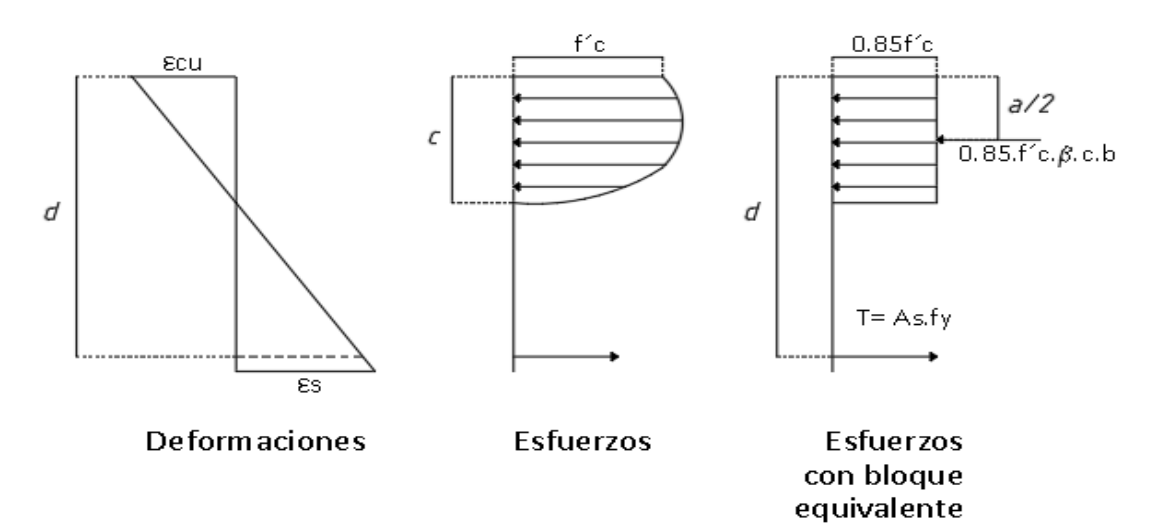

Figura 6. Diagrama de esfuerzos para bloque equivalente de concreto. Fuente: Elaboración propia.

Donde:

- $\bullet$  Ecu= Deformación ultima del concreto en compresión.
- Es= Deformación ultima del acero.
- a= Longitud del bloque equivalente de esfuerzos.
- c= Distancia medida desde la fibra extrema en compresión hasta el eje neutro.
- $\bullet$  d= Peralte efectivo de la sección.
- $\theta$ = Factor igual a 0.85 para resistencias de concreto de hasta 280 kg/cm2.
- f´c= Resistencia a compresión del concreto.
- fy= Resistencia a la fluencia del refuerzo.
- As= Área del refuerzo longitudinal.

A partir del diagrama de esfuerzos con bloques equivalentes se obtienen las siguientes ecuaciones:

Debido a que las secciones se mantienen planas:  $\epsilon_c = \frac{\epsilon s * c}{d-c}$ 

Por equilibrio:  $0.85 * f'c * a * b = As * fy$ 

Finalmente se puede calcular el momento nominal: Mn = As \* fy \*  $(d - \frac{a}{2})$ 

Donde:

- $\bullet$  b= Ancho de sección.
- Mn= Resistencia nominal a flexión de la sección.

Así mismo la Norma establece que el área mínima de acero será equivalente a la

necesaria para resistir 1,2 veces el momento de agrietamiento:

$$
Mcr = \frac{fr * Ig}{\gamma t}
$$

$$
fr = 2\sqrt{f'c}
$$

Donde:

- Mcr= Momento de agrietamiento.
- fr= Resistencia al agrietamiento del concreto.
- $Ig=$  Inercia bruta de la sección.
- Yt= Distancia del eje neutro al borde de la sección.

Para secciones rectangulares el área mínima de acero se puede calcular por la siguiente

formula:

$$
Asmin = \frac{0.7 * \sqrt{f'c} * b * d}{fy}
$$

Para el acero máximo que debe tener una sección, la Norma también establece que debe ser el 75% del acero balanceado.

$$
Asmax = 0.75 * (\rho b * b * d)
$$

$$
\rho b = \frac{As}{Ac} = \frac{0.85 * f'c * \beta}{fy} * \frac{\varepsilon cu}{\varepsilon cu + \varepsilon y}
$$

Donde:

- ρb= Cuantía de la sección.
- As= Área del refuerzo longitudinal.
- Ac= Área del concreto de la sección.

## **4.1.1. Corte del fierro:**

La longitud del acero longitudinal se extenderá más allá del punto teórico de corte , es decir desde donde ya no sea necesario a una distancia igual a la mayor longitud entre el peralte efectivo de la sección (d) y doce veces el diámetro de la barra. Para el acero negativo se debe cumplir que por lo menos la tercera parte del refuerzo se extienda más allá desde el punto de inflexión a una distancia igual a la mayor longitud entre el peralte efectivo de la sección (d), doce veces el diámetro de la barra de mayor diámetro y la luz libre entre 16.

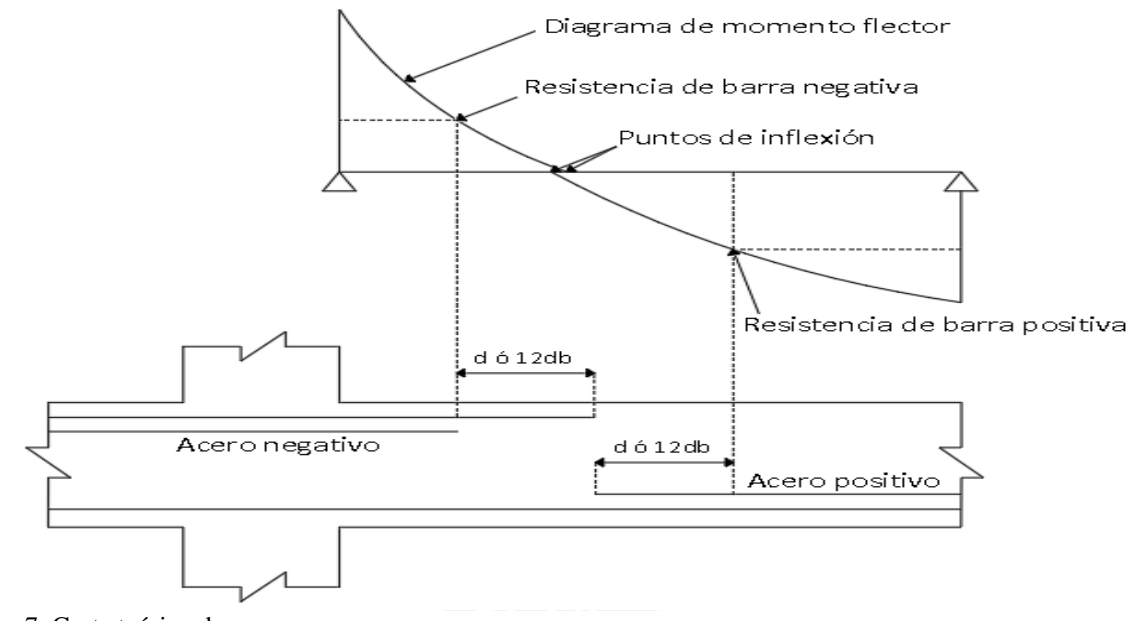

Figura 7. Corte teórico de acero. Fuente: Elaboración própria.

### **4.2. Diseño por cortante:**

Para diseñar un elemento por fuerzas cortantes tenemos que tener en cuenta que siempre se buscará la manera de que la sección falle por flexión antes que por cortante, esto se debe a que las fallas por cortante no disipan energía, provocando que el concreto falle.

La resistencia al corte de una sección está conformada por la resistencia del concreto y el refuerzo transversal:

$$
Vn=Vc+Vs
$$

Donde:

- Vn= Resistencia nominal al corte de una sección.
- Vc= Resistencia nominal del concreto.
- Vs= Resistencia nominal del refuerzo transversal.

La Norma E.060 nos proporciona las siguientes expresiones para calcular la resistencia nominal del concreto:

Para elementos solicitados por esfuerzos a flexión y cortante:

$$
Vc = 0.53 * \sqrt{f'c} * bw * d
$$

Para elementos solicitados por compresión axial:

$$
Vc = 0.53 * \sqrt{f'c} * \left(1 + \frac{Nu}{140 * Ag}\right) * bw * d
$$

Así también nos proporciona la siguiente expresión para calcular el aporte del refuerzo para cortante:

$$
Vs = \frac{Av * fy * d}{s}
$$

Donde:

- bw= Ancho de la sección trasversal del elemento.
- Nu= Carga axial sobre la sección.
- $\triangleleft$ Ag= Área bruta de la sección.
- Av= Área de refuerzo de cortante con espaciamiento "s".
- s= Espaciamiento del refuerzo.

Adicionalmente la Norma establece las siguientes restricciones para el refuerzo transversal:

$$
Vslim = 1.1 * \sqrt{f'c} * bw * d
$$

Además:

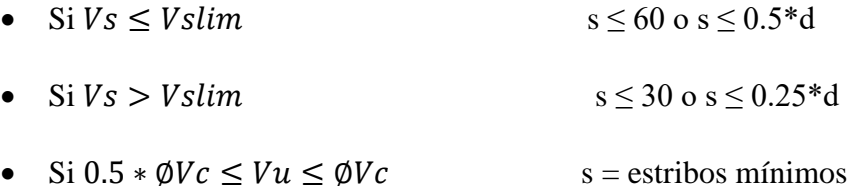

Los estribos mínimos se definirán tomando el mayor valor de las siguientes expresiones:

$$
Avmin = \frac{0.2*\sqrt{f'c}*bw*s}{fy}; \, Avmin = \frac{3.5*bw*s}{fy}
$$

# **4.3. Diseño por flexocompresión:**

Los elementos verticales de una estructura como las columnas y placas son solicitadas por cargas axiales y de flexión. Para el diseño de estos elementos se utilizarán diagramas de interacción, que vienen a ser lugares geométricos donde estos elementos cumplen con su capacidad, estos diagramas cumplen también con las hipótesis antes señaladas para el diseño por flexión.

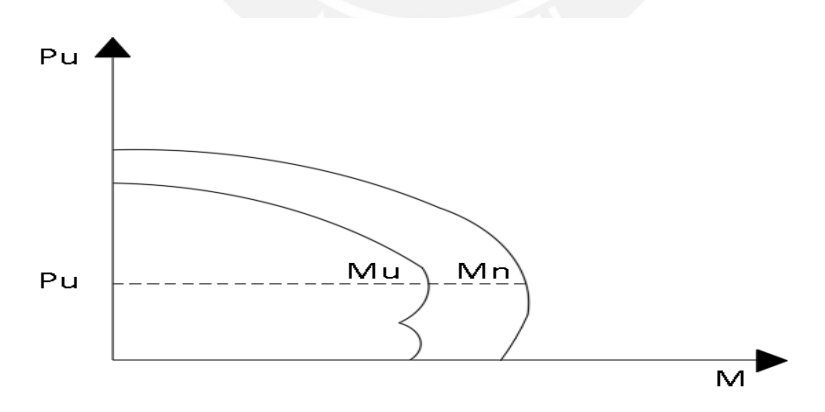

Figura 8. Diagrama de interacción Fuente: Elaboración propia.

#### **4.4. Requisitos generales de servicio:**

### **4.4.1. Deflexiones:**

El cálculo de deflexiones es muy complejo debido a las variables que intervienen en este efecto. El código del ACI considera la fórmula de Branson para determinar la inercia efectiva en el cálculo de deflexiones.

$$
left = \left(\frac{Mcr}{Ma}\right)^3 * Ig + \left(1 - \left(\frac{Mcr}{Ma}\right)^3\right) * Icr \le Ig
$$

Donde:

- Ief= Momento de inercia efectivo.
- Ig= Momento de inercia de sección bruta.
- Icr= Momento de inercia de sección agrietada.
- Mcr= Momento de agrietamiento de la sección.
- $\bullet$  Ma= Momento actuante.

### *4.4.1.1. Deflexiones inmediatas***:**

Para el cálculo de la inercia efectiva dentro de vigas continuas se debe hallar mediante el promedio ponderado de los momentos de inercia efectivos entre las secciones del centro y apoyo de la viga, como lo muestra la siguiente figura:

- Tramo con un extremo continuo:  $left = \frac{left + 2left + 2\right)}{3}$
- Tramo con dos extremos continuos:  $Ief = \frac{Ief1 + 2Ief2 + Ief3}{4}$

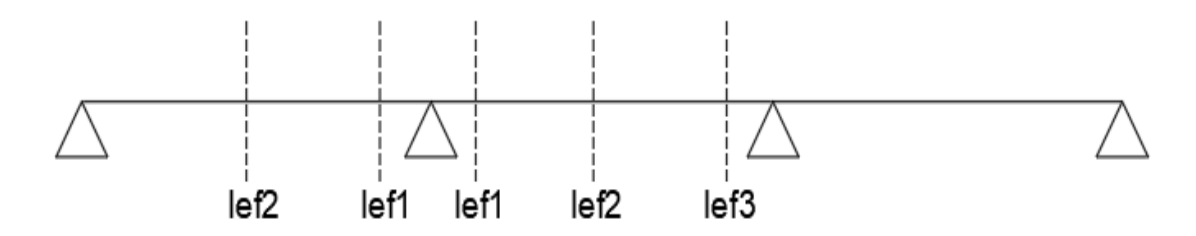

Figura 9. Inercia efectiva en nodos de una viga continúa. Fuente: Elaboración propia.

Para el cálculo de deflexiones se usarán las formulas del Anexo A. Como por ejemplo, para el cálculo de la deflexión de una viga con dos extremos continuos:

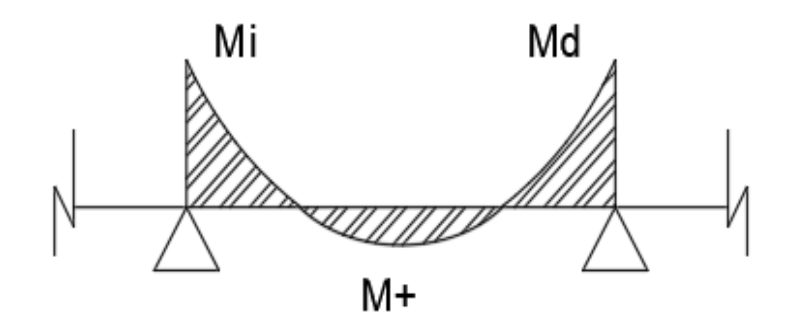

Figura 10. Momento flector en tramo de viga continua. Fuente: Elaboración propia.

La deflexión se calcula por:

$$
\Delta = \frac{5 * L^2}{48 * Ec * lef} * (M - 0.1 * (Mi + Md))
$$
  
Ec = 15000 \*  $\sqrt{f'c}$ 

Donde:

- Mcl= Momento positivo.
- Mi=Momento de la izquierda del tramo.
- $Md=$  Momento de la derecha del tramo.
- Ec= Modulo de elasticidad del concreto.
- $\bullet$  L= Luz libre del elemento.

### *4.4.1.2. Deflexiones diferidas:*

Esas deflexiones tienen influencia directa del creep y retracción del concreto. La Norma estima este tipo de deflexiones mediante la siguiente formula:

Deflexion diferida =  $\lambda *$  Deflexion inmediata  $\zeta$ 

$$
\lambda = \frac{1}{1 + 50\rho^2}
$$

Donde:

- $\epsilon$ = constante que depende del tiempo de duración de carga (para 5 años o más,  $\xi$ toma un valor constante de 2).
- $\rho$  = cuantía del acero en compresión en el centro del tramo.

# **4.4.2. Fisuración:**

La Norma establece parámetros con fin de saber si las grietas serán excesivas, lo cual puede causar problemas en el refuerzo como la corrosión. El parámetro en análisis es Z, el cual está dado por las fórmulas:

$$
fs = \frac{Ms}{0.9 * d * As}
$$
  
Act =  $\frac{2 * dc * bw}{N^{\circ}barras}$   

$$
Z = fs * \sqrt[3]{dc * Act} \le 26000 \frac{kg}{cm^2}
$$

Donde:

- dc= Distancia de la fibra extrema en tracción y el centroide del acero más cercano a ella.
- Act= Área efectiva de concreto en tracción.
- Act= Área efectiva de concreto en tracción.

### **Capítulo 5: Diseño de Losas Macizas**

En el diseño de losas macizas se consideró solamente las cargas de gravedad, ya que las losas no reciben fuerzas por sismo. A manera de ejemplo, se realizará el diseño de la losa maciza ubicada entre los ejes 1-5/A-C.

### **5.1. Metrado de cargas:**

Para el metrado de cargas se consideró el ancho tributario de un metro.

- Carga muerta:
	- $\circ$  Piso terminado = 0.1 tn/m<sup>2</sup>
	- $\circ$  Tabiquería distribuida = 0.1 tn/m<sup>2</sup>
	- $\circ$  Peso de losa maciza = 0.48 tn/m<sup>2</sup>
- Carga viva:
	- $\circ$  Sobrecarga en oficinas = 0.25 tn/m<sup>2</sup>
	- $\circ$  Sobrecarga en corredores = 0.40 tn/m<sup>2</sup>

Finalmente se tiene la combinación para cargas de gravedad:

$$
1.4CM + 1.7CV = 1.4(0.68) + 1.7(0.25) = 1.38 \frac{tn}{m^2}
$$

# **5.2. Modelo de losa maciza:**

El modelo se realizó en el programa SAP2000, en el cual se le aplicaron las cargas de gravedad respectivas, también se idealizado como simplemente apoyada en todos los bordes para de esta manera obtener resultados más conservadores.

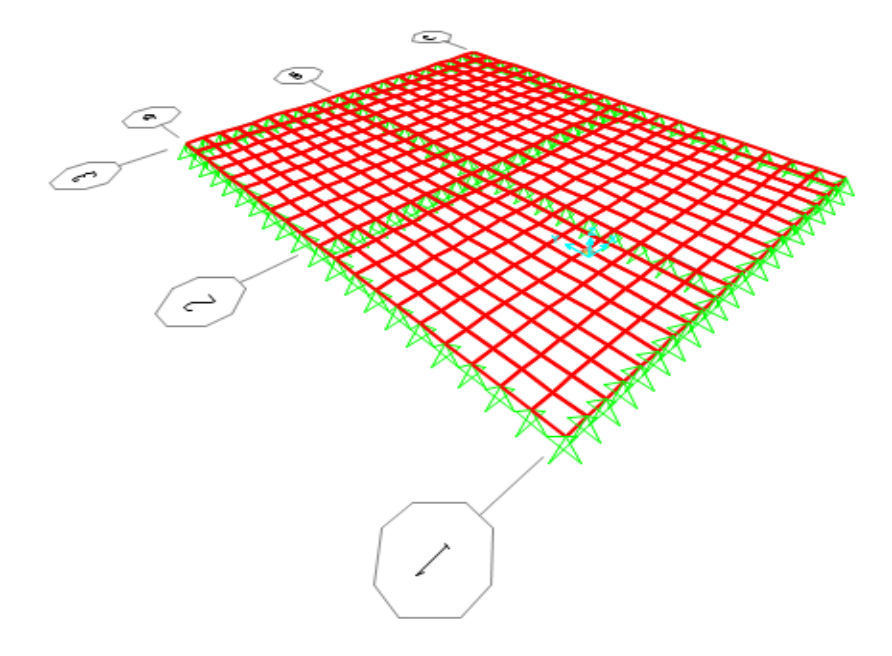

Figura 11. Modelo de losa maciza. Fuente: Grafico obtenido del programa ETABS.

# **5.3. Diagramas de fuerza cortante y momento flector:**

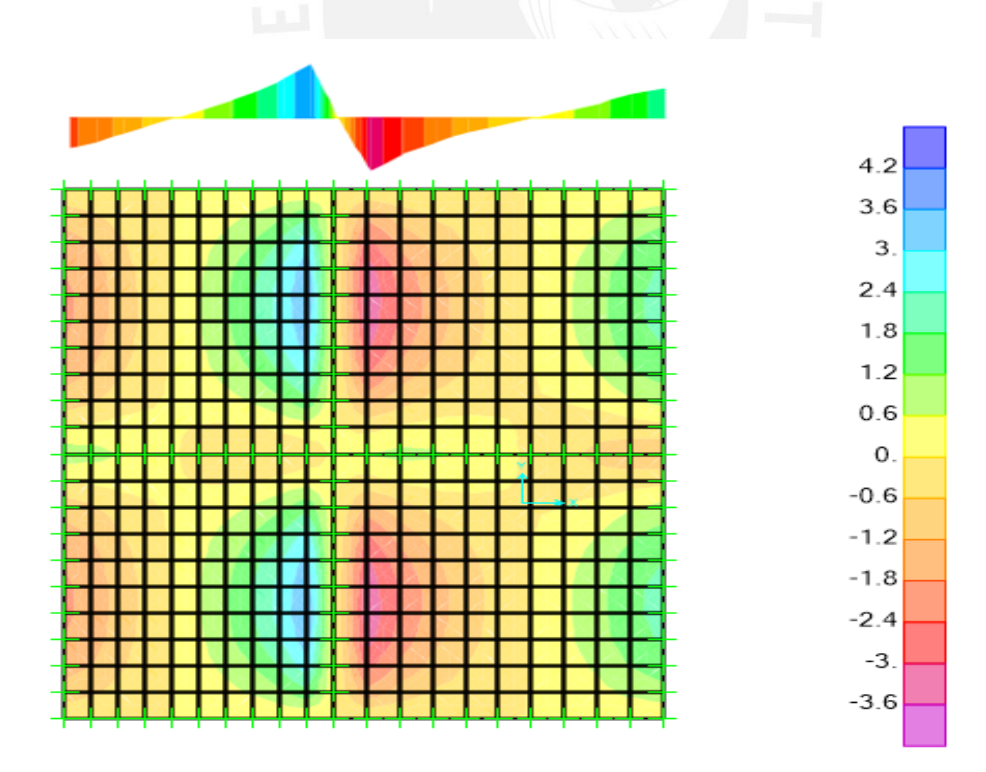

Figura 12. Diagrama de fuerza cortante para losa maciza en XX. Fuente: Resultados obtenidos del programa ETABS. Vumax=3.6 tn

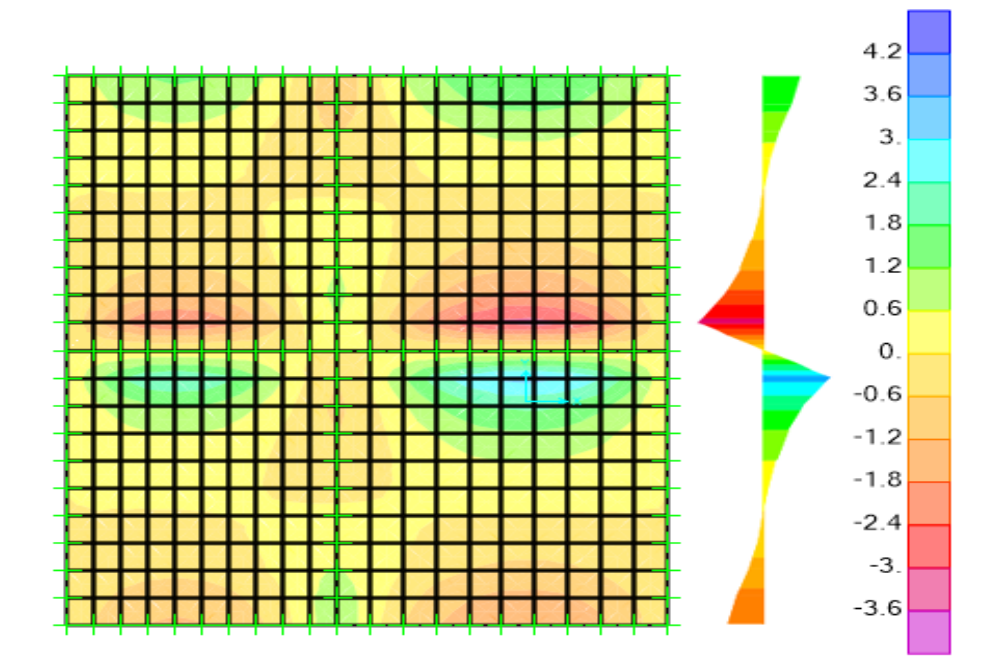

Figura 13. Diagrama de fuerza cortante para losa maciza en YY. Fuente: Resultados obtenidos del programa ETABS. Vumax=3.15 tn

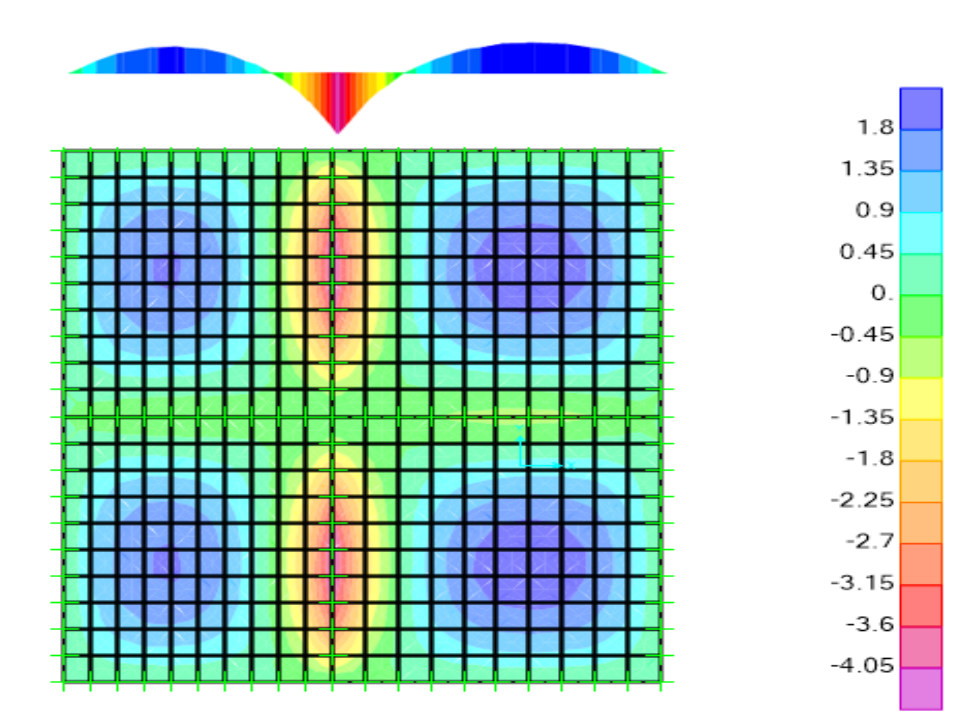

Figura 14. Diagrama de momento flector para losa maciza en XX. Fuente: Resultados obtenidos del programa ETABS. Mumax=-4.21 tn.m

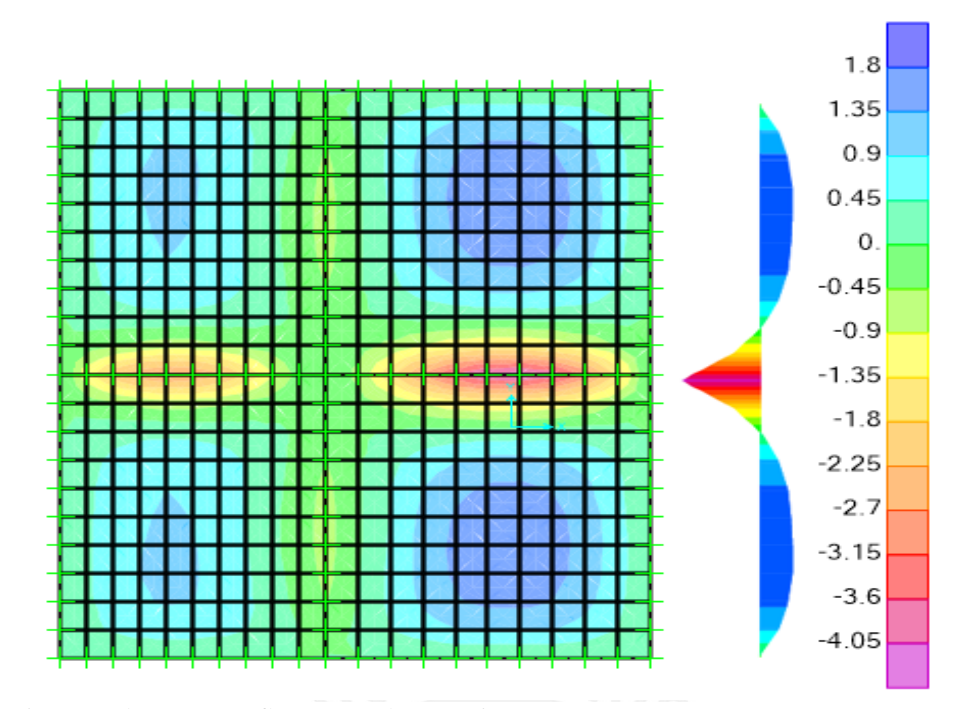

Figura 15. Diagrama de momento flector para losa maciza en YY. Fuente: Resultados obtenidos del programa ETABS. Vumax=-4.19 tn.m

# **5.4. Diseño por flexión:**

A continuación se calculará el área mínima de acero requerido:

 $Asmin = 0.0018 * b * h = 0.018 * 100 * 20 = 3.6 cm<sup>2</sup>$ 

Para cubrir esta demanda mínima se utilizarán barras de diámetro de 3/8" con

espaciamiento de 20 cm. El diseño por flexión será detallado a continuación usando la tabla

del Anexo B para concreto f'c= 210 kg/cm<sup>2</sup>.

$$
Mu = -4.21 \text{ } \text{ }tm \text{.} \text{ m}
$$
\n
$$
Ku = \frac{Mu}{b * d^2}
$$
\n
$$
Ku = \frac{4.21 * 10^5}{100 * 17^2} = 14.57 \frac{kg}{cm^2}
$$

Para el valor Ku hallado la tabla nos da una cuantía igual a:

$$
\rho=0.41\%
$$

El refuerzo transversal según la cuantía hallada:

$$
As = \rho * Ag = \frac{0.41}{100} * (100 * 17) = 6.97 \, \text{cm}^2
$$

Por lo que se usarán varillas de 1/2" con espaciamiento a 20 cm para satisfacer la

demanda necesaria de acero. Los resultados del diseño a flexión se muestran a continuación:

| Ejes  | Mu<br>(tn.m) | Ku<br>(kg.cm2) | Cuantía<br>(tabla) | As<br>(cm2) | As<br>Escogido | Espaciamiento<br>(cm2) | øMn<br>(tn.m) |
|-------|--------------|----------------|--------------------|-------------|----------------|------------------------|---------------|
|       | 1.85         | 6.4            | 0.17               | 3.60        | 3/8"           | 0.20                   | 2.23          |
| Eje X | $-4.21$      | $-14.57$       | 0.41               | 6.97        | 1/2"           | 0.20                   | 3.96          |
|       | 2.13         | 7.37           | 0.2                | 3.60        | 3/8"           | 0.20                   | 2.23          |
|       | 0.96         | 3.32           | 0.10               | 3.60        | 3/8"           | 0.20                   | 2.23          |
|       | $-2.8$       | $-9.69$        | 0.27               | 4.59        | 3/8"           | 0.15                   | 2.94          |
| Eje Y | 1.7          | 5.88           | 0.15               | 3.60        | 3/8"           | 0.20                   | 2.23          |
|       | $-4.26$      | $-14.74$       | 0.41               | 6.97        | 1/2"           | 0.20                   | 3.96          |

Tabla 23. Diseño por flexión de losa maciza entre ejes 1-5/A-C.

Fuente: Elaboración propia.

## **5.5. Diseño por cortante:**

La resistencia del concreto es :

$$
\emptyset Vc = 0.85 * 0.53 * \sqrt{fc} * bw * d = 0.85 * 0.53 * \sqrt{210} * 100 * 17 = 11.10 tn
$$

Las mayores fuerzas cortantes para la losa maciza analizada en la dirección XX e YY son 3.6 tn y 3.15 tn respectivamente.Como se puede apreciar  $\phi V_c > V_u$  por lo que cumple con el requerimiento de corte en las dos direcciones.

## **5.6. Calculo de deflexiones:**

A modo de ejemplo analizaremos las deflexiones en el eje XX en el tramo comprendido entre los ejes 1-5/A-B. Primeramente, se calcula la inercia de la sección bruta:

$$
Ig = \frac{b * h^3}{12} = \frac{100 * 20^3}{12} = 66,667 \text{ cm}^4
$$

Para calcular el momento de agrietamiento se tiene el esfuerzo de agrietamiento:

$$
\sigma cr = 2 * \sqrt{(f'c)} = 2 * \sqrt{210} = 29 \frac{kg}{cm^2}
$$

$$
Mcr = \frac{lg * \sigma cr}{\frac{h}{2}} = \frac{66666.67 * 29}{\frac{20}{2}} = 1.93 \text{ } \text{tn} * \text{m}
$$

Los momentos por cargas de servicio en las losas se muestran en la siguiente tabla:

| Ejes                                      | $A-B$ |         | $B-C$ |
|-------------------------------------------|-------|---------|-------|
| Momentos por cargas de servicio<br>(tn.m) | 1.23  | $-2.66$ | 1.45  |
| Momentos por carga muerta (tn.m)          | 0.90  | $-1.90$ | 1.10  |
| Momentos por carga viva (tn.m)            | 0.33  | $-0.76$ | 0.35  |

Tabla 24. Momentos de servicio en losa maciza entre ejes 1-5/A-C.

Fuente: Elaboración propia.

Se procederá a calcular la inercia de sección agrietada para el tramo A-B, para el cual tenemos que el acero en tracción es conformado por 5 barras de  $3/8$ " de diámetro (3.55 cm<sup>2</sup>). Primeramente se estimará la longitud del bloque de compresión por momento estático de la sección.

$$
\frac{c^2*100}{2} = 9*3.55*(17-c)
$$

Donde  $c = 2.99$  cm

Para el cálculo de la inercia de sección agrietada se tiene:

$$
Icr = \frac{100 * 2.99^3}{3} + 9 * 3.55 * (17 - 2.99)^2 = 7162 \, cm^4
$$

Usando la fórmula de Branson para calcular la inercia efectiva en el tramo A-B:

$$
Ief = \left(\frac{Mcr}{Ma}\right)^3 * Ig + \left(1 - \left(\frac{Mcr}{Ma}\right)^3\right) * Icr
$$
  

$$
Ief = \left(\frac{1.93}{1.23}\right)^3 * 66667 + \left(1 - \left(\frac{1.93}{1.23}\right)^3\right) * 66667 = 237826 \text{ cm}^4
$$

Ya que el límite del valor de la inercia efectiva es la inercia de sección bruta se usará la inercia de sección bruta para el tramo A-B. De la misma forma se tienen para los demás tramos:

Tabla 25. Inercia efectiva de losa entre ejes 1-5/A-B en dirección XX.

| Eje                         | A-B   |       |       |
|-----------------------------|-------|-------|-------|
| lef (cm <sup>4</sup> )      | 66667 | 32942 | 66667 |
| Fuente: Elaboración propia. |       |       |       |

Fuente: Elaboración propia.

Ya que las losas tienen un tramo continuo se calculará el promedio de las mismas para hallar las deflexiones estimadas:

$$
left = \frac{66667 * 2 + 32942}{3} = 55425
$$
 cm<sup>4</sup>

# **5.6.1. Deflexiones inmediatas:**

Se usará la fórmula de deflexiones para tramos continuos:

$$
\Delta c = \frac{5 * L^2}{48 * Ec * Ief} (M - 0.1(Mi + Md))
$$

El módulo de elasticidad del concreto:  $Ec = 15000 * \sqrt{f'c} = 217371 \frac{kg}{cm^2}$ 

Hallamos las deflexiones inmediatas por carga viva y carga muerta, para el tramo comprendido entre los ejes A y B (5.3 m).

$$
\Delta cm = \frac{5 * 530^2}{48 * 217370.65 * 66667} (0.9 - 0.1(0 + 1.90)) * 10^5 = 0.17 \text{ cm}
$$

$$
\Delta cv = \frac{5 * 530^2}{48 * 217370.65 * 66667} (0.33 - 0.1(0 + 0.76)) * 10^5 = 0.07 \text{ cm}
$$

Para la carga viva se estimará el 30% que es una aproximación a la carga que podría actuar permanentemente sobre la losa.

# **5.6.2. Deflexiones diferidas:**

Deflexion diferida =  $\lambda *$  Deflexion inmediata  $\lambda = \xi/(1 + 50\rho)$ 

La cuantía en compresión en el centro del tramo es igual a cero debido a que no existe

acero negativo corrido en este tramo. Entonces:  $\lambda = 2$ 

 $\Delta dm = 2 * 0.17 = 0.34$  cm  $\Delta dv = 2 * 0.3 * 0.06 = 0.04$  cm

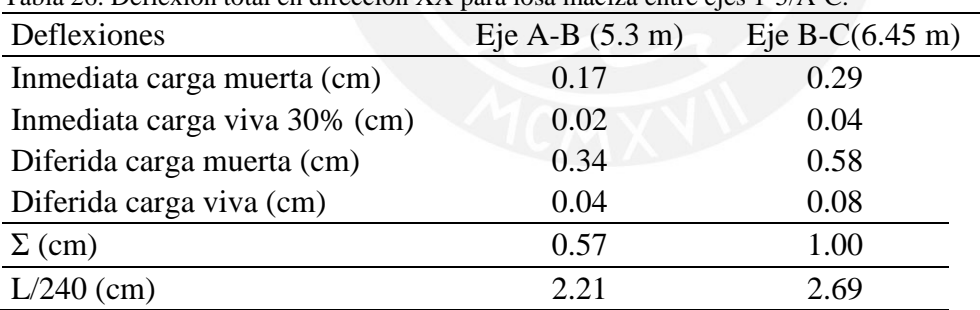

Tabla 26. Deflexión total en dirección XX para losa maciza entre ejes 1-5/A-C.

Fuente: Elaboración propia.

Para el caso en análisis debido a que encontramos solo drywall sobre las losas, el límite

estipulado de la Norma E.060 será L/240 y la deflexión total cumple con este límite.

# **5.7. Fisuración:**

Se analizará la fisuración para la dirección XX como ejemplo, para el tramo comprendido entre el eje A y B, tenemos que:

$$
dc = recubrimiento + \frac{db}{2} = 3 + \frac{0.95}{2} = 3.475 \text{ cm}
$$
\n
$$
fs = \frac{Ms}{0.9 * d * As} = \frac{1.23 * 10^5}{0.9 * 17 * (5 * 0.71)} = 2264.6 \frac{kg}{cm^2}
$$
\n
$$
Act = \frac{2 * dc * bw}{N°barras} = \frac{2 * 3.475 * 100}{5} = 139 \text{ cm}
$$
\n
$$
Z = fs * \sqrt[3]{dc * Act} = 2264.6 * \sqrt[3]{3.475 * 139} = 17768 \frac{kg}{cm^2} \le 26000 \frac{kg}{cm^2}
$$

| Ejes             | $A-B$   | $B-C$   |
|------------------|---------|---------|
| As $(cm2)$       | 3.55    | 3.55    |
| $Ms$ (tn.m)      | 1.23    | 1.38    |
| $dc$ (cm)        | 3.48    | 3.475   |
| Act $(cm2)$      | 139.00  | 139     |
| fs $(kg/cm2)$    | 2264.57 | 2540.73 |
| $Z$ max (kg/cm2) | 17768   | 19935   |
|                  |         |         |

Tabla 27. Fisuración para losa maciza entre ejes 1-5/A-C en dirección XX.

Fuente: Elaboración propia.

Como podemos observar los valores de Z son menores a 26000 kg/cm2, cumpliendo

con los parámetros de la norma.

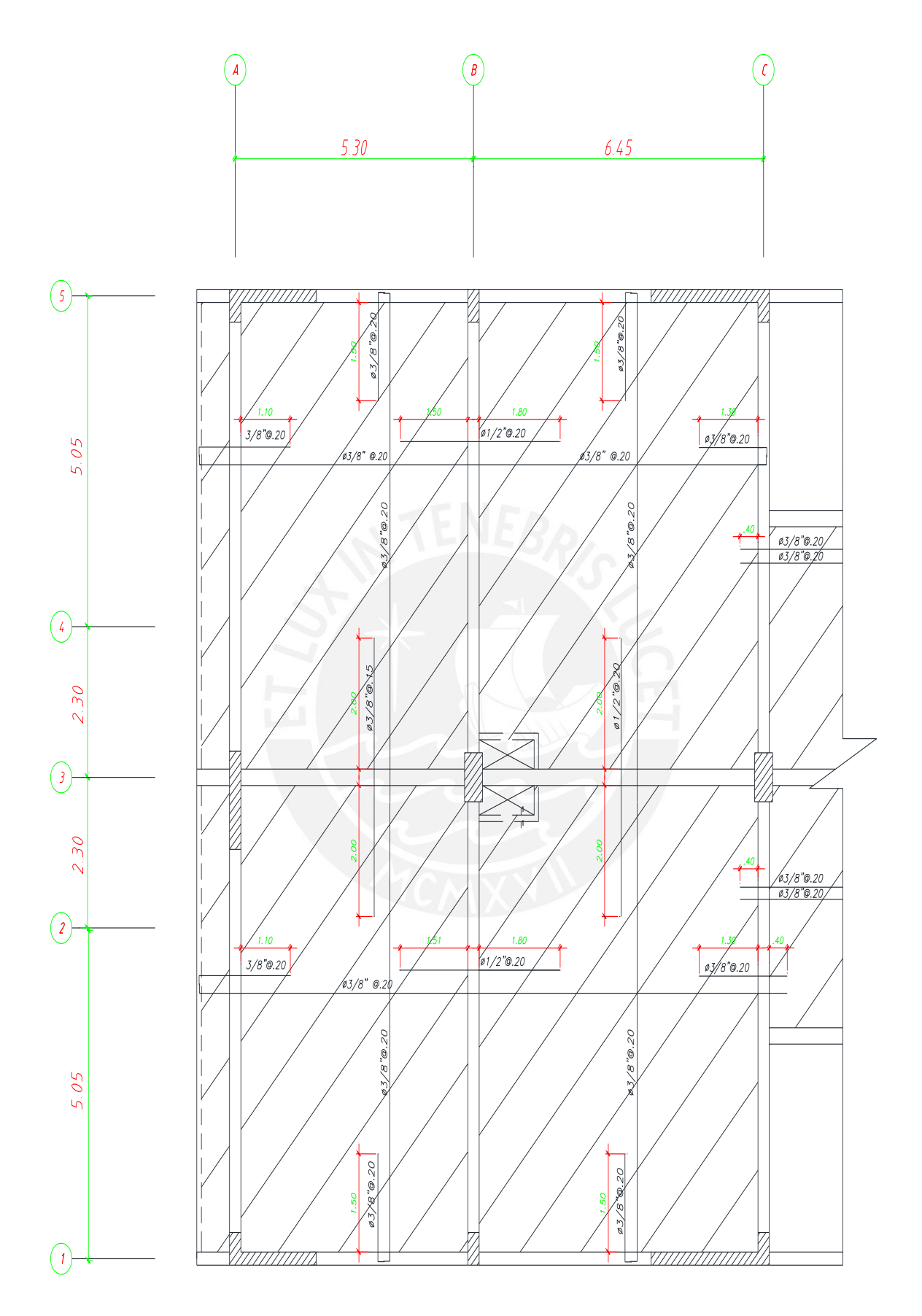

Figura 16 Refuerzo de acero para losa maciza entre eje 1-5/A-C. Fuente: Elaboración propia.

### **Capítulo 6: Diseño de Vigas**

### **6.1. Diseño de vigas peraltadas:**

Para el diseño de vigas peraltadas se realizó el cálculo de la envolvente utilizando las combinaciones mencionadas en el capítulo 4. Como ejemplo se realizará el diseño de un tramo de la viga V02 de sección 25 x 60 cm ya que es simétrica, ubicada en el eje B/1-5.

### **6.2. Especificaciones de la norma:**

- Para el diseño por flexión:
	- o La resistencia a un momento positivo en la cara del nudo no debe ser menor que un tercio de la resistencia a momento negativo provista en dicha cara.
	- o La resistencia en cualquier sección a lo largo de la longitud del elemento deben ser mayores que un cuarto de la máxima resistencia en la cara de cualquier nudo.
- La fuerza cortante en análisis no debe ser menor al menor de las siguientes expresiones:
	- o La suma del cortante debe estar asociado con los momentos nominales (Mn) del elemento en cada extremo de la luz libre y el cortante calculado para cargas de gravedad amplificadas por 1.25.
	- o La cortante máxima obtenida de las combinaciones  $1.25$ (CM+CV)  $\pm$  2.5SISMO  $y$  0.9CM  $\pm$  2.5SISMO.
- Para la distribución de estribos la Norma E.060 de concreto armado estipula ciertos requisitos, como los siguientes
	- o En ambos extremos debe disponerse estribos de confinamiento en una longitud igual a dos veces el peralte. El primer estribo debe estar a no más de 10 cm de la cara.

o El espaciamiento no debe exceder el menor de la cuarta parte del peralte, diez veces el diámetro de la barra longitudinal de menor diámetro, veinticuatro veces el diámetro del estribo de menor diámetro y de 30 cm.

# **6.3. Metrado de cargas:**

Se consideraron las siguientes cargas:

- Carga muerta:
	- $\circ$  Piso terminado = 0.1 tn/m<sup>2</sup>
	- $\circ$  Tabiquería distribuida = 0.1 tn/m<sup>2</sup>
	- $\circ$  Peso de losa maciza = 0.48 tn/m<sup>2</sup>
	- $\circ$  Peso propio de viga = 2.4  $\frac{tn}{m^3} * 0.25m * 0.6m = 0.36 \, tn/m$
- Carga viva:
	- $\circ$  Sobrecarga en oficinas = 0.25 tn/m<sup>2</sup>

# **6.4. Diagramas por cargas de gravedad y sismo:**

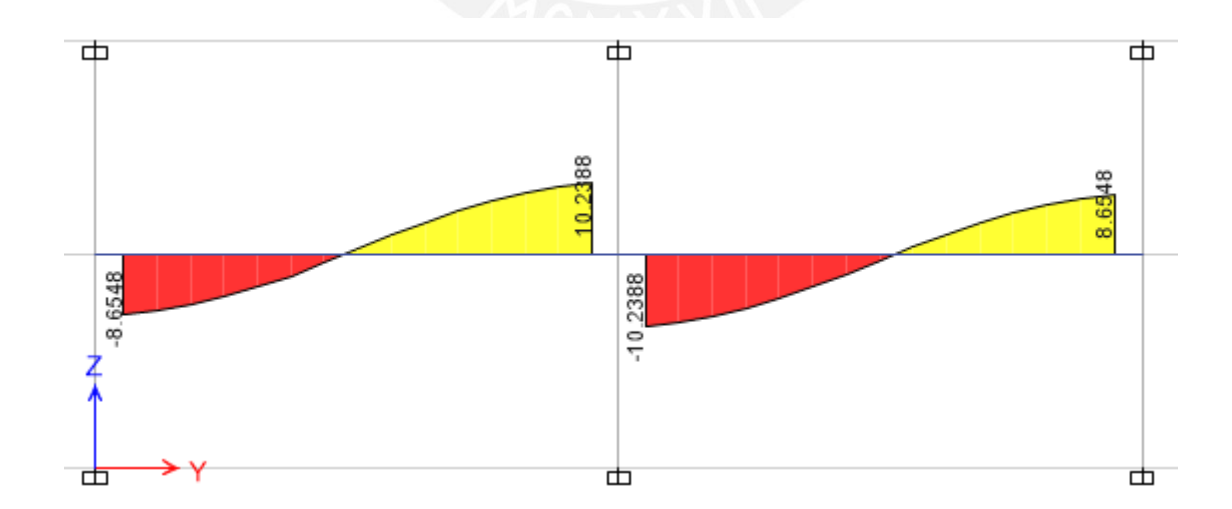

Figura 17. Diagrama de fuerza cortante por carga muerta para viga V02 (tn). Fuente: Datos obtenidos de modelo de viga en ETABS.

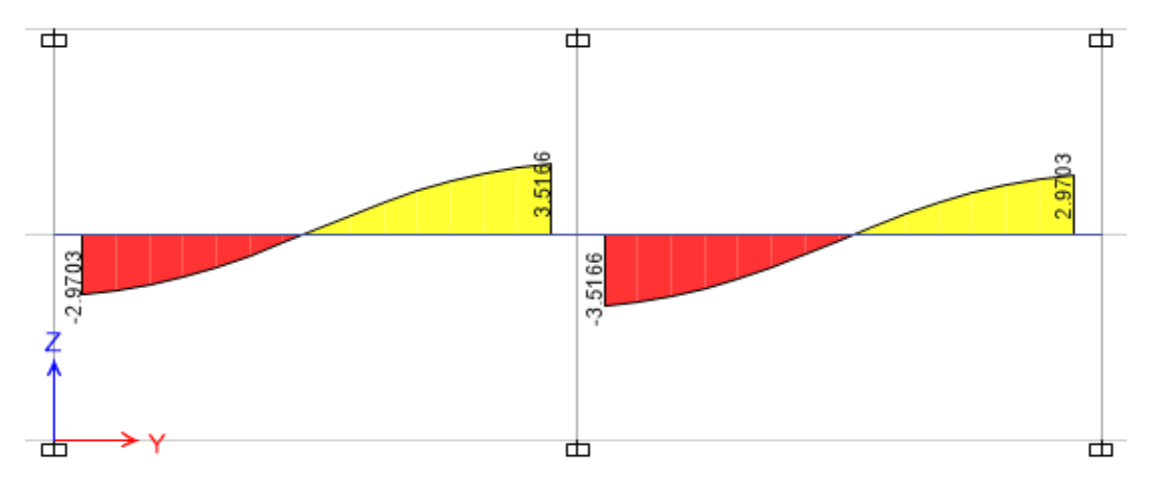

Figura 18. Diagrama de fuerza cortante por carga viva para viga V02 (tn). Fuente: Datos obtenidos de modelo de viga en ETABS.

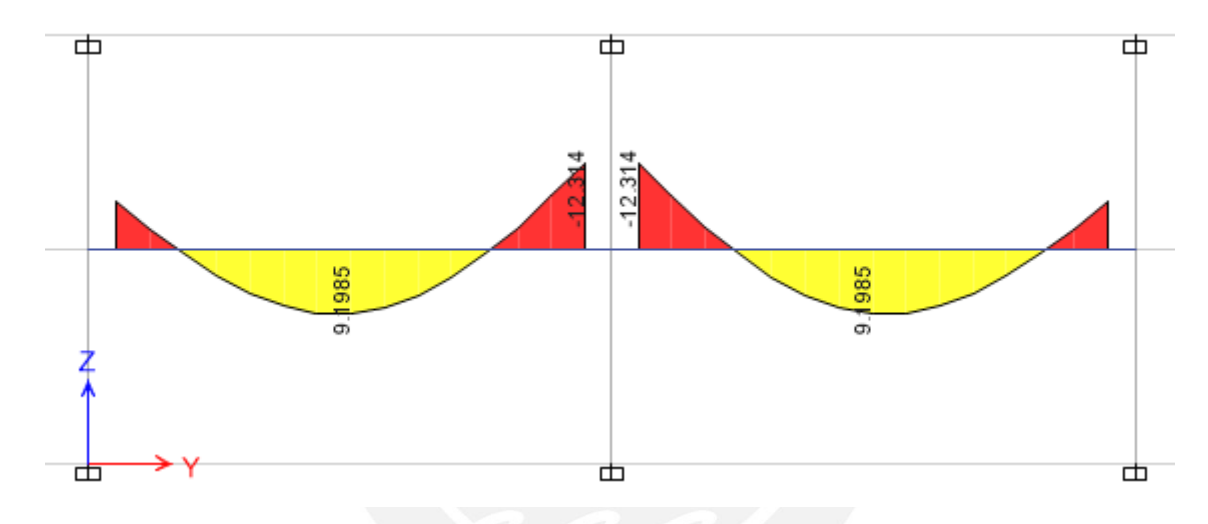

Figura 19. Diagrama de momento flector por carga muerta para viga V02 (tn). Fuente: Datos obtenidos de modelo de viga en ETABS.

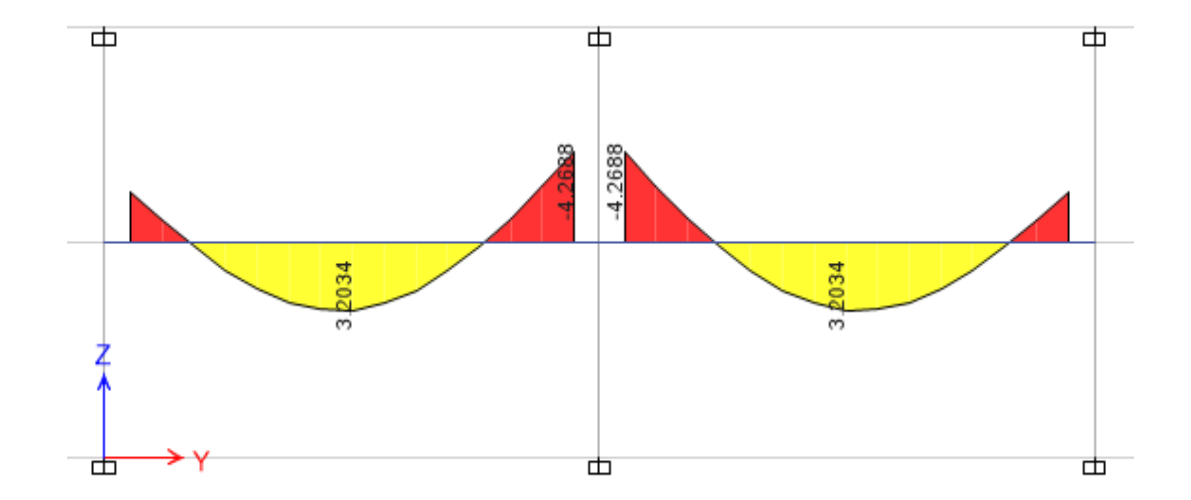

Figura 20. Diagrama de momento flector por carga viva para viga V02 (tn). Fuente: Datos obtenidos de modelo de viga en ETABS.

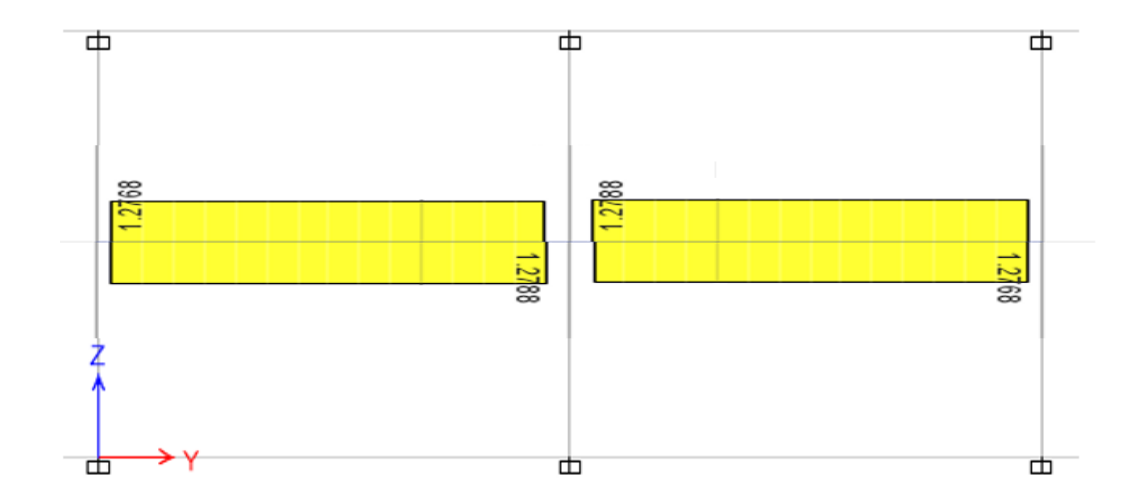

Figura 21. Diagrama de fuerza cortante por sismo YY para viga V02 (tn). Fuente: Datos obtenidos de modelo de viga en ETABS.

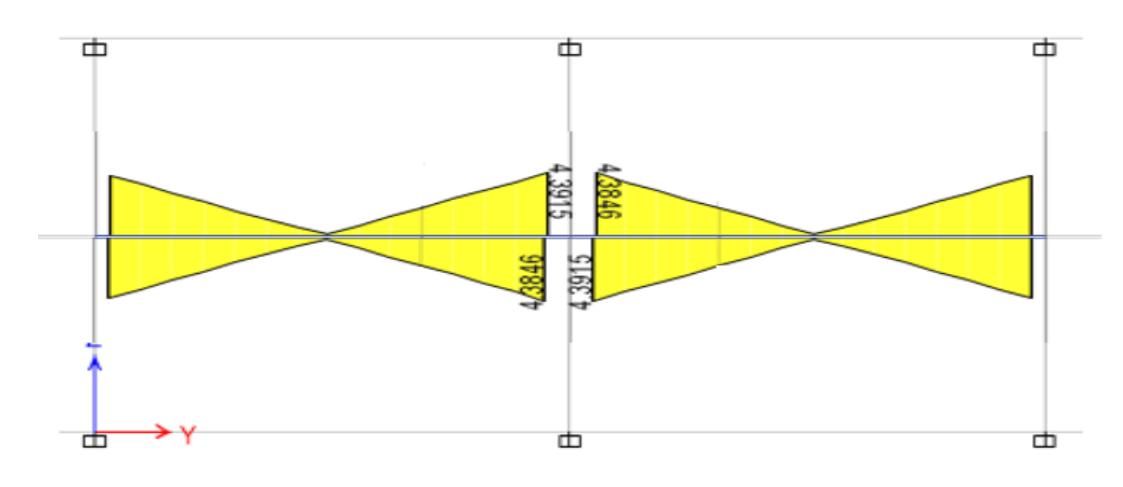

Figura 22. Diagrama de momento flector por sismo YY para viga V02 (tn). Fuente: Datos obtenidos de modelo de viga en ETABS.

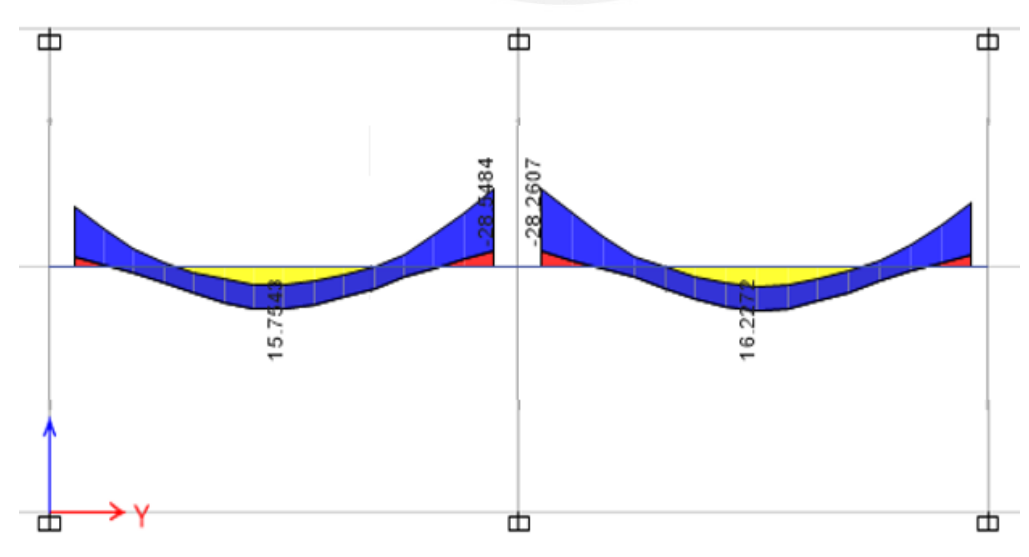

Figura 23. Diagrama de momento flector por envolvente para viga V02 (tn). Fuente: Datos obtenidos de modelo de viga en ETABS.

Finalmente se presenta la envolvente proveniente de las combinaciones especificadas en la NormE.060:

- 1.4CM + 1.7CV
- $1.25$ (CM+CV)  $\pm$  SISMO
- $\bullet$  0.9CM  $\pm$  SISMO

# **6.5. Diseño por flexión:**

Para el cálculo de acero máximo, se tiene:

$$
Asmax = 0.75 * \rho b * b * d
$$

De donde:

De donde:  

$$
c = \frac{\varepsilon c}{\varepsilon s + \varepsilon c} * d = \frac{0.003}{0.003 + 0.0021} * 55 = 32.36 \text{ cm}
$$

$$
\rho b = \frac{0.85 * f'c * \beta}{fy} * \frac{\mathcal{E}cu}{\mathcal{E}cu + \mathcal{E}y} = \frac{0.85 * 210 * 0.9}{4200} * \frac{0.003}{0.003 + 0.0021} = 0.0212
$$
  
Asmax = 21.91 cm<sup>2</sup>

De la misma manera, para el acero mínimo:

$$
Asmin = 0.7 * \frac{\sqrt{f'c} * bw * d}{fy} = 0.7 * \frac{\sqrt{210} * 25 * 55}{4200} = 3.32 \text{ cm2}
$$

Para el diseño por flexión se utilizarán las tablas del Anexo B, el procedimiento es el mismo explicado detalladamente en el capítulo 5.4. Los resultados del diseño a flexión se muestran a continuación:

| Mu<br>(tn.m) | Ku (tn/m2) | Cuantía<br>(tabla) | As<br>(cm2) | As Escogido      | As<br>Escogido<br>$\text{cm2)}$ | øMn<br>(tn.m) |
|--------------|------------|--------------------|-------------|------------------|---------------------------------|---------------|
| $-23.51$     | $-31.09$   | 0.95               | 13.06       | 503/4"           | 14.20                           | 25.92         |
| 16.22        | 21.45      | 0.63               | 8.66        | $203/4$ "+205/8" | 9.68                            | 18.45         |
| $-28.50$     | $-37.69$   | 1.15               | 15.81       | $203/4" + 201"$  | 15.88                           | 28.52         |

Tabla 28. Diseño por flexión para viga V02.

Fuente: Elaboración propia.

## **6.6. Calculo de deflexiones:**

Primeramente hallamos la inercia del área bruta de la viga y el momento de

agrietamiento:

$$
Ig = \frac{b * h^3}{12} = \frac{25 * 60^3}{12} = 450000 \text{ cm}4
$$
  

$$
\sigma cr = 2 * \sqrt{(f'c)} = 2 * \sqrt{210} = 29 \frac{kg}{cm2}
$$

Debido a que la sección es rectangular el eje neutro estará a h/2.

$$
Mcr = \frac{Ig * \sigma cr}{\frac{h}{2}} = 4.35 \text{ } tn * m
$$

Así también se muestran los momentos por cargas de servicio en la viga en la siguiente

tabla:

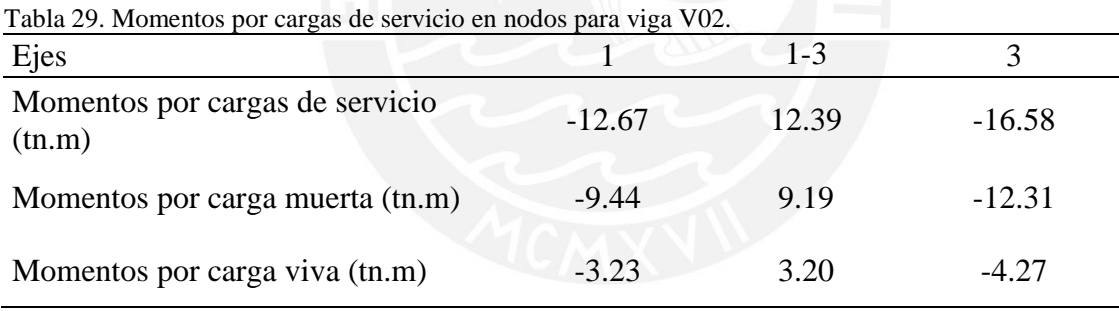

Fuente: Elaboración propia.

Para el cálculo de la inercia como ejemplo se tomará el nodo del eje 3, donde por el diseño de flexión tenemos que el acero en tracción es de 15.88 cm<sup>2</sup> (2 $\emptyset$ 3/4" + 2 $\emptyset$ 1") y el acero en compresión es de 5.68 cm<sup>2</sup> (2Ø3/4"). Hallamos el factor n, para poder transformar el área del acero:

$$
n = \frac{Ec}{Es} = 9
$$

Hallamos la dimensión del bloque de compresión del concreto e inercia de sección agrietada:

$$
\frac{c^2}{2} * (25) = (n * 15.88 * (53 - c)) - ((2n - 1) * 5.68 * (c - 5)
$$
  
\n
$$
c = 17.56 \text{ cm}
$$
  
\n
$$
1cr = 17.56^3 * \frac{25}{3} + n * (15.88) * (55 - 17.56)^2 + (2n - 1) * 5.68 * (17.56 - 5)^2
$$
  
\n
$$
1cr = 239862 \text{ cm}^4
$$

Usando la fórmula de Branson para calcular la inercia efectiva del extremo de la viga en análisis:

$$
Ief = \left(\frac{Mcr}{Ma}\right)^3 * Ig + \left(1 - \left(\frac{Mcr}{Ma}\right)^3\right) * Icr
$$
  

$$
Ief = \left(\frac{4.35}{16.58}\right)^3 * 450000 + \left(1 - \left(\frac{4.35}{16.58}\right)^3\right) * 239862 = 243650 \text{ cm}^4
$$

De la misma forma se tienen para los demás tramos:

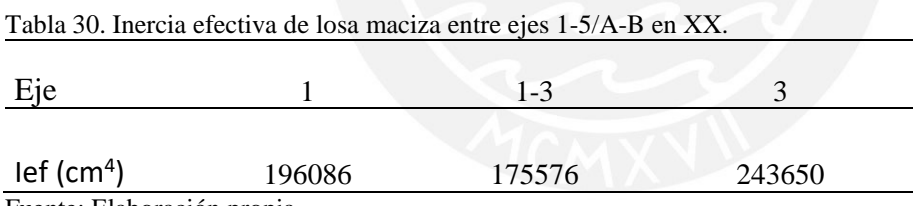

Fuente: Elaboración propia.

Ya que la viga tiene un tramo continuo se calculará el promedio de las mismas para

hallar las deflexiones estimadas:

$$
Ief = \frac{196086 + 24360 + 175576 * 2}{4} = 197722 \, cm^4
$$

# **6.6.1. Deflexiones inmediatas:**

Para las deflexiones inmediatas por carga viva y carga muerta se usará la fórmula de deflexiones para tramos continuos:

$$
\Delta c = \frac{5 * L^2}{48 * Ec * lef} * (Mcl - 0.1 * (Mi + Md))
$$

Para la carga viva se estimará el 30% que es una aproximación a la carga que podría actuar permanentemente sobre la losa.

$$
\Delta cm = \frac{5 * 6575^2}{48 * 217371 * 197722} * (9.19 - 0.1 * (13.31 + 9.44) * 10^5) = 0.74 cm
$$
  

$$
\Delta cv = \frac{5 * 6575^2}{48 * 217371 * 197722} * (3.2 - 0.1 * (4.27 + 3.23)10^5) = 0.26 cm
$$

# **6.6.2. Deflexiones diferidas:**

Deflexion diferida = 
$$
λ * Deflexion inmediata
$$
  
 $λ = ξ/(1 + 50ρ)$ 

La cuantía en compresión en el centro del tramo es de:

$$
\rho^{\text{.}} = \frac{5.68}{25 * 55} = 0.0017
$$

Entonces:  $\lambda = 2/(1 + 50 * 0.0017) = 1.84$ 

 $\Delta dm = 1.84 * 0.74 = 1.35$  cm  $\Delta dv = 1.84 * 0.3 * 0.26 = 0.14$  cm

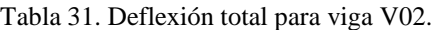

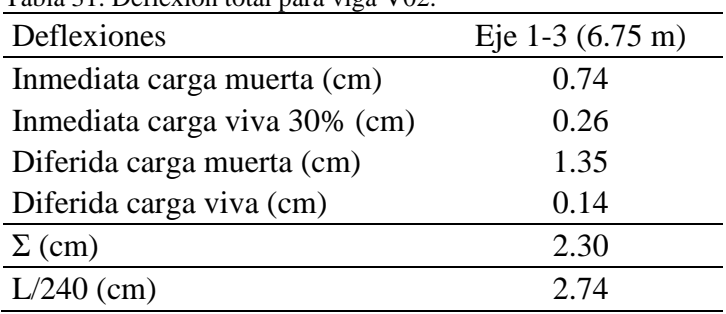

Fuente: Elaboración propia.

Ya que la viga no carga ningún elemento susceptible a deflexiones el límite será L/240 y la deflexión de la losa será la suma de las deflexiones inmediatas y diferidas. Como se puede apreciar las deflexiones cumplen con lo establecido en la Norma E.060.

# **6.7. Fisuración:**

Para el tramo comprendido entre el eje 1 y 2, tenemos que:

$$
dc = \frac{5.68 * (5 + \frac{1.91}{2}) + 4 * (7.5 + \frac{1.59}{2})}{9.68} = 7.92 \text{ cm}
$$
  
\n
$$
N^{\circ} \text{barras} = \frac{9.68}{2.84} = 3.41
$$
  
\n
$$
fs = \frac{Ms}{0.9 * d * As} = \frac{12.39 * 10^5}{0.9 * 53 * (9.68)} = 2546 \frac{kg}{cm^2}
$$
  
\n
$$
Act = \frac{2 * dc * bw}{N^{\circ} \text{barras}} = \frac{2 * 7.71 * 25}{3.41} = 113.12 \text{ cm}^2
$$
  
\n
$$
Z = fs * \sqrt[3]{dc * Act} = 2546 * \sqrt[3]{7.71 * 113.12} = 25639 \frac{kg}{cm^2} < 26000 \frac{kg}{cm^2}
$$

Como podemos observar el valor de Z es menor a 26000 kg/cm2, cumpliendo con los parámetros de la norma.

## **6.8. Diseño por cortante por capacidad:**

La resistencia por cortante del concreto es:

$$
\emptyset Vc = 0.85 * 0.53 * \sqrt{f'c} * bw * d = 0.85 * 0.53 * \sqrt{210} * 25 * 55 = 8.98tn
$$

La norma E.060 especifica que para vigas que pertenezcan a pórticos sismoresistentes se requerirá hallar la suma de cortantes asociados al cortante calculado por las cargas de gravedad amplificadas y al momento nominal en cada extremo del elemento como se muestra en la figura 24.

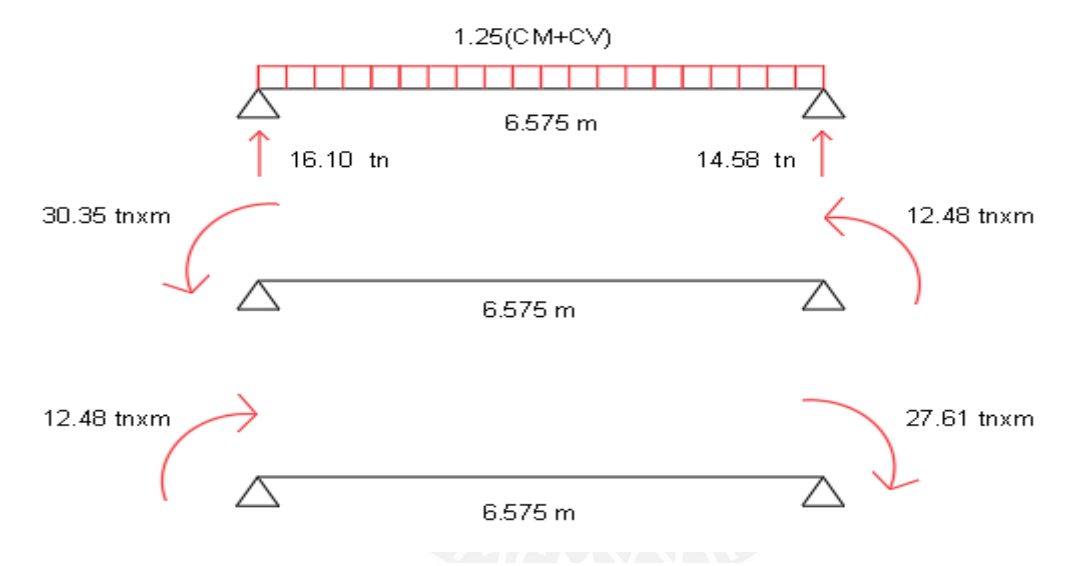

Figura 25. Momentos nominales en viga V02. Fuente: Elaboración propia.

Para los momentos anti horarios:

$$
Vui = \frac{30.35 + 12.48}{6.575} + 16.10 = 22.61 \text{ }tn
$$

Para los momentos horarios:

$$
Vud = \frac{27.61 + 12.48}{6.575} + 14.58 = 20.68 \text{ }tn
$$

Consecuentemente, el mayor cortante obtenido de las combinaciones 1.25(CM+CV) + 2.5S y 0.9CM + 2.5S es 20.37 tn. Ya que la cortante obtenida de la envolvente (18.99 tn) es menor al menor valor de los parámetros que dictamina la Norma en el inciso 21.4.3 se optará por realizar el diseño por capacidad con el valor correspondiente a 20.37tn.

$$
Vs = \frac{Vu - \phi Vc}{0.85} = \frac{20.37 - 8.98}{0.85} = 13.79 \text{ } tn
$$
\n
$$
s = \frac{Av * fy * d}{Vs} = \frac{1.42 * 4200 * 55}{13.79} * 10^{-3} = 22.92 \text{ } cm
$$

De la misma forma se establece la resistencia límite del refuerzo por cortante:

$$
Vslim = 1.1 * \sqrt{f'c} * bw * d = 1.1 * \sqrt{210} * 25 * 55 = 21.92 tn
$$

Para la separación de estribos según la Norma:

- Los estribos a lo largo del elemento no deben estar espaciados a una longitud mayor a la mitad del peralte efectivo (27.5 cm) ni al espaciamiento requerido por la fuerza cortante (22.92 cm).
- Para una distancia igual a dos veces el peralte efectivo de la sección medida desde la cara del elemento se debe elegir entre el menor de los siguientes valores:

Tabla 32. Distribución de estribos según la norma para viga V02.

| La cuarta parte del peralte efectivo, pero no<br>menor a 15 cm       | $15 \text{ cm}$   |
|----------------------------------------------------------------------|-------------------|
| Diez veces el diámetro de la barra<br>longitudinal de menor diámetro | $15.9 \text{ cm}$ |
| Veinticuatro veces el diámetro del estribo de<br>menor               | 22.8 cm           |
| 30 cm                                                                | $30 \text{ cm}$   |

Fuente: Elaboración propia.

Finalmente la distribución de estribos será la siguiente: 1 estribo ∅ 3/8": 1@0.05, 7@0.15 Rto. @0.20 m.

Se muestra la distribución de estribos de la viga V02 en un extremo, ya que la estructura es simétrica:

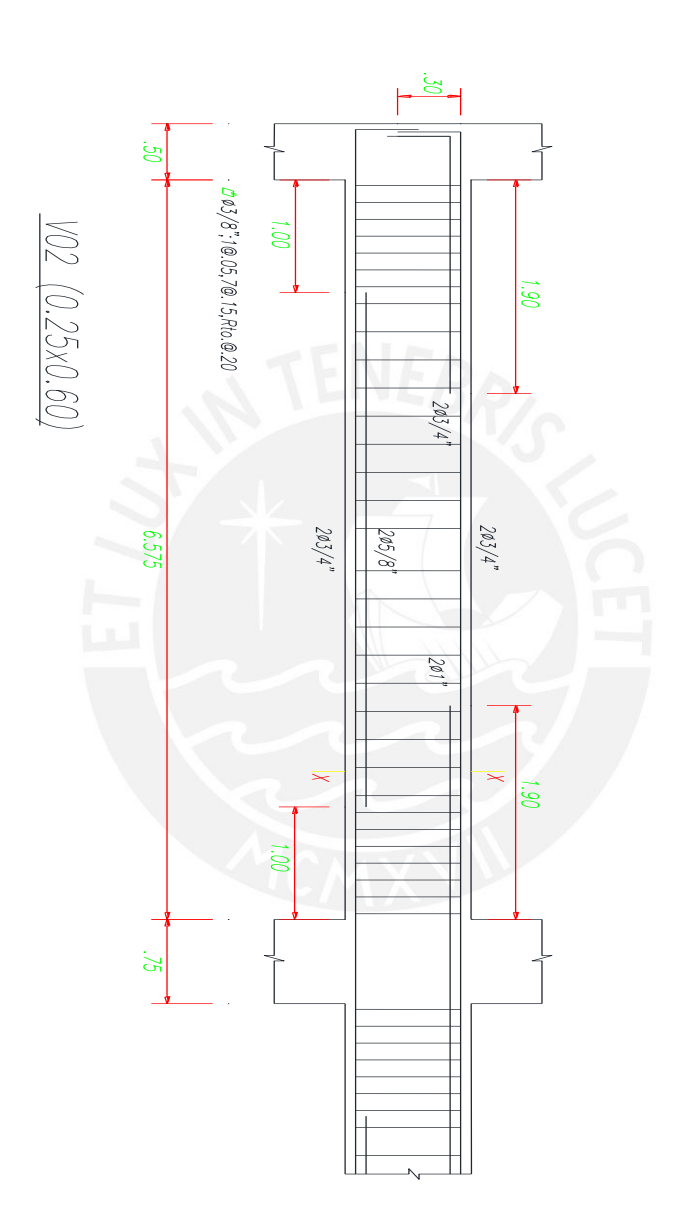

Figura 26. Distribución de acero en viga V02. Fuente: Elaboración propia.

### **Capítulo 7: Diseño de Columnas**

Las columnas cumplen el papel de soportar cargas de gravedad y cargas de sismo, dado que el sistema estructural del edificio está basado principalmente en placas estas reciben cargas de sismo muy pequeñas.

Para el diseño de columnas se consideró la acción simultánea de fuerzas axiales y momentos flectores haciendo un diagrama de interacción de cargas con las cinco combinaciones de cargas que estipula la norma. Así también la Norma E.060 dispone algunas consideraciones para el diseño de elementos en flexocompresión como columnas expuestas a fuerzas de sismo. Como ejemplo se desarrollará el diseño de la columna "C02" de sección 0.40 x 0.75 m ubicada en la intercepción de los ejes 3 y B.

## **7.1. Especificaciones de la norma:**

- Para el diseño por flexión la cuantía de refuerzo longitudinal no será menor que 1% ni mayor de 6%, si la cuantía excede de 4% los planos deberán tener los detalles constructivos de la unión columna-viga.
- Para la distribución de estribos la Norma E.060 de concreto armado estipula ciertos requisitos, como los siguientes:
	- o En ambos extremos debe disponerse estribos de confinamiento en una longitud "Lo" y con un espaciamiento "So".
	- o Para el espaciamiento So (estribos): No debe exceder del menor de las siguientes afirmaciones:
		- Ocho veces el diámetro de la barra longitudinal de menor diámetro.
		- La mitad de la menor dimensión de la sección transversal del elemento.
		- 10cm.
- o Para la longitud Lo(estribos): No debe exceder del menor de las siguientes afirmaciones:
	- La sexta parte de la luz libre del elemento.
	- La mayor dimensión de la sección transversal de elemento.
	- 50cm.
- o Fuera de la zona "Lo" el espaciamiento de estribos no será mayor que las siguientes afirmaciones:
	- La requerida por la fuerza cortante.
	- Dieciséis veces el diámetro de la barra longitudinal de menor diámetro.
	- Cuarenta y ocho veces el diámetro del estribo.
	- La menor dimensión de la sección transversal.
	- 30 cm.

# **7.2. Metrado de cargas:**

Para el metrado de cargas se consideró un área tributaria de 45.2 m<sup>2</sup> en la que actúan las siguientes cargas:

- Carga muerta:
	- $\circ$  Piso terminado = 0.1 tn/m<sup>2</sup>
	- $\circ$  Tabiquería distribuida = 0.1 tn/m<sup>2</sup>
	- $\circ$  Peso de losa maciza = 0.48 tn/m<sup>2</sup>
	- $\circ$  Peso propio de columna = 2.4  $\frac{tn}{m^3} * 0.40m * 0.75m = 0.72 tn/m$
	- $\circ$  Peso propio de viga = 2.4  $\frac{tn}{m^3} * 0.25m * 0.60m = 0.36 \, tn/m$
- Carga viva:
	- $\circ$  Sobrecarga en oficinas = 0.25 tn/m<sup>2</sup>

| Pisos       | Elemento | Longitud / Altura<br>(m) | Área $(m^2)$ | Peso $(tn)$ | Peso total<br>(tn) | Carga axial total<br>(tn) |
|-------------|----------|--------------------------|--------------|-------------|--------------------|---------------------------|
|             | Losa     | $\overline{\phantom{a}}$ | 43.18        | 40.16       |                    |                           |
| Primer piso | Columna  | 3.80                     |              | 2.74        | 47.65              |                           |
|             | Viga     | 13.22                    |              | 4.76        |                    |                           |
|             | Losa     | $\overline{\phantom{a}}$ | 43.18        | 42.16       |                    |                           |
| Piso típico | Columna  | 3.00                     |              | 2.16        | 47.08              | 277.63                    |
|             | Viga     | 13.22                    |              | 4.76        |                    |                           |
| Azotea      | Losa     | $\overline{\phantom{a}}$ | 43.18        | 31.52       |                    |                           |
|             | Columna  | 3.00                     |              | 2.16        | 41.68              |                           |
|             | Viga     | 13.22                    |              | 4.76        |                    |                           |

Tabla 33. Metrado para columna C01.

Fuente: Elaboración propia.

# **7.3. Diseño de flexocompresión:**

Del análisis del edificio en el modelo ETABS obtenemos:

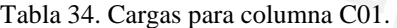

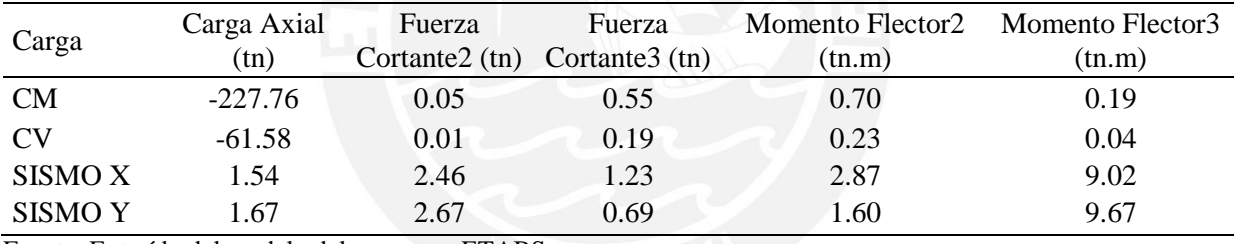

Fuente: Extraído del modelo del programa ETABS.

Como se puede apreciar en el cuadro los momentos más importantes están en el eje

local 3, por lo que el diseño de la columna se basará en las cargas para las cargas de gravedad

y cargas por sismo YY.

Tabla 35. Combinaciones de carga para columna C01.

| Combinaciones    | Pu $(tn)$ | Vu (tn) | $Mu$ (tn.m) |
|------------------|-----------|---------|-------------|
| $1.4CM+1.7CV$    | $-423.57$ | 0.09    | 0.35        |
| $1.25$ (CM+CV)+S | $-360.03$ | 2.75    | 9.97        |
| $1.25$ (CM+CV)-S | $-363.36$ | $-2.60$ | $-9.37$     |
| $0.9CM + S$      | $-203.32$ | 2.72    | 9.85        |
| $0.9CM-S$        | $-206.65$ | $-2.63$ | $-9.49$     |

Fuente: Extraído del modelo del programa ETABS.

La cuantía mínima de la sección de 1% no cumple con las demandas de las combinaciones expuestas. Después de un proceso iterativo se concluyó que se usarán 12 barras de 1" generando una cuantía de 2.04%. Se muestran a continuación los diagramas de interacción:

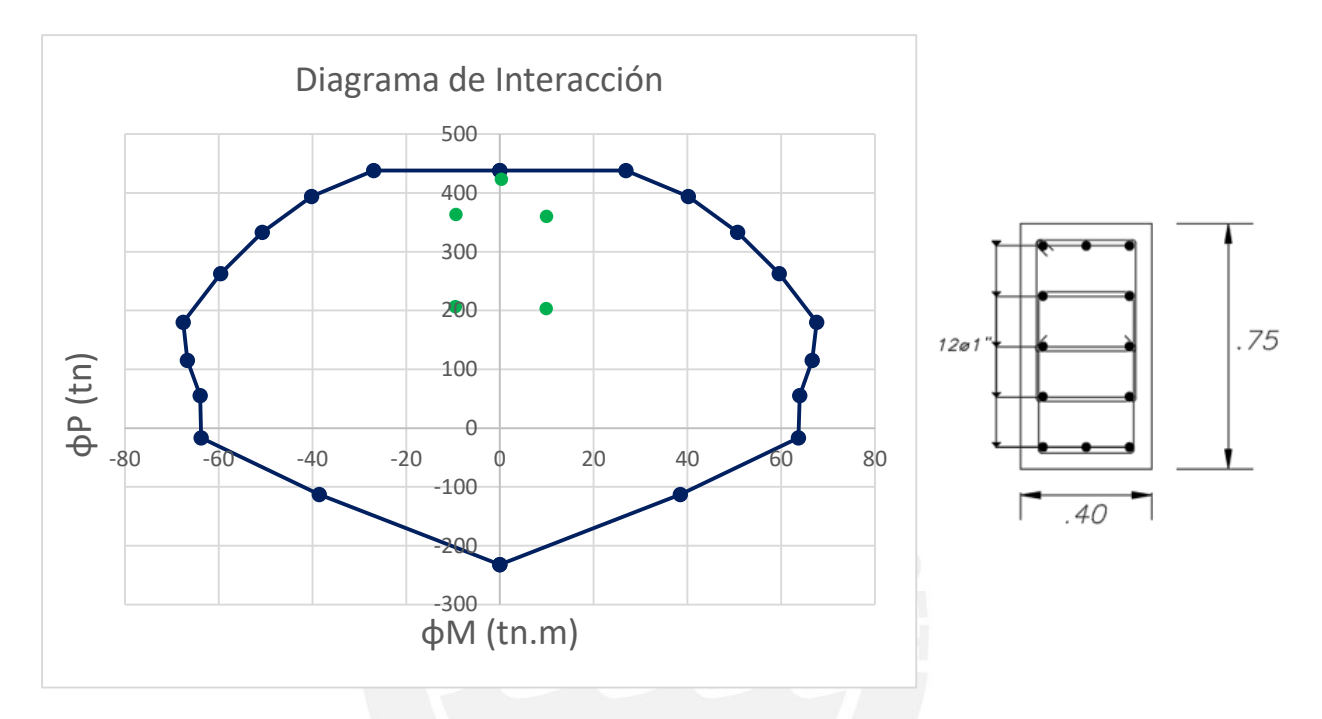

Figura 27. Diagrama de interacción de columna C01 por sismo YY. Fuente: Elaboración propia.

Como se puede apreciar los puntos están dentro del diagrama, cumpliendo con el diseño por flexocompresión de la columna C01.

# **7.4. Diseño por corte:**

Se calcularán las fuerzas cortantes últimas para un diseño por capacidad. Para esto, tenemos los valores de Pu que para cada combinación se obtendrá la capacidad nominal Mn de la columna mediante los diagramas de interacción.
| Combinaciones    | Pu $(tn)$ | Vu (tn) | $Mu$ (tn.m) |
|------------------|-----------|---------|-------------|
| $1.4CM+1.7CV$    | $-423.56$ | 0.09    | 74.10       |
| $1.25$ (CM+CV)+S | $-360.03$ | 2.75    | 86.50       |
| $1.25$ (CM+CV)-S | $-363.36$ | $-2.60$ | 86.20       |
| $0.9CM + S$      | $-203.32$ | 2.72    | 95.80       |
| $0.9CM-S$        | $-206.65$ | $-2.63$ | 95.90       |

Tabla 36. Momentos nominales para combinaciones en columna C01.

Fuente: Elaboración propia.

Para el momento nominal más crítico, la cortante de diseño será:

$$
Vu = 2 * \frac{Mn}{Ln} = 2 * \frac{95.90}{3} = 63.93 \text{ } tn
$$

El aporte de concreto está dado por la siguiente formula:

$$
\emptyset Vc = 0.85 * 0.53 * \sqrt{fc} * bw * d * \left(1 + \frac{Nu}{140 * Ag}\right)
$$
  

$$
\emptyset Vc = 0.85 * 0.53 * \sqrt{210} * 40 * 70 * \left(1 + \frac{289.34 * 1000}{140 * 40 * 75}\right) = 36.32 \text{ tn}
$$

El aporte del acero:

$$
Vs = \frac{Vu - \Phi Vc}{0.85} = \frac{63.93 - 36.32}{0.85} = 38.90 \text{ } \text{tn}
$$
\n
$$
s = \frac{Av * fy * d}{Vs} = \frac{2.84 * 4200 * 70}{38.90 * 1000} = 21.47 \text{ } \text{cm}
$$

Tabla 37. Distribución de estribos dentro de zona de confinamiento C01. So

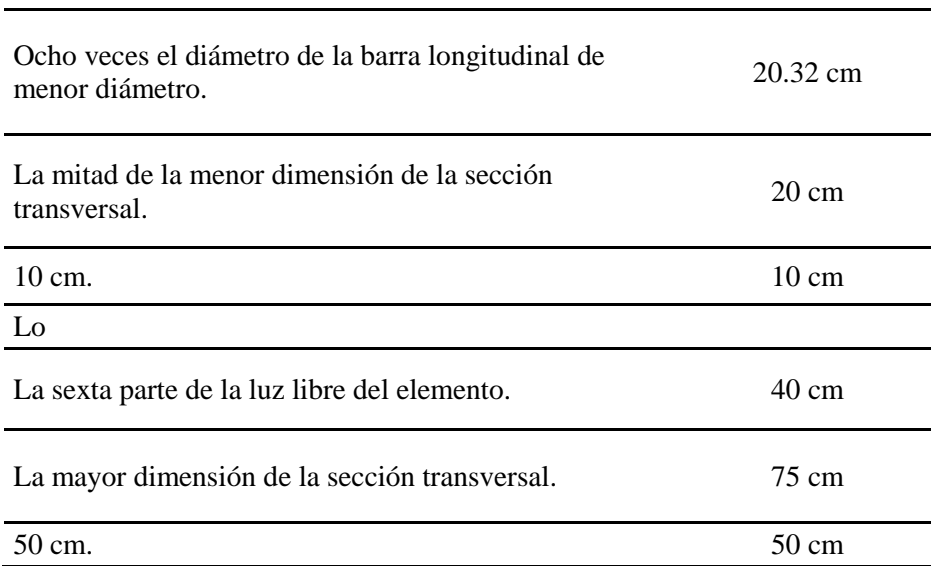

Fuente: Elaboración propia.

# Para la zona fuera del confinamiento:

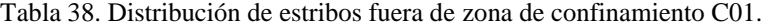

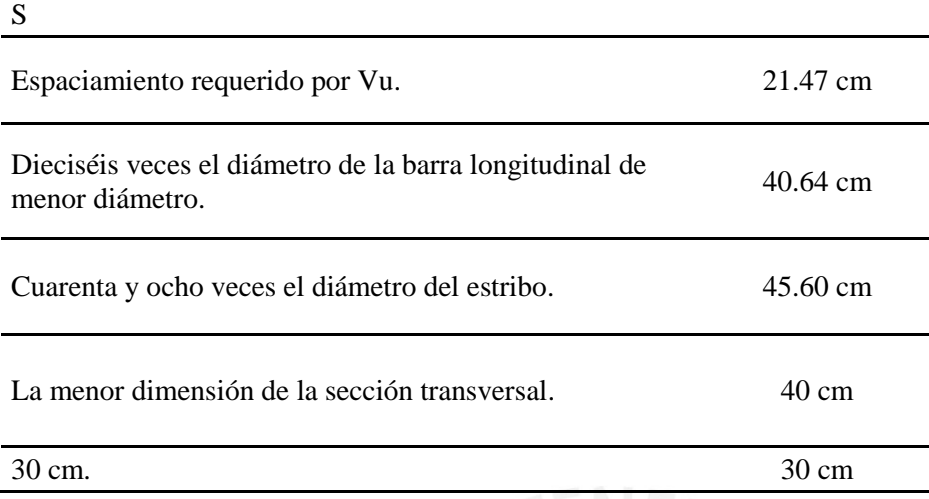

Fuente: Elaboración propia.

Resultando la siguiente sección final para el primer y segundo piso:

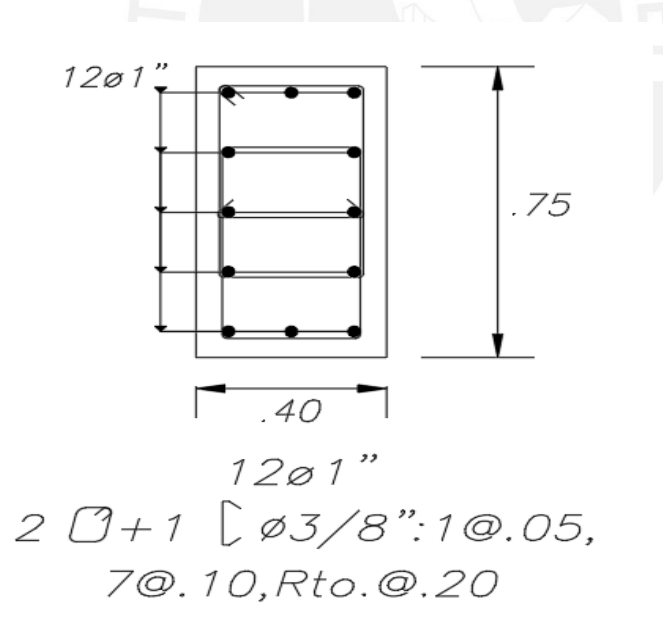

Figura 28. Sección transversal de columna C01. Fuente: Elaboración propia.

#### **Capítulo 8: Diseño de Placas**

Las placas son elementos estructurales que trabajan resistiendo cargas de gravedad y cargas de sismo. Al poseer gran rigidez controlan los desplazamientos laterales del edificio. Ya que el sistema estructural de este edificio es de muros estructurales, las placas toman el mayor porcentaje de las solicitaciones sísmicas. Como manera de ejemplo se diseñará la placa P02 ubicada entre los ejes 5/B-C.

#### **8.1. Especificaciones de la norma:**

- La cuantía mínima de acero no debe ser menor a 0.0025.
- El refuerzo vertical no necesita estar confinado por estribos a menos de que su cuantía exceda de 0.01.
- El peralte efectivo "d" puede considerarse como 0.8L.
- El espaciamiento mínimo no debe exceder de tres veces el espesor ni de 40 cm.

# **8.1.1. Diseño por cortante:**

El aporte del concreto se puede calcular mediante:

$$
Vc = \propto c * \sqrt{f'c} * t * d
$$

Donde:

- $\alpha c = 0.80; \ s i \frac{H}{L} \le 1.5 \ y \ \alpha c = 0.53; \ s i \ H/L \ge 2$
- d= Peralte efectivo de la placa.
- $\bullet$  t= Espesor de la placa.

Se especifica un límite para la resistencia Vn:

 $Vn \leq 2.6 * \sqrt{fc} * t * d$ 

Además la norma establece parámetros que controlan las cuantías mínimas a través del diseño por cortante:

- Si  $Vu < \varphi Vc$ ; La cuantía mínima horizontal y vertical no podrán ser menores a 0.002 y 0.0015 respectivamente.
- Si  $Vu > \varphi Vc$ ; La distribución de acero se podrá determinar mediante la fórmula:

$$
Vs = \frac{Av * fy * d}{s}
$$

## **8.1.2. Elementos de borde:**

Los elementos de borde en las zonas de compresión deben ser confinados cuando la profundidad del eje neutro exceda de:

$$
c \ge \frac{lm}{600 * \left(\frac{\delta u}{hm}\right)}
$$

Donde lm es la longitud del muro en el plano horizontal, hm la altura del muro y δu el desplazamiento lateral inelástico producido por el sismo en el nivel más alto del muro. El cociente δu/hm no debe ser menor de 0.005. Donde se requieran elementos confinados de borde, el refuerzo del mismo debe extenderse verticalmente desde la sección crítica a una distancia no menor que el mayor valor entre lm y Mu/4Vu.

De la misma manera, si el esfuerzo de compresión en la fibra extrema del muro incluyendo los efectos sísmicos sobrepasa 0.2f´c se necesitará confinar consecuentemente.

En donde se requieran elementos de borde confinados se debe cumplir con las siguientes condiciones:

- El elemento de borde se debe extender horizontalmente desde la fibra extrema en compresión hasta una distancia no menor que el mayor valor entre (c-0.1lm) y c/2.
- En las secciones con alas, los elementos de borde deben incluir el ancho efectivo del ala en comprensión y se deben extender por lo menos 30 cm dentro del alma.
- Las ramas de los estribos cerrados o entre las grapas suplementarias no deben exceder de 35cm.
- El espaciamiento no debe exceder del menor de diez veces el diámetro de la barra longitudinal, la menor dimensión de la sección transversal del elemento de borde o 25 cm.

#### **8.2. Metrado de cargas:**

Para el metrado de cargas se consideraron las siguientes cargas:

- Carga muerta:
	- $\circ$  Piso terminado = 0.1 tn/m<sup>2</sup>
	- $\circ$  Tabiquería distribuida = 0.1 tn/m<sup>2</sup>
	- $\circ$  Peso de losa maciza = 0.48 tn/m<sup>2</sup>
	- $\circ$  Peso propio de placa = 2.4  $\frac{tn}{m^3} * 0.20m * 2.625m = 1.26 \, tn/m$
	- $\circ$  Peso propio de viga = 2.4  $\frac{tn}{m^3} * 0.25m * 0.60m = 0.36 \: tn/m$
- Carga viva:
	- $\circ$  Sobrecarga en oficinas = 0.25 tn/m<sup>2</sup>

| Pisos       | Elemento | Longitud / Altura<br>(m) | Área $(m^2)$ | Peso $(tn)$ | Peso total<br>(tn) | Carga axial total<br>$(\text{tn})$ |
|-------------|----------|--------------------------|--------------|-------------|--------------------|------------------------------------|
| Primer piso | Losa     | $\overline{\phantom{0}}$ | 11.85        | 11.02       |                    |                                    |
|             | Placa    | 3.80                     |              | 4.79        | 17.85              |                                    |
|             | Viga     | 5.66                     |              | 2.04        |                    |                                    |
|             | Losa     | $\overline{\phantom{a}}$ | 11.85        | 11.02       |                    |                                    |
| Piso típico | Placa    | 3.00                     |              | 3.78        | 16.84              | 100.56                             |
|             | Viga     | 13.22                    |              | 2.04        |                    |                                    |
| Azotea      | Losa     | $\overline{\phantom{a}}$ | 11.85        | 9.54        |                    |                                    |
|             | Placa    | 3.00                     |              | 3.78        | 15.36              |                                    |
|             | Viga     | 5.66                     |              | 2.04        |                    |                                    |

Tabla 39. Metrado para carga axial en placa P02.

Fuente: Elaboración propia.

## **8.3. Diseño por flexocompresion:**

Se obtuvieron los siguientes resultados del análisis estructural:

| Momento Flector3 |
|------------------|
| (tn.m)           |
| $-1.13$          |
| $-0.47$          |
| 196.68           |
| 146.16           |
|                  |

Tabla 40. Cargas por sismo XX para placa P1.

Fuente: Extraído del modelo del programa ETABS.

Se evalúan las combinaciones correspondientes:

| Combinaciones     | Pu $(tn)$ | Vu2(tn)  | Vu3(tn) | $Mu2$ (tn.m) | $Mu3$ (tn*m) |
|-------------------|-----------|----------|---------|--------------|--------------|
| $1.4CM+1.7CV$     | $-181.59$ | $-1.01$  | 4.78    | 9.11         | $-2.42$      |
| $1.25$ (CM+CV)+Sx | $-150.47$ | $-29.24$ | 6.14    | 19.04        | 194.65       |
| $1.25$ (CM+CV)-Sx | $-162.59$ | $-27.52$ | 1.91    | $-3.68$      | $-198.71$    |
| $1.25$ (CM+CV)+Sy | $-148.62$ | 23.03    | 6.30    | 16.29        | 144.13       |
| $1.25$ (CM+CV)-Sy | $-164.44$ | $-21.31$ | 1.75    | $-0.94$      | $-148.19$    |
| $0.9CM + Sx$      | $-87.82$  | 28.87    | 4.21    | 15.35        | 195.66       |
| $0.9CM-Sx$        | $-99.94$  | $-27.89$ | $-0.03$ | $-7.36$      | $-197.70$    |
| $0.9CM + Sy$      | $-85.97$  | 22.66    | 4.36    | 12.61        | 145.14       |
| $0.9CM-Sy$        | $-101.79$ | $-21.68$ | $-0.18$ | $-4.62$      | $-147.18$    |

Tabla 41. Combinaciones de carga para placa P1.

Fuente: Extraído del modelo del programa ETABS.

El ingeniero Antonio Blanco en su libro "Estructuración y Diseño de Edificaciones de Concreto Armado" recomienda que para realizar una estimación en el acero del extremo en tracción de una placa se puede asumir que las fuerzas de compresión son despreciables y que el elemento trabaja a flexión:

 $Mu = \Phi * As * fy * 0.8L$ 

Donde:

- Mu= Momento amplificado en la sección.
- As= Acero del refuerzo longitudinal.
- fy=Resistencia a la fluencia del refuerzo.

Para el caso en análisis, tenemos:

$$
As = \frac{198.71}{0.9 * 4200 * 0.9 * 2.625} * 1000 = 22.25 \text{ cm}^2
$$

Se dispondrá de 12 barras de 5/8" (24 cm<sup>2</sup>) en el ala de la placa y de 8 barras de 5/8"  $(16 \text{ cm}^2)$  en el otro extremo de la placa.

El refuerzo vertical en el alma se calculará mediante la cuantía mínima para placas, según la Norma este valor es de 0.0025.

 $As = \rho * d * t = 0.0025 * 0.8 * 263 * 20 = 10.52 \, \text{cm}$ 

Por lo que la distribución del refuerzo vertical será de 2 varillas de 3/8" cada 27.5 cm.

Seguidamente evaluaremos la necesidad de núcleos confinados según los parámetros de la Norma, teniendo en cuenta que el desplazamiento elástico de la placa "P02" es de 1.22 cm.

 $\delta u =$  desplaz. elastico \* 0.75R  $\delta u = 1.22 * 0.75 * 6 = 5.49$  cm  $\delta u$  $\frac{\partial u}{\partial m} =$ 5.49  $\frac{1880}{1880} = 0.003$ 

$$
Ya\,que\,\frac{\delta u}{hm} < 0.005
$$
\n
$$
clim = \frac{263}{600 * (0.005)} = 87.7\,cm
$$

Para determinar la longitud del bloque de compresiones se asumió que el acero estaba distribuido de la siguiente manera en la placa:

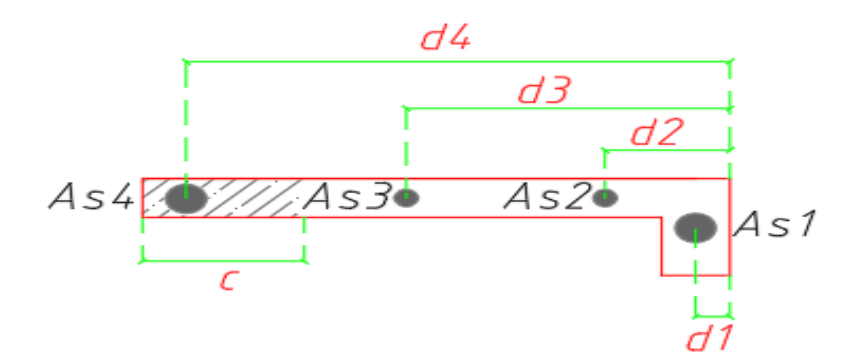

Figura 29. Distribución de acero para cálculo de longitud de bloque de compresión. Fuente: Elaboración propia.

Siendo:

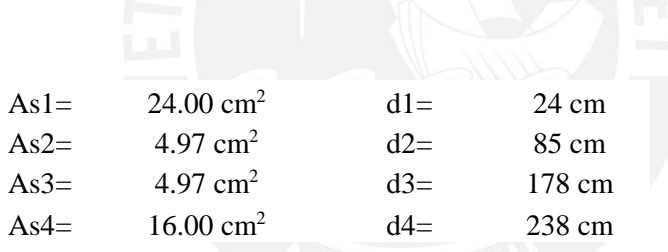

Del equilibrio y de un proceso iterativo se halló que para la carga axial más crítica (181.60 tn) y un momento nominal asociado de 340 tn.m se tiene una longitud del eje neutro "c" igual a 62 cm. Este valor fue comparado con el valor extraído de la herramienta "Section Desinger" de SAP2000 el cual da una longitud del eje neutro equivalente a 50 cm, demostrando que el método mencionado es conservador. De la misma manera no se necesitarían elementos de borde por este criterio.

Analizando el esfuerzo de compresión en la fibra extrema de la placa:

$$
\sigma = \frac{Pu}{t * L} + 6\frac{Mu}{t L^2} = \frac{181.59}{0.2 * 2.63} + 6 * \frac{198.71}{0.2 * 2.63^2} = 1207\frac{tn}{m^2}
$$

$$
\sigma lim = 0.2 * f'c = 420 \frac{tn}{m^2}
$$

Como podemos observar el esfuerzo es mayor al límite que nos brinda la Norma, por lo que se deberán confinar los extremos de la placa. El elemento de borde se debe extender a una distancia no menor al mayor de los siguientes valores:

$$
c - 0.1lm = 62 - 0.1 * 263 = 35.70 \, \text{cm} \qquad ; \quad c/2 = 31 \, \text{cm}
$$

Por lo que se extenderá a 45 cm de cada extremo de la placa, para la sección con ala se extenderá 30 cm dentro del alma como lo indica la Norma, para los estribos de la zona de confinamiento se estimarán como si fueran columnas. A continuación se analizan los diagramas de interacción para las combinaciones de cargas actuantes en la placa P02:

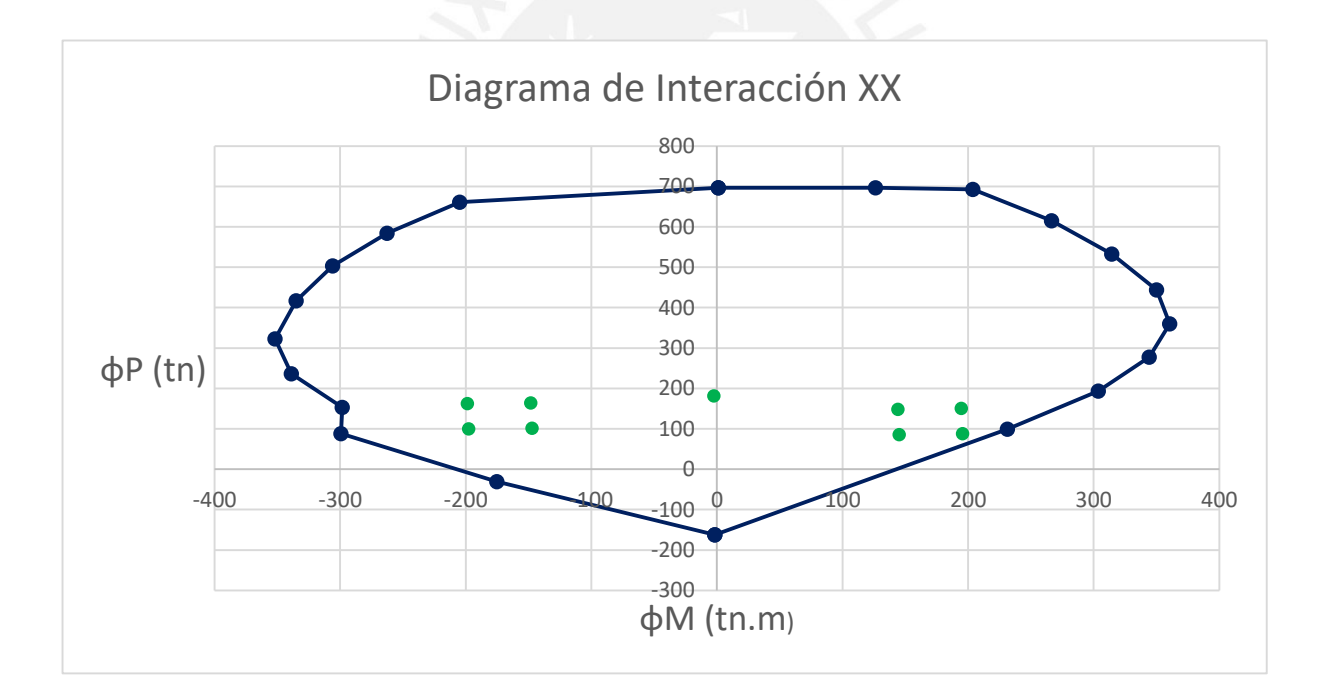

Figura 30. Diagrama de interacción para eje XX de placa P02. Fuente: Elaboración propia.

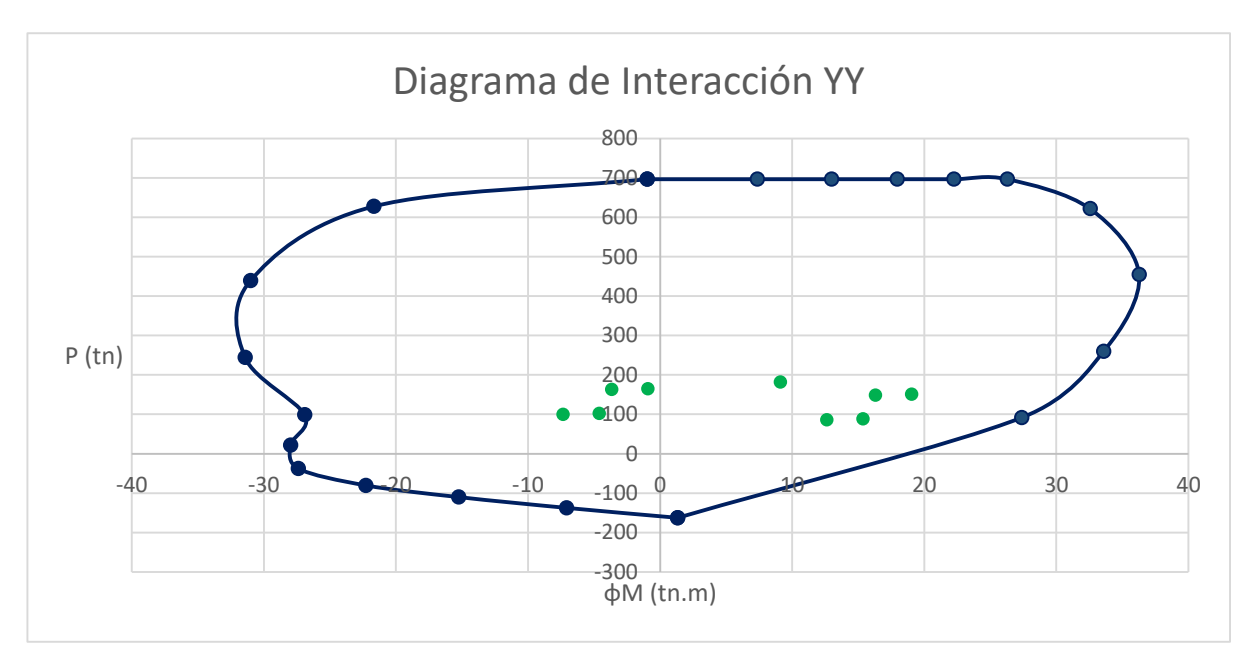

Figura 31. Diagrama de interacción para eje YY de placa P02. Fuente: Elaboración propia.

Como se puede apreciar, los diagramas cumplen con las combinaciones de cargas

correspondientes.

# **8.4. Diseño por cortante:**

Para el aporte del concreto:

$$
Ya\,que\,\frac{H}{L} = 7.16\,, \alpha c = 0.53
$$
\n
$$
Vc = 0.53 * \sqrt{210} * 20 * (0.8 * 263) = 32.26\,tn
$$

El valor crítico para la cortante ultima proviene de la combinación 1.25(CM+CV) + Sx. El valor de esta cortante es Vu=29.24 tn. Para esta misma combinación la carga axial es de Pu=150.47 tn, este valor está asociado al momento nominal de la placa igual a Mn=319 tn.m.

Por lo que la fuerza cortante para el diseño se evaluará mediante:

$$
\frac{Mn}{Mu} \le R
$$
  

$$
\frac{337}{198.71} = 1.61
$$
  

$$
Vu = 29.24 * (1.61) = 46.91 \text{ }tn
$$

$$
Vnmax = 2.6 * \sqrt{f'c} * t * d
$$
  

$$
Vnmax = 2.6 * \sqrt{210} * 20 * 0.8 * 263 * \frac{1}{1000} = 159 \text{ }tn
$$

Como se puede apreciar la cortante máxima es menor que la cortante límite establecida por la Norma. Para el aporte del acero:

$$
Vs = \frac{Vu}{0.85} - Vc = \frac{46.91}{0.85} - 32.26 = 22.93 \text{ }tn
$$

Ahora calculando la cuantía de refuerzo horizontal:

$$
ph = \frac{Vs}{fy * t * d} = \frac{22.93}{4200 * 20 * 0.8 * 263} * 1000 = 0.0013 < 0.0025
$$

Ya que la cuantía es menor a la admisible se dispondrá que el acero horizontal será conformado por dos barras de 3/8" cada 27.5 cm. Finalmente se tiene la distribución del acero en la placa "P1":

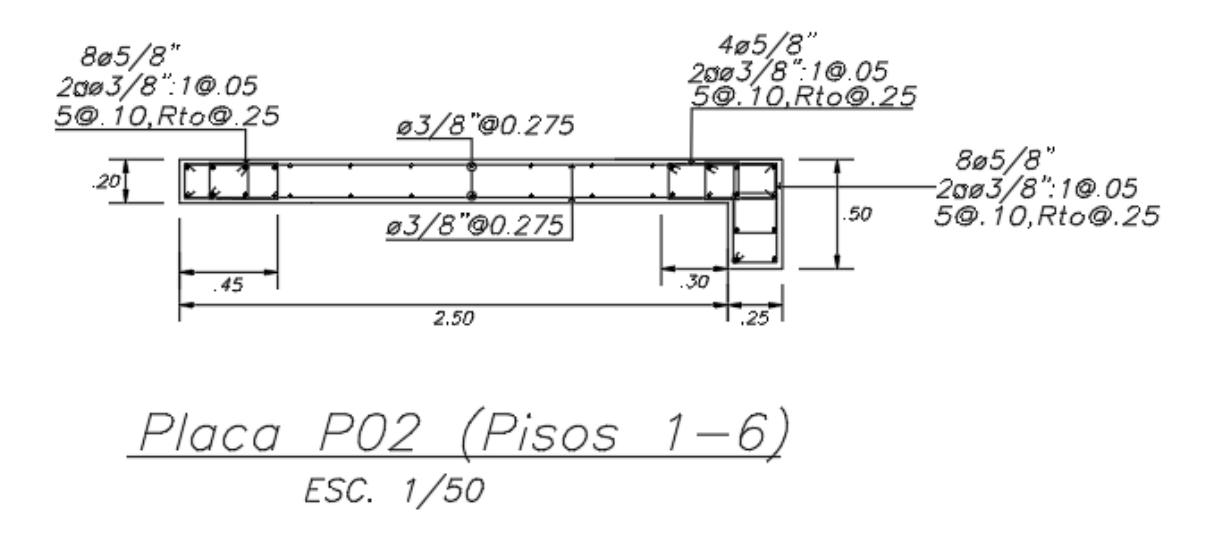

Figura 32. Distribución de acero para placa P02. Fuente: Elaboración propia.

#### **Capítulo 9: Diseño de Cimentaciones**

Las cimentaciones son elementos estructurales que transmiten las cargas provenientes de los elementos verticales hacia el suelo. Las cuales no deben exceder la capacidad portante del suelo y cumplir con una profundidad mínima para el fondo de las mismas. Para este proyecto el esfuerzo admisible del suelo es de  $1.8 \text{ kg/cm}^2$  y la profundidad mínima de cimentación es de 1.8 m, así mismo se usarán cimentaciones aisladas, corridas, conectadas y combinadas.

#### **9.1. Dimensionamiento de zapata:**

El área de la zapata debe determinarse a partir de las cargas en servicio y debe cumplir con los esfuerzos admisibles para cargas de gravedad y cargas de gravedad más sismo. Para la distribución de presiones se validan las suposiciones de que las cimentaciones son rígidas y que el suelo es homogéneo y elástico.

La Norma E.060 estipula que las cargas de sismo pueden reducirse a un 80% de los valores provenientes del análisis estructural y que se la carga admisible del suelo puede incrementarse en un 30%, ya que las cargas de sismo son temporales.

Para el predimensionamiento de la cimentación se estimará el peso de la zapata como un porcentaje adicional de 15% a 8% para suelos con presiones admisibles entre 0.5 kg/cm2 a  $2 \text{ kg/cm}^2$  y de 8 % a 4% para suelos con presiones admisibles entre 2 kg/cm a 4 kg/cm<sup>2</sup> de la carga axial proveniente de la carga viva y muerta.

Luego se analizarán los esfuerzos y se verificará si estos cumplen con el valor admisible, para lo cual se utilizará la siguiente formula:

$$
\sigma = \frac{Pt}{A} \pm \frac{M*y}{I}
$$

## Donde:

- $\bullet$   $\sigma$ =Esfuerzo en el suelo.
- A=Área de zapata.
- M= Momento actuante en la dirección requerida.
- I= Inercia de zapata en la dirección requerida.
- y=Distancia de la fibra más alejada en la dirección requerida.
- Pt=Carga axial total.

# **9.2. Diseño por punzonamiento:**

Para este análisis se debe tener en cuenta que toda la resistencia por punzonamiento proviene del concreto ya que no se usan estribos en las cimentaciones. Este efecto se analiza alrededor del elemento vertical (columna o placa) a una distancia equivalente a la mitad del peralte efectivo.

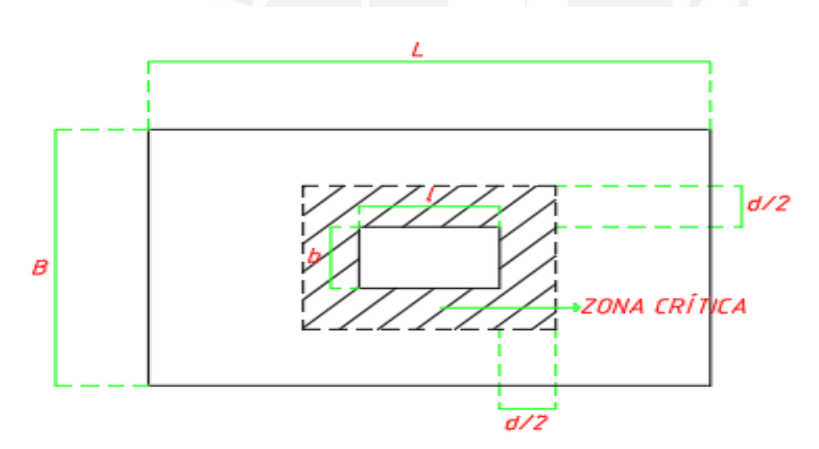

Figura 33. Sección critica para punzonamiento en zapata. Fuente: Elaboración propia.

La fuerza cortante por punzonamiento se calcula de la siguiente formula:

 $Vu = \sigma u * (At - Ao)$ 

Donde:

- σu= Esfuerzo último.
- $\bullet$  At= Área total de la zapata.
- Ao= Área de la zona critica.

La resistencia del concreto estará dada por el menor valor de:

• 
$$
\emptyset Vc = 0.85 * 1.10 * \sqrt{f'c} * bo * d
$$

• 
$$
\emptyset Vc = 0.85 * 0.27 * \sqrt{f'c} * \left(\frac{\alpha * d}{bo} + 2\right) * bo * d
$$

• 
$$
\emptyset Vc = 0.85 * 0.53 * \sqrt{f'c} * (1 + \frac{2}{\beta}) * bo * d
$$

Donde:

- bo= Perímetro de la zona critica.
- $\bullet$  d= Peralte efectivo.
- α=Parámetro relacionado con la ubicación del elemento vertical. Se toma el valor de 40 para elementos interiores, 30 para laterales y 20 para esquineros.
- β=Cociente de la división entre la dimensión mayor y menor del elemento vertical.

# **9.3. Diseño por corte:**

La resistencia del concreto estará dada por:

$$
\emptyset Vc = 0.85 * 0.53 * \sqrt{f'c} * bo * d
$$

La cortante de la zapata se analiza a una distancia d desde la cara del elemento vertical:

Donde Vu:

Para XX:  $Vu = \sigma u * B * (mx - d)$ 

Para YY:  $Vu = \sigma u * L * (m v - d)$ 

Donde φVc:

Para XX:  $\emptyset Vc = \emptyset * 0.53 * \sqrt{f'c} * B$ 

Para YY: Ø $Vc = \emptyset * 0.53 * \sqrt{f'c} * L$ 

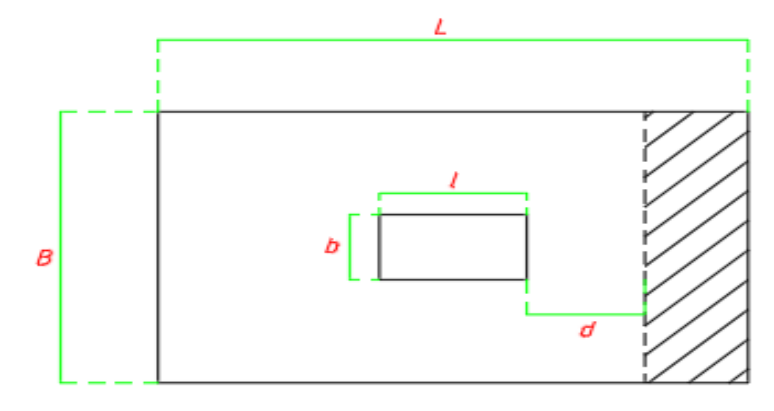

Figura 34. Sección critica para cortante en zapata. Fuente: Elaboración propia.

## **9.4. Diseño por flexión:**

Las cimentaciones se asemejan al diseño por flexión al de una viga empotrada en la cara externa del elemento vertical. El diseño se hace en las dos direcciones para reforzar la parte inferior de la zapata. El momento último demandado se calcula por:

$$
Mu = \frac{\sigma u * m^2}{2}
$$

Donde:

- σu= Esfuerzo último.
- m= Volado en la dirección analizada.

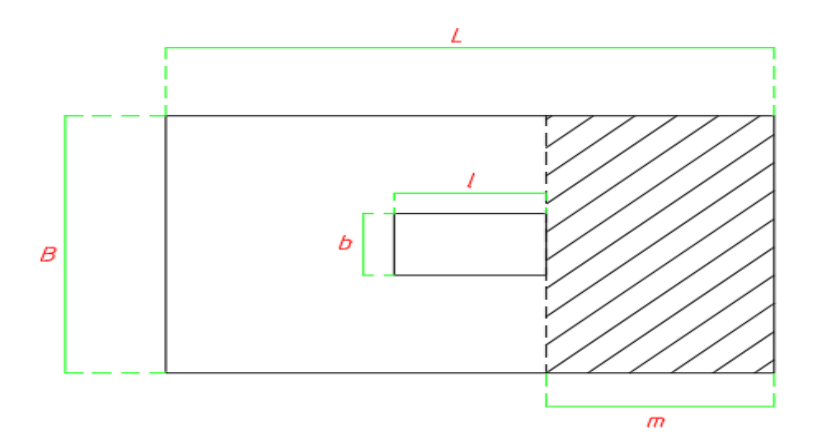

Figura 35. Sección para idealización de volado en zapata. Fuente: Elaboración propia.

### **9.5. Modelamiento:**

Para realizar el análisis y diseño de las cimentaciones se optó por realizar un modelo en el programa SAP2000 v20.2. En el cual, para representar las columnas y placas se usaron elementos tipo "Solids", en los que se distribuyeron las fuerzas provenientes de las diferentes cargas axiales y por sismo.

Debido a la poca capacidad admisible del suelo se optó por conectar las cimentaciones mediante vigas de sección 0.25 x 1.30 m .Las vigas de cimentación toman el momento generado debido a la excentricidad de carga en las cimentaciones y también reducen los esfuerzos en estas.

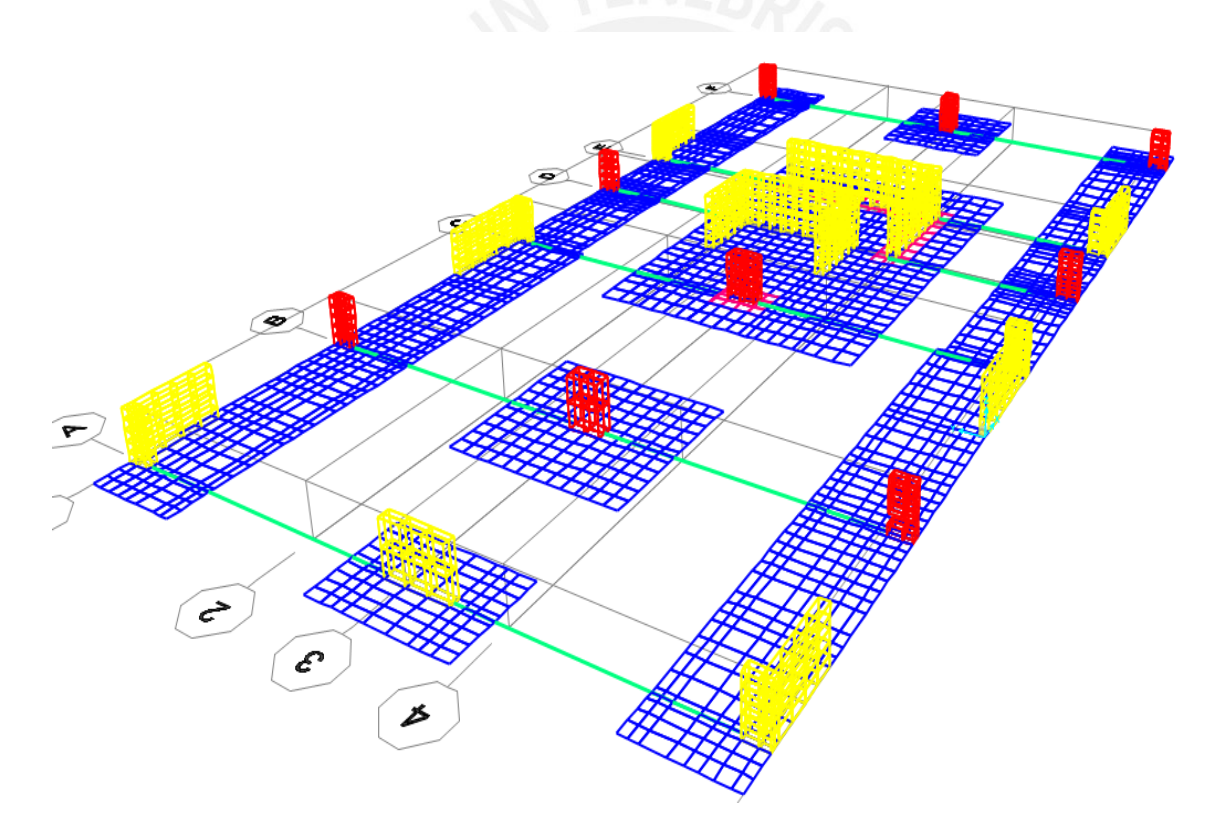

Figura 36. Modelo de cimentaciones en programa Sap2000. Fuente: Obtenido del programa Sap2000.

#### **9.6. Diseño de Zapata Conectada:**

Para el análisis se comparará el diseño de la cimentación Z-02 para la columna C01 como un elemento rígido sin vigas de cimentación y como un elemento tridimensional apoyada en resortes que simulan el coeficiente de balasto del suelo.

Como manera de ejemplo se realizará el diseño de la zapata aislada correspondiente a la columna "C01" ubicada entre los ejes 3-B. Esta columna presenta las siguientes cargas:

Tabla 42. Cargas para cimentación de columna C01.

| Carga Axial (tn) | (tn.m) | Momento Flector2 Momento Flector3<br>(tn.m) |
|------------------|--------|---------------------------------------------|
| $-227.76$        | 0.05   | 0.55                                        |
| $-61.58$         | 0.12   | 0.19                                        |
| 1.54             | 2.46   | 1.23                                        |
| 1.67             | 1.67   | 0.69                                        |
|                  |        |                                             |

Fuente: Obtenidos del programa ETABS.

Ya que los momentos flectores para el sentido más angosto de la columna son despreciables, se realizará el análisis tomando en cuenta las cargas de servicio y los momentos producidos por el sismo en dirección YY.

Para el predimensionamiento se considerarán solo las cargas de servicio más el peso de la zapata y este puede ser considerado entre el 4 al 15% de la carga axial total dependiendo de la resistencia del suelo, debido a que la resistencia del suelo es de  $1.8 \text{kg/cm}^2$  se podrá asumir que el peso de la zapata es el 12%.

$$
Area\ zapata = \frac{1.12 * (Pcm + Pcv)}{\sigma suelo} = \frac{1.12 * (227.76 + 61.58)}{18} = 18 m^2
$$

Ya que se forman sistemas hiperestáticos por la conexión de vigas entre cimentaciones, los esfuerzos se redistribuyen provocando que el área de las cimentaciones sea menor a la estimada. Por lo que para la zapata de la columna "C01" se optará la dimensión de 3.85 x  $4.20$  m, con un área de 16.17 m<sup>2</sup>.

Para la verificación de los esfuerzos se considerará un peralte de zapata 0.8m y se evaluarán las cargas de servicio anteriormente mencionadas considerando un esfuerzo admisible para cargas de gravedad de 18 tn/m<sup>2</sup> y 23.4 tn/m<sup>2</sup> para cargas de gravedad más sismos, debido a que la Norma permite incrementar en 30% la carga admisible para cargas temporales como anteriormente fue mencionado.

# **9.6**.**1. Verificación por cargas de gravedad y sismo:**

Cuando se analicen simultáneamente fuerzas de gravedad y sismo el esfuerzo admisible las fuerzas sísmicas se reducirán al 80% de su magnitud como lo indica la Norma.

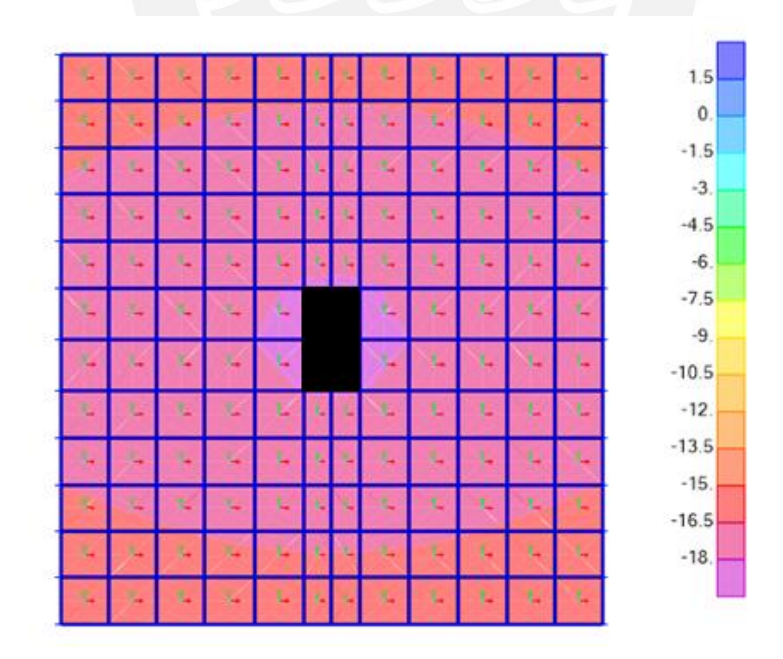

Figura 37. Esfuerzos de suelo para cargas de gravedad en Z-02. Fuente: Gráfico obtenido del programa SAP2000.

|   |   |    |   |   |   |   |     |    |    |    | 0.      |  |
|---|---|----|---|---|---|---|-----|----|----|----|---------|--|
|   |   |    |   |   |   |   |     |    |    |    | $-1.8$  |  |
|   |   |    |   |   |   |   |     |    |    | ٥  | $-3.6$  |  |
|   |   |    |   |   |   |   | Ł,  | t, | Ł, | t, | $-5.4$  |  |
|   |   | ۰  |   |   |   | ÷ | ⊶   | ٠  | ц  | ш  | $-7.2$  |  |
|   |   |    |   |   |   |   |     |    | ۵  | ц  | $-9.$   |  |
|   |   |    |   |   |   |   |     | ٠  |    |    |         |  |
|   |   |    | ц |   |   | 1 | t., | t. | ц  | ε  | $-10.8$ |  |
|   |   |    |   |   |   |   |     |    |    |    | $-12.6$ |  |
|   |   |    |   |   |   |   |     |    |    |    | $-14.4$ |  |
|   |   |    |   |   |   |   |     |    |    |    | $-16.2$ |  |
|   |   |    |   |   |   |   |     |    | u  | ш  | $-18.$  |  |
|   |   |    |   |   |   |   |     |    |    |    | $-19.8$ |  |
|   |   |    |   |   |   |   |     |    | ц  | ш  | $-21.6$ |  |
| Ц | Е | t. | u | Ц | Е | ц | L.  | t. | t. | τ, | $-23.4$ |  |
|   |   |    |   |   |   |   |     |    | t. |    |         |  |

Figura 38. Esfuerzos de suelo para cargas de gravedad más sismo en Z-02. Fuente: Gráfico obtenido del programa SAP2000.

Como se puede apreciar en los gráficos, se cumplen con los esfuerzos admisibles del suelo para ambos casos. El esfuerzo amplificado ultimo para esta zapata será de 26.40 tn/m<sup>2</sup>.

# **9.6.2. Diseño por punzonamiento:**

Para los cálculos se consideró un peralte efectivo de 70cm, considerando 10 cm de

recubrimiento para la zapata y las dimensiones de la columna de 40 x 75 cm.

$$
Ao = (0.75 + 0.7) * (0.4 + 0.7) = 1.60 m2
$$
  

$$
bo = 0.75 + 0.40 + 0.7 * 4 = 5.1 m
$$
  

$$
Vu = \sigma u * (At - Ao) = 26.40 * (3.85 * 4.20 - 1.60) = 384.8 m
$$

De la misma forma el cortante último hallado en el programa es de:

 $Vu(sap) = 417tn$ 

Para hallar la resistencia de la zapata por punzonamiento, se tiene:

- $\alpha = 40$  para columnas interiores
- $\beta = 0.75/0.40 = 1.875$

$$
\emptyset Vc = 0.85 * 1.10 * (\sqrt{210} * 10) * 5.1 * 0.7 = 483.71tn
$$
  

$$
\emptyset Vc = 0.85 * 0.27 * (\sqrt{210} * 10) * (40 * \frac{0.7}{5.1} + 2) * 5.1 * 0.7 = 889.31tn
$$
  

$$
\emptyset Vc = 0.85 * 0.53 * (\sqrt{210} * 10) * (1 + \frac{2}{1.875}) * 5.1 * 0.7 = 481.66tn
$$

Como se puede observar, el menor valor de ΦVc es mayor que el Vu hallado manualmente y el del programa.

# **9.6.3. Diseño por cortante:**

Ya que la zapata tiene volados iguales en las dos direcciones con un valor de 1.73 m.

Para la dirección XX se tiene:

$$
Vu = \sigma u * B * (m - d) = 26.40 * 4.20 * (1.73 - 0.7) = 113.65 \text{ } t
$$

Para la dirección YY se tiene:

$$
Vu = \sigma u * L * (m - d) = 26.40 * 3.85 * (1.73 - 0.7) = 104.18 \text{ } t
$$

De la misma forma el cortante último hallado en el programa es de 75.41 tn y 100.57 tn para los ejes XX e YY respectivamente, la diferencia entre los valores hallados es la presencia de vigas en el modelo que hacen que los esfuerzos y fuerzas actuantes en los elementos se reduzcan. Para hallar la resistencia de la zapata por cortante, se tiene:

$$
\emptyset Vcxx = 0.85 * 0.53 * (\sqrt{210} * 10) * 4.35 * 0.7 = 191.93 \text{ th}
$$
  

$$
\emptyset Vcyy = 0.85 * 0.53 * (\sqrt{210} * 10) * 4 * 0.7 = 175.94 \text{ th}
$$

#### En resumen:

| Dirección | Vu     | Vusap  | ØVc    |
|-----------|--------|--------|--------|
| XX        | 113.65 | 75.41  | 191.93 |
| VV        | 104.18 | 100.57 | 175.94 |

Tabla 43. Comparación de fuerzas conrtantes en cimentacion Z-02.

Fuente: Elaboración propia.

Como podemos apreciar ΦVc es mayor que Vu para las dos direcciones.

# **9.6.4. Diseño por flexión:**

Hallando el momento a la cara del elemento y considerando una cuantía de 0.0012 para el acero mínimo.  $= 0.40 cm<sup>2</sup>$ 

$$
Asmin = 0.012 * b * d = 0.018 * 100 * 70 = 8.40 cm2
$$

$$
Mu = \frac{\sigma u * m^2}{2} = \frac{26.40 * 1.73^2}{2} = 39.51 \text{ } tn.m
$$

Así de la misma forma se tienen los momentos a la cara del elemento obtenidos en el modelo:

Para la dirección XX se tiene: Mu=49 tn.m

Para la dirección YY se tiene: Mu=70 tn.m

| Mu              | Ku               | Cuantía | As             | As Escogido       |
|-----------------|------------------|---------|----------------|-------------------|
| (tn.m)          | $(\text{tn/m2})$ | (tabla) | $\text{(cm2)}$ |                   |
| 49              | 10.00            | 0.27    | 18.9           | $Q3/4$ " @.0.15 m |
| 70              | 14.29            | 0.40    | 28             | Q3/4''@0.10 m     |
| .<br>$-$<br>___ |                  |         |                |                   |

Tabla 44. Diseño por flexión de zapata Z-02.

Fuente: Elaboración propia.

Finalmente se tiene el diseño para la zapata Z-02:

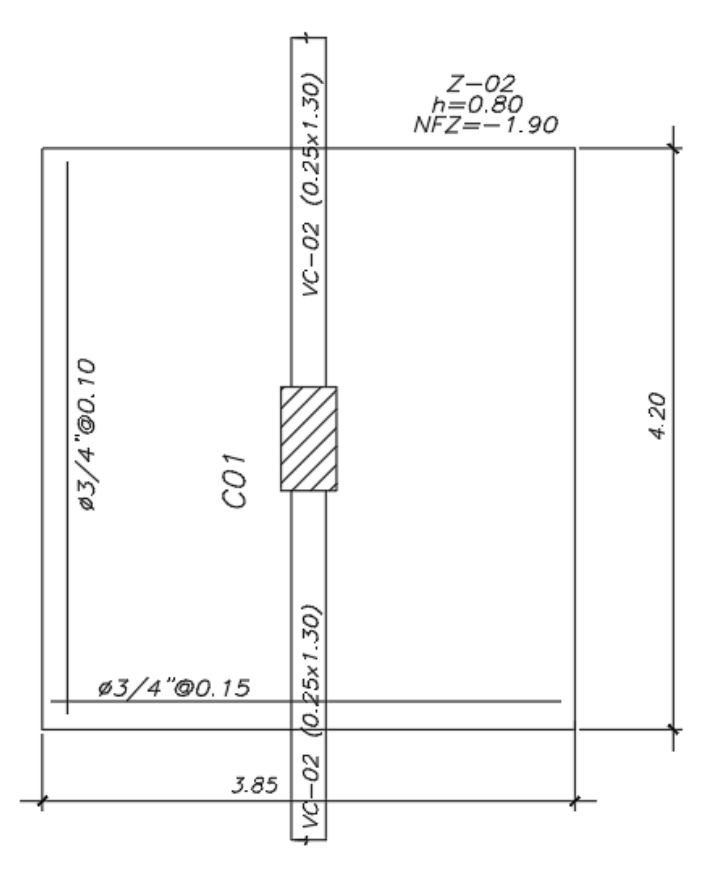

Figura 39. Distribución de acero para zapata Z-02. Fuente: Elaboración propia.

# **9.7. Diseño de Zapata Combinada:**

Para el diseño de la cimentación combinada Z-03 se calculará el centro de gravedad por cargas y momentos provenientes de la carga viva y muerta en la columna C02, placa P05 y paca P06 para evitar generar excentricidad de estas fuerzas sobre la cimentación. Se tienen las siguientes fuerzas para los elementos verticales:

| Elemento        | Carga Axial $(CM+CV)$ (tn) | Momento $Sx$ (tn.m) | Momento $Sy(tn.m)$ |
|-----------------|----------------------------|---------------------|--------------------|
| CO <sub>2</sub> | $-205.83$                  | 3.7                 | 7.39               |
| <b>P05</b>      | $-217.82$                  | 335.38              | 805.23             |
| P <sub>06</sub> | $-328.34$                  | 453.74              | 1162.15            |

Tabla 45. Cargas para cimentación combinada.

Fuente: Elaboración propia.

Para el predimensionamiento se tuvo que iterar la dimensión debido a que los

momentos por sismo son predominantes en este diseño, además la cimentación combinada

forma parte de un sistema de cimentaciones con vigas debido a la poca capacidad del suelo.

# **9.7**.**1. Verificación por cargas de gravedad y sismo:**

Se considerará una cimentación de dimensiones 7.00 x 10.80 m con peralte de 70 cm.

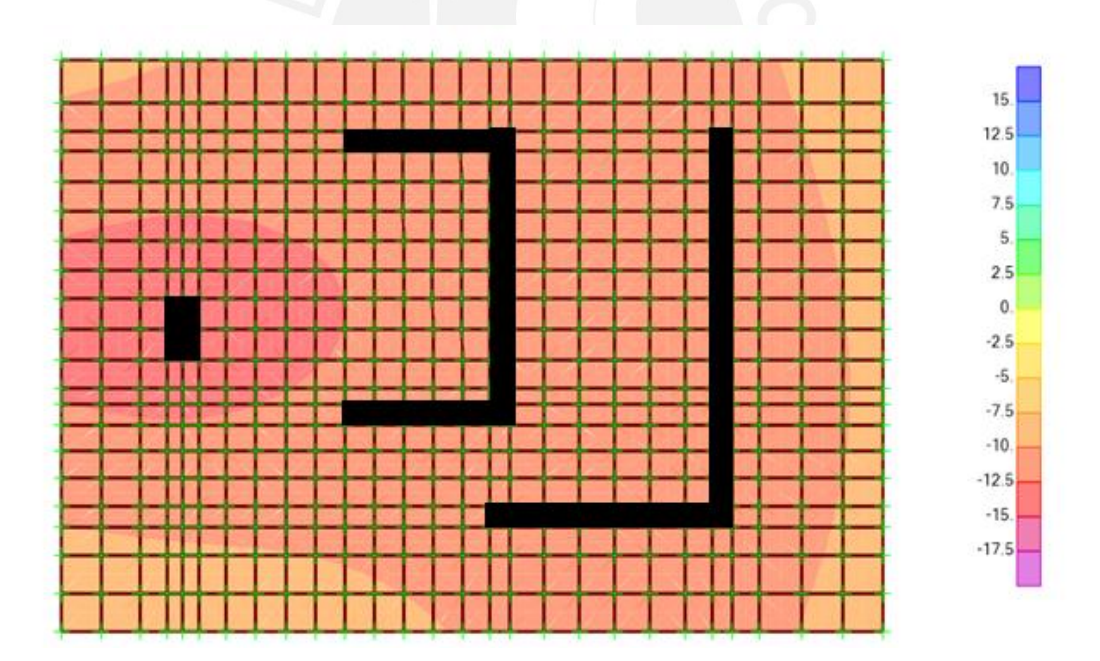

Figura 40. Esfuerzos de suelo para cargas de gravedad en Z-03. Fuente: Gráfico obtenido del programa SAP2000.

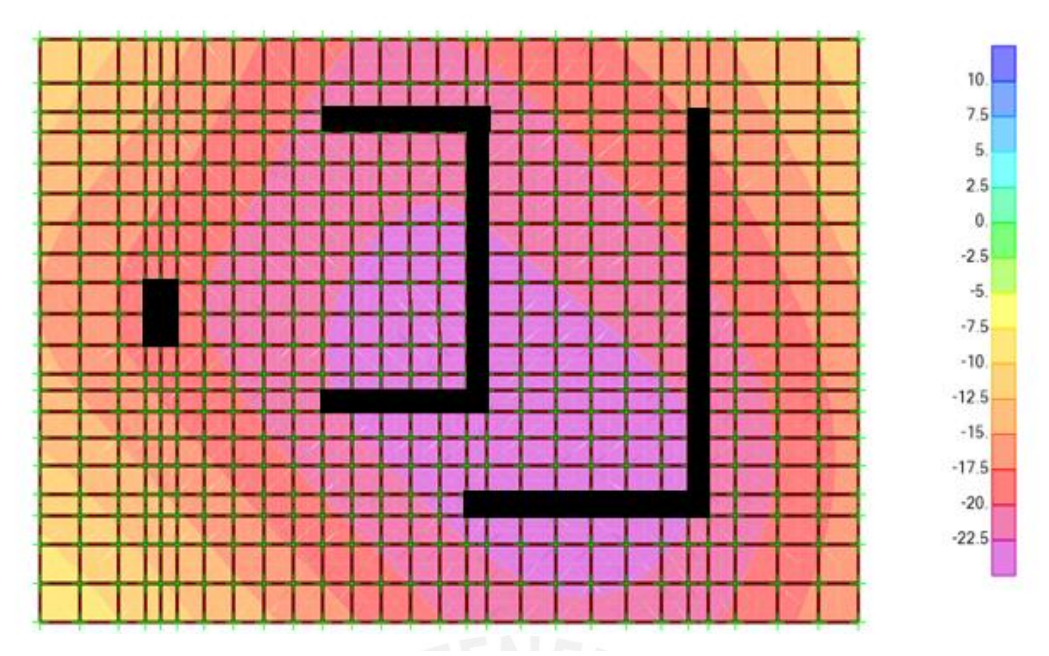

Figura 41. Esfuerzos de suelo para cargas de gravedad más sismo en Z-03. Fuente: Gráfico obtenido del programa SAP2000.

Como se puede apreciar en los gráficos, se cumplen con los esfuerzos admisibles del suelo para ambos casos. El esfuerzo amplificado ultimo para esta zapata será de 27.10 tn/m<sup>2</sup>.

#### **9.7.2. Diseño por punzonamiento:**

Se analizó la sección más crítica por punzonamiento proveniente de la columna C02 de sección 40 x 75 cm de la cual se obtuvo el valor de cortante por punzonamiento:

$$
Vu(sap) = 336\;tn
$$

Para hallar la resistencia de la zapata por punzonamiento, se tiene:

- $\alpha = 40$  para columnas interiores
- $\beta = 0.75/0.40 = 1.875$

 $\varnothing$ Vc = 0.85 \* 1.10 \* ( $\sqrt{210}$  \* 10) \* 5.1 \* 0.7 = 483.71tn  $\emptyset Vc = 0.85 * 0.27 * (\sqrt{210 * 10}) * (40 *$ 0.7  $\frac{1}{5.1}$  + 2) \* 5.1 \* 0.7 = 889.31tn  $\emptyset Vc = 0.85 * 0.53 * (\sqrt{210} * 10) * (1 + \frac{2}{1.875}) * 5.1 * 0.7 = 481.66tn$ 

Como se puede observar, el menor valor de ΦVc es mayor que Vu.

## **9.7.3. Diseño por flexión:**

Hallando el momento a la cara del elemento y considerando una cuantía de 0.0012 para el acero mínimo.

 $Asmin = 0.012 * b * d = 0.018 * 100 * 70 = 8.40 cm<sup>2</sup>$ 

Así de la misma forma se tienen los momentos a la cara del elemento obtenidos en el modelo:

Para la dirección XX se tiene: Mu=49 tn.m

Para la dirección YY se tiene: Mu=70 tn.m

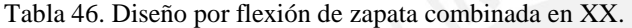

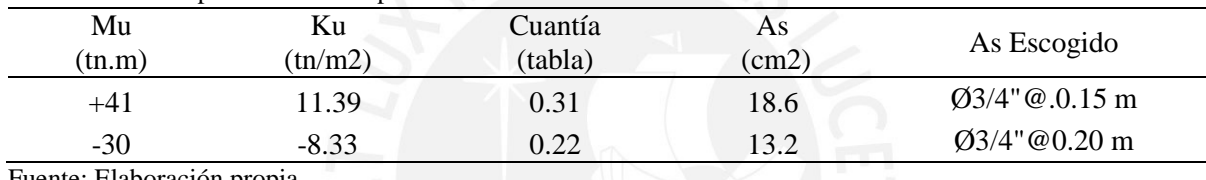

Fuente: Elaboración propia.

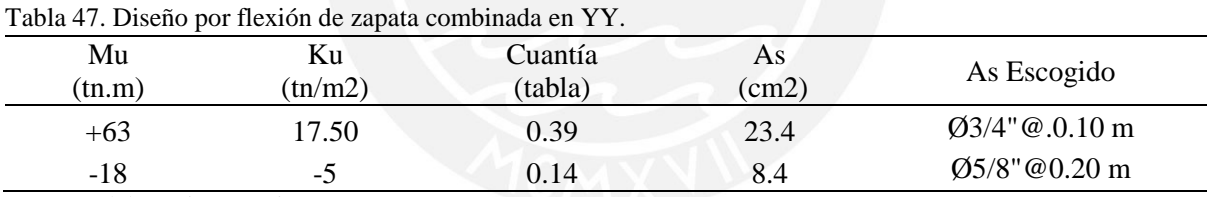

Fuente: Elaboración propia.

Finalmente se tiene el diseño para la zapata Z-02:

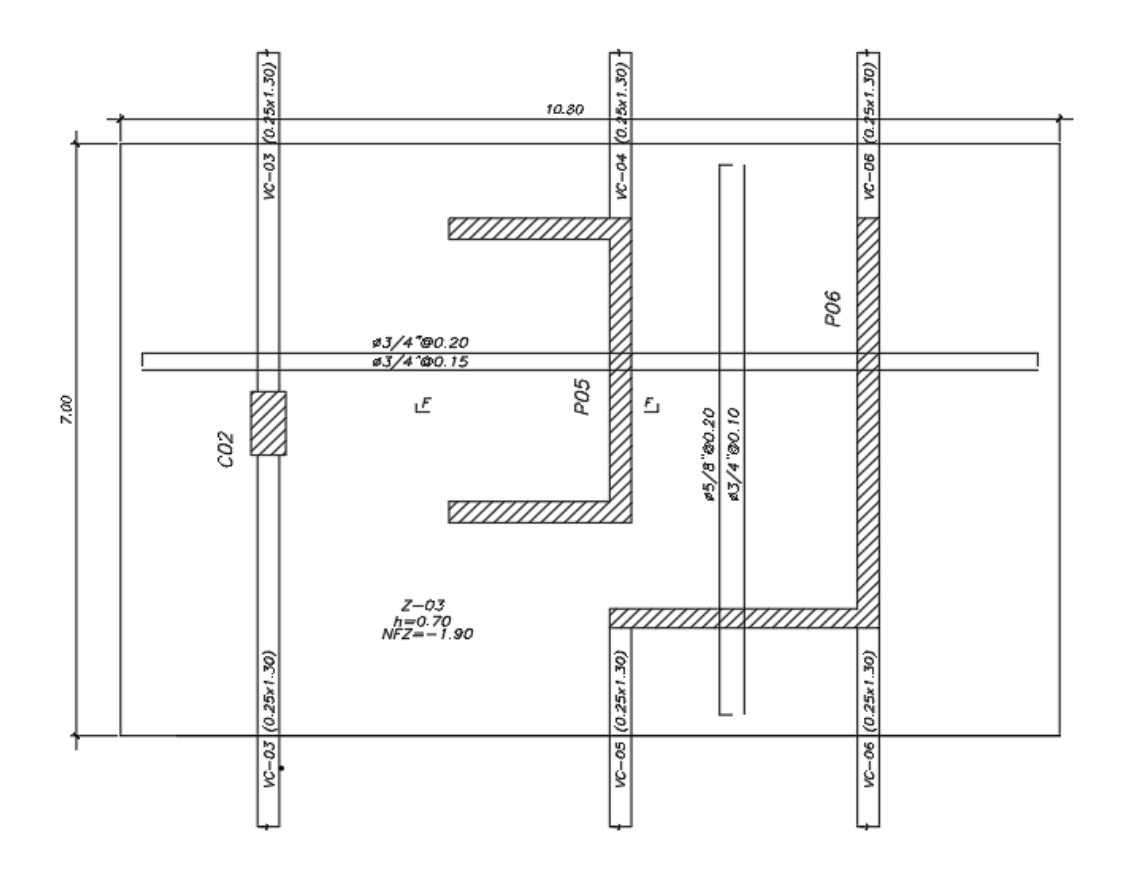

Figura 42. Distribución de acero para cimentación Z-03. Fuente: Elaboración propia.

# **9.8. Diseño de Viga de Cimentación:**

Para el diseño de la viga de cimentación VC-02 se tiene:

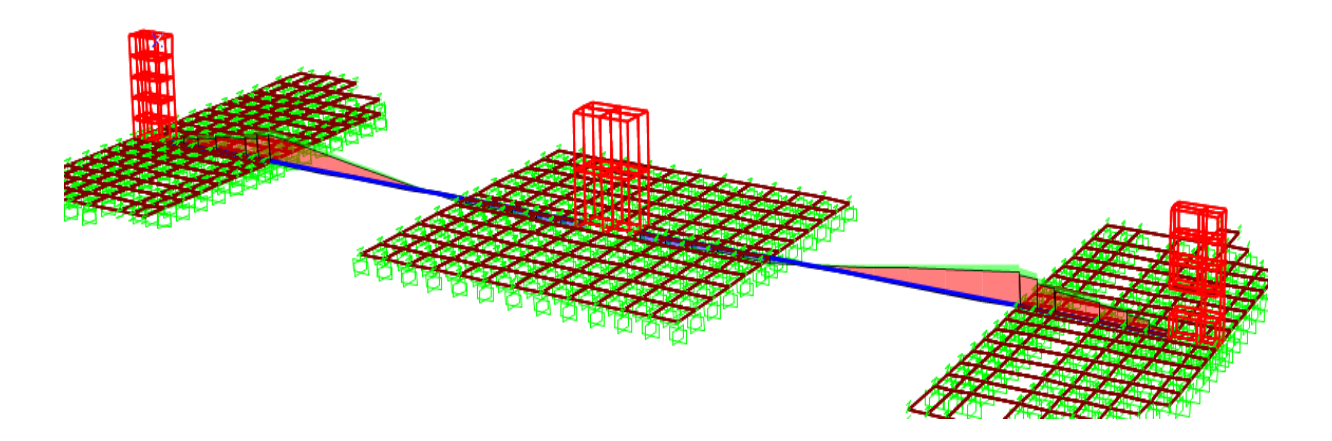

Figura 43. Vista tridimensional de viga de cimentación VC-02 Fuente: Elaboración propia.

Para el momento Mu= 83 tn.m se colocó 4 barras de 1" que se extienden hasta el 70% de la longitud de la viga, de la misma manera se colocaron 6 barras de 3/8" en la parte media de la sección.

Para los estribos se utilizarán barras de 3/8": 1@.05, 10@.20, Rto. @.30

Finalmente se tiene el diseño para la viga de cimentación VC-02 en un extremo debido a que es simétrica:

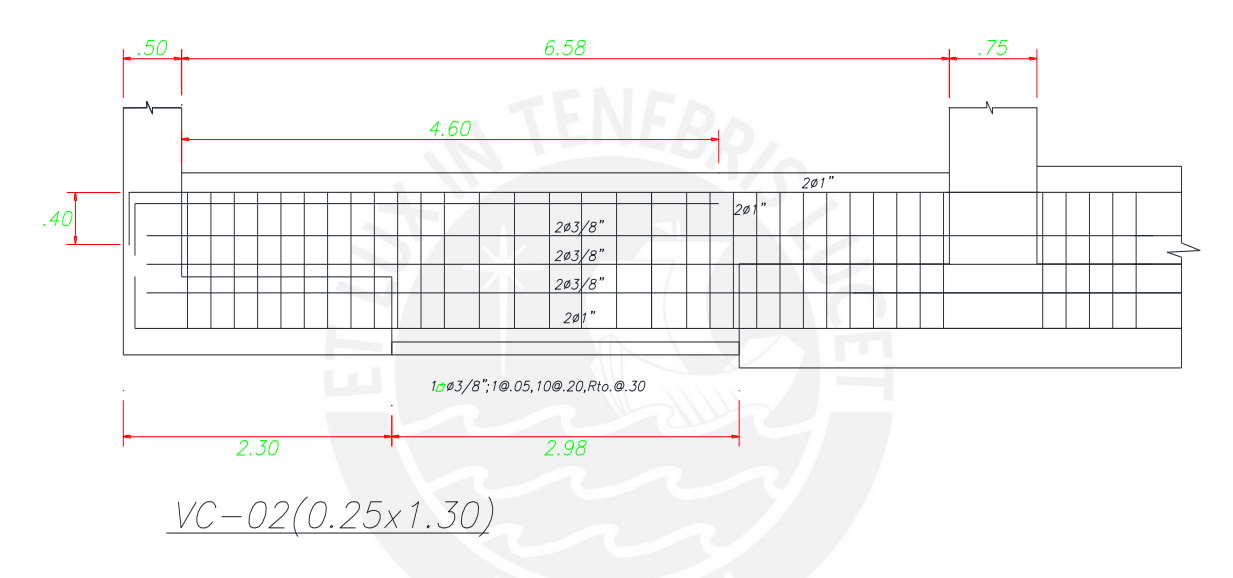

Figura 44. Distribución de acero para viga de cimentación VC-02. Fuente: Elaboración propia.

## **Capítulo 10: Diseño de Elementos Adicionales**

# **10.1. Diseño de Escalera:**

Para el diseño de las escaleras se consideraron como losas armadas en una dirección de un metro de ancho simplemente apoyadas en los muros que rodean las mismas. Para el metrado se consideraron las siguientes dimensiones:

- Paso: 25 cm
- Contrapaso: 18 cm
- Garganta: 18 cm

De la misma manera, las cargas que son aplicadas sobre la escalera:

- Peso de escalera: 0.73 tn/m<sup>2</sup>
- Piso terminado:  $0.1 \text{ th/m}^2$
- Sobrecarga:  $0.4 \text{tn/m}^2$

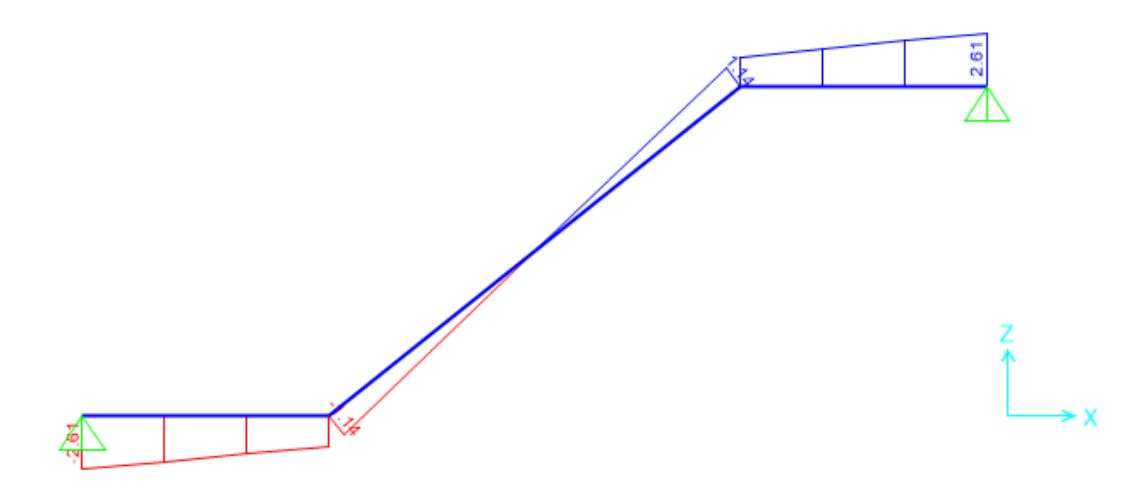

Figura 45. Diagrama por fuerza cortante de escalera por carga ultima. Fuente: Diagrama extraído de programa SAP2000.

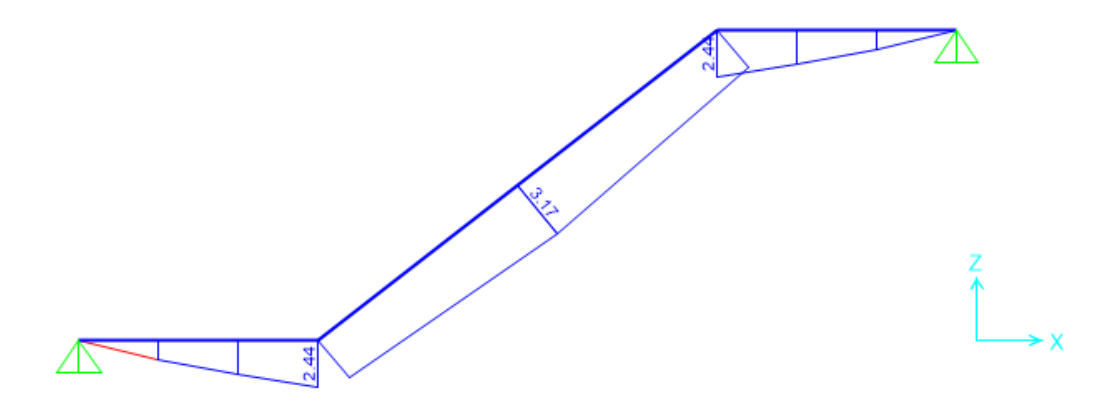

Figura 46 Diagrama por momento flector de escalera por carga ultima. Fuente: Diagrama extraído de programa SAP2000.

Para el diseño por corte:

$$
\emptyset Vc = 0.85 * 0.53 * \sqrt{f'c} * 100 * 15 = 9.79 \text{ } tn
$$

Debido a que  $\emptyset V_c > V_u$ 

Para el diseño por flexión se consideró el acero mínimo por temperatura:

$$
Asmin = 0.0018 * b * d = 0.0018 * 100 * 15 = 2.7 cm2/m
$$

Por lo que para el acero mínimo se colocarán barras de 3/8"espaciadas a 20cm para el tramo inclinado.

Se tiene el diseño por flexión por acero negativo:

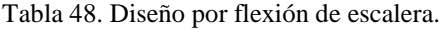

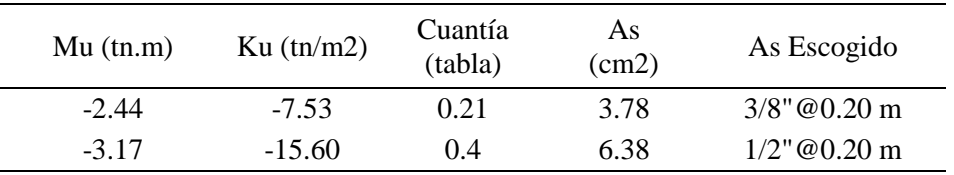

Fuente: Elaboración propia.

Finalmente se tiene el diseño para escalera:

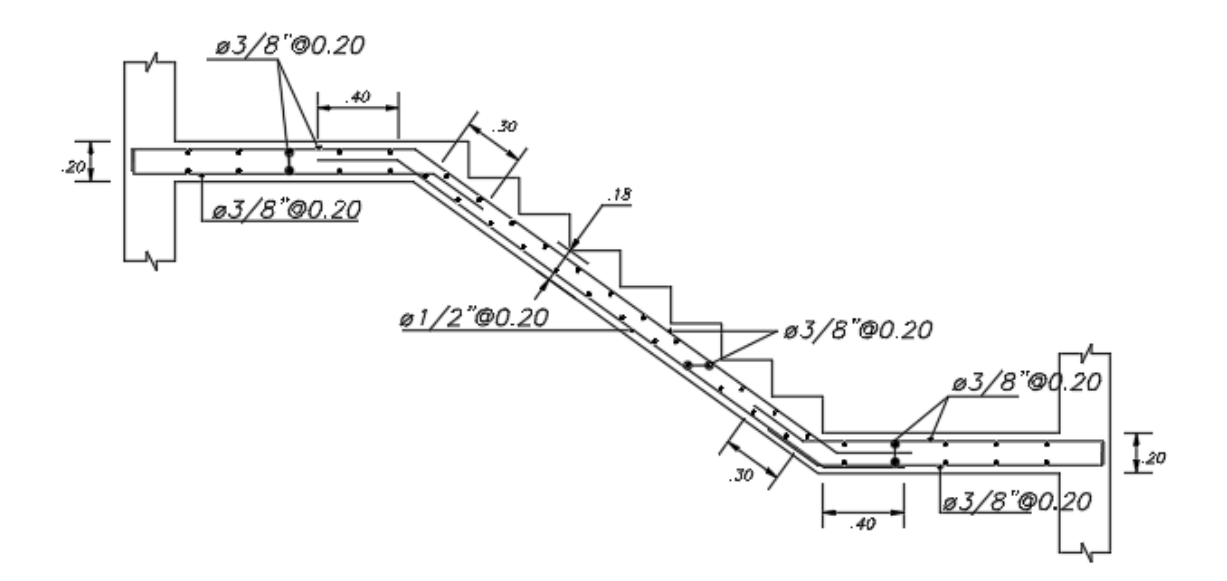

Figura 47. Distribución de acero para escalera en tramo típico. Fuente: Elaboración propia.

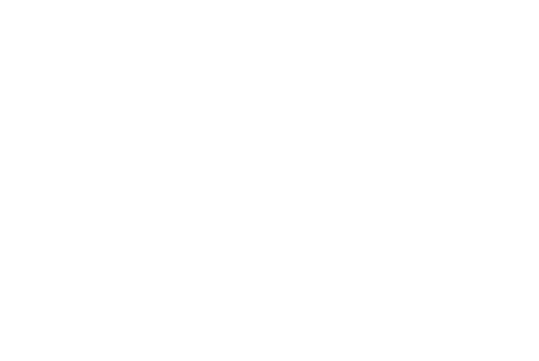

#### **Capitulo 11: Conclusiones**

- La estructuración del edificio fue eficaz y se basó en la regularidad y simplicidad del proyecto con una distribución adecuada de los elementos estructurales que provean de la resistencia adecuada para resistir cargas de gravedad y sismo.
- A pesar de que existe excentricidad entre el centro de masa y el centro de rigidez el edificio no sufre el efecto de torsión evaluado por la Norma E.030 debido a la distribución de elementos verticales tales como placas y columnas.
- Los periodos obtenidos del análisis modal fueron de 0.52 seg y 0.43 seg para la dirección XX e YY respectivamente, lo cual demuestra que el eje XX es más rígido por la presencia de mayor área de muros en esa dirección debido a que la arquitectura condicionaba la distribución de placas en el eje YY.
- Las derivas inelásticas fueron 0.3% y 0.4% en XX e YY respectivamente, por lo que se cumple con el límite de distorsión de entrepiso según la Norma E.30 para edificios de concreto armado
- Se amplificaron las cortantes basales dinámicas por factores de 1.24 y 1.30 en las direcciones XX e YY respectivamente, debido a que no eran mayores al 80% de la cortante basal estática.
- Las losas macizas fueron diseñadas por cargas de gravedad, se utilizaron fierros de 3/8" y 1/2" para los requisitos de flexión. Así también el peralte fue adecuado para cumplir con requisitos de servicio tales como deflexión y fisuración.
- Para el diseño de vigas se obtuvieron las envolventes de las combinaciones respectivas y el confinamiento para el refuerzo transversal fue basado en los requisitos del Capítulo 21 de la Norma E.060, para el cual el diseño por capacidad gobernó para vigas de menor luz y situadas en el eje YY, que es la dirección con menos rígida del

proyecto. De la misma manera el predimensionamiento fue adecuado para cumplir con requisitos de servicio tales como deflexión y fisuración.

- Se buscó uniformizar longitudes de cortes de acero en todos los pisos por practicidad y optimización para los desperdicios.
- El diseño por capacidad solo gobernó en el diseño por cortante en la columna C01, la cual es la columna más cargada de la edificación. Para el caso de placas gobernó en las placas P05 y P06 que son placas pertenecientes a la caja del ascensor y escalera.
- Para el diseño de columnas y placas se buscó que la reducción de acero no sea brusca.
- Las cimentaciones han sido modeladas como elementos tridimensionales formando sistemas hiperestáticos entre cimentaciones y vigas, por lo cual deben analizarse como elementos flexibles.
- Las vigas de cimentación se colocaron con el fin de controlar los momentos por excentricidad provenientes de los elementos verticales y redujeron los esfuerzos en las cimentaciones corridas perimetrales.

#### **Capitulo 12: Bibliografia**

Blanco Blasco, A. (1994). Estructuración y diseño de edificaciones de concreto armado. Lima: Colección del Ingeniero Civil.

Ottazzi Pasino, G. (2012) Apuntes del Curso Concreto Armado 1.Décimoquinta edición. Lima, Perú. Fondo Editorial PUCP.

SENCICO. (2006). Norma Técnica de Edificación E.020 "Cargas". Lima, Perú. Reglamento Nacional de Edificaciones.

SENCICO. (2018). Norma Técnica de Edificación E.030 "Diseño Sismo resistente". Lima, Perú. Reglamento Nacional de Edificaciones.

SENCICO. (2018). Norma Técnica de Edificación E.050 "Suelos y Cimentaciones".

Lima, Perú. Reglamento Nacional de Edificaciones.

SENCICO. (2009). Norma Técnica de Edificación E.060 "Concreto Armado". Lima, Perú. Reglamento Nacional de Edificaciones.

**Anexo A:** 

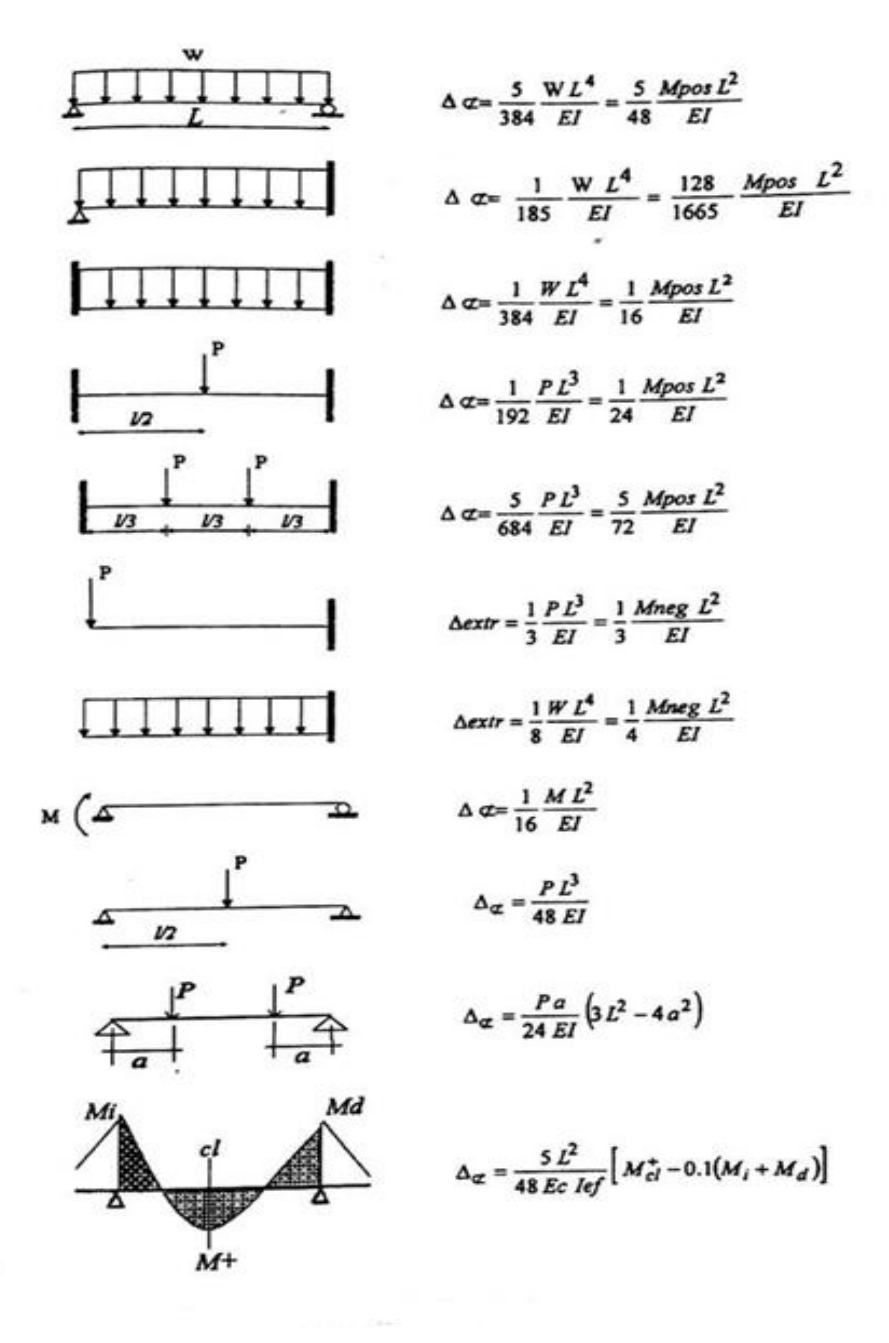

Tomado del libro:

Apuntes del Curso Concreto Armado 1. Gianfranco Ottazzi Pasino. Fondo Editorial PUCP, 2016.

## **Anexo B:**

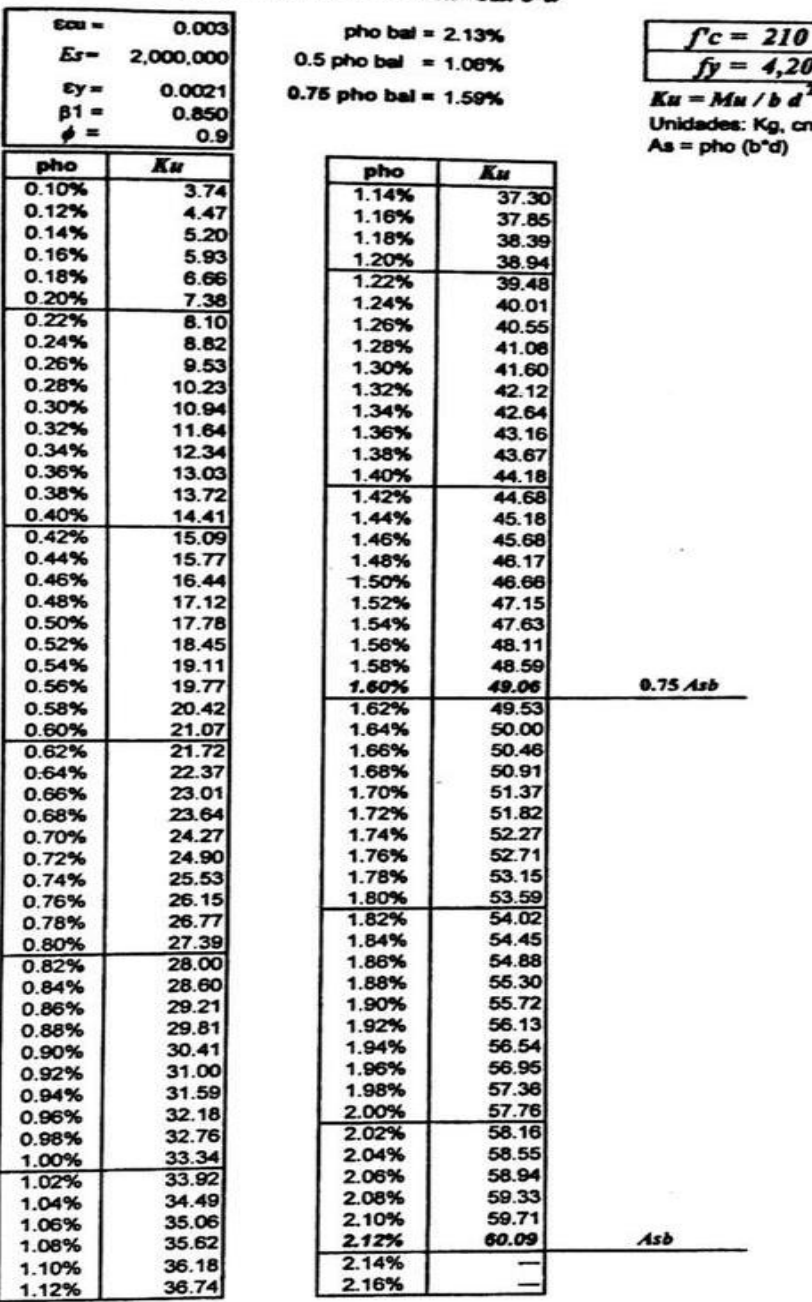

Tabla 10-2 - Diseño en Flexión -  $Mu = Ku b d^2$ 

Para diseño: Entrar a la tabla con  $Ku = Mu / (b d^2)$ , leer el valor de  $\rho$  y calcular  $As = \rho bd$ <br>Para análisis: Entrar a la tabla con  $\rho = As / bd$  leer el valor de Ku y calcular  $Mu = Ku bd^2$ 

Tomado del libro:

Apuntes del Curso Concreto Armado 1. Gianfranco Ottazzi Pasino.

Fondo Editorial PUCP, 2016.

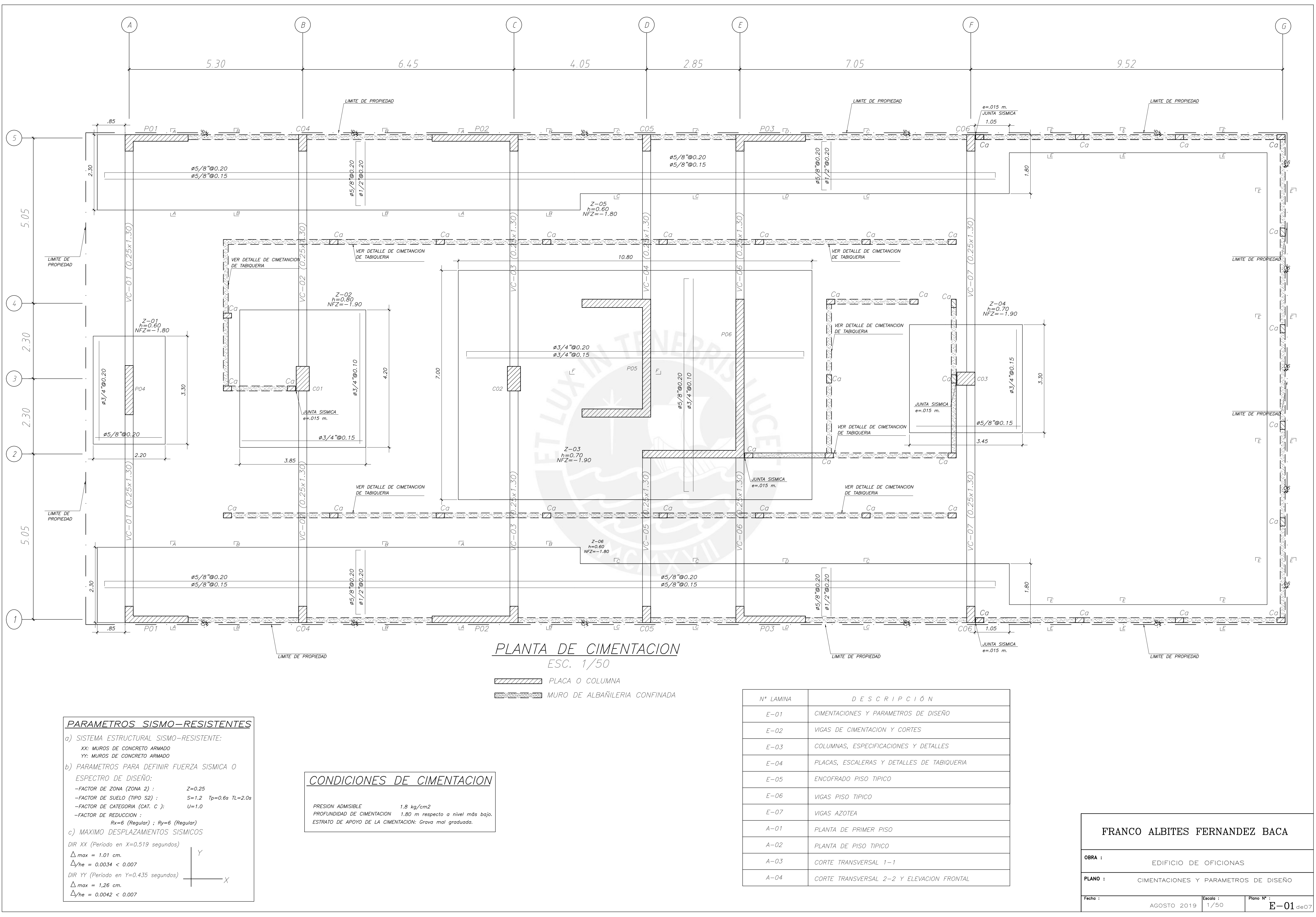

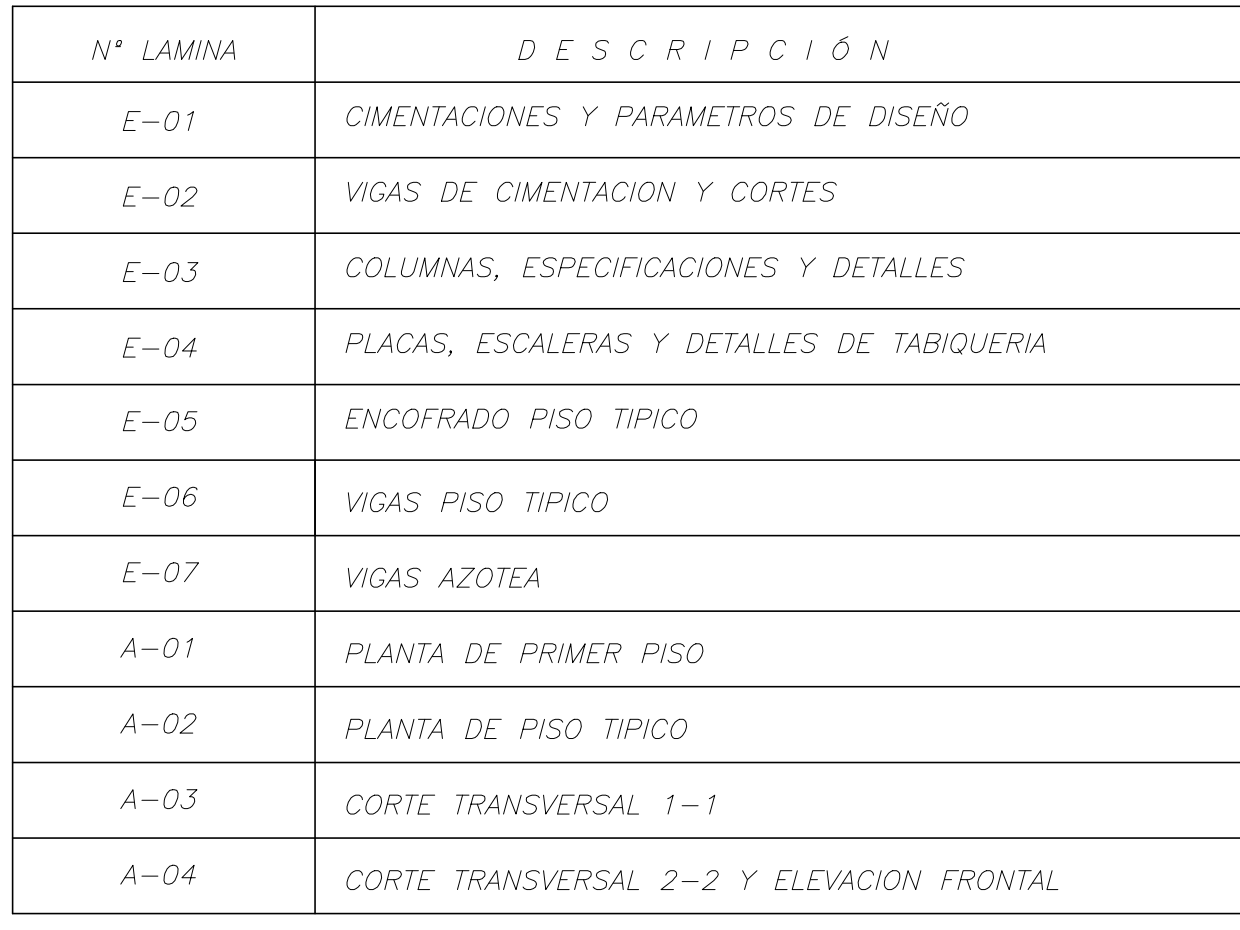
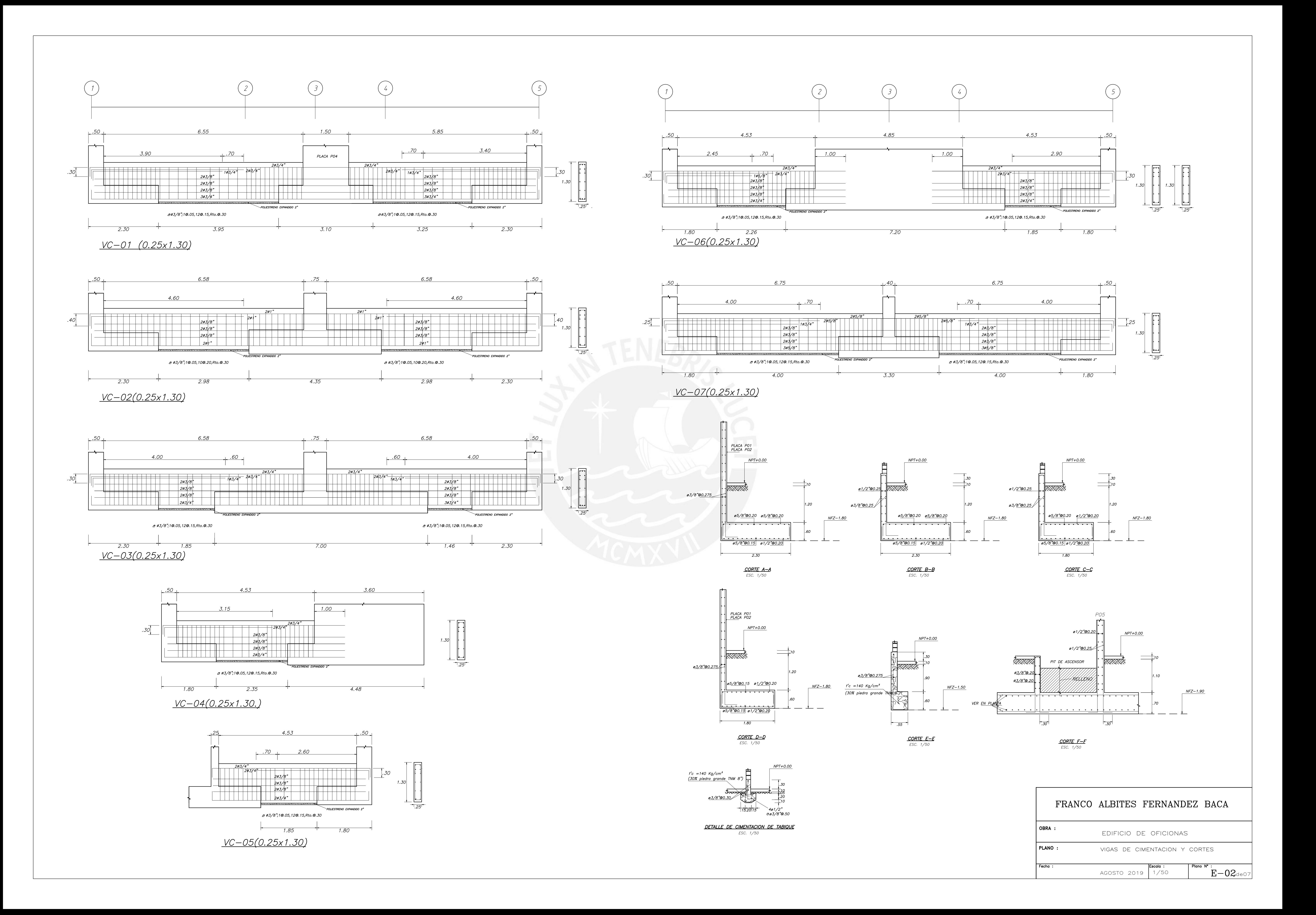

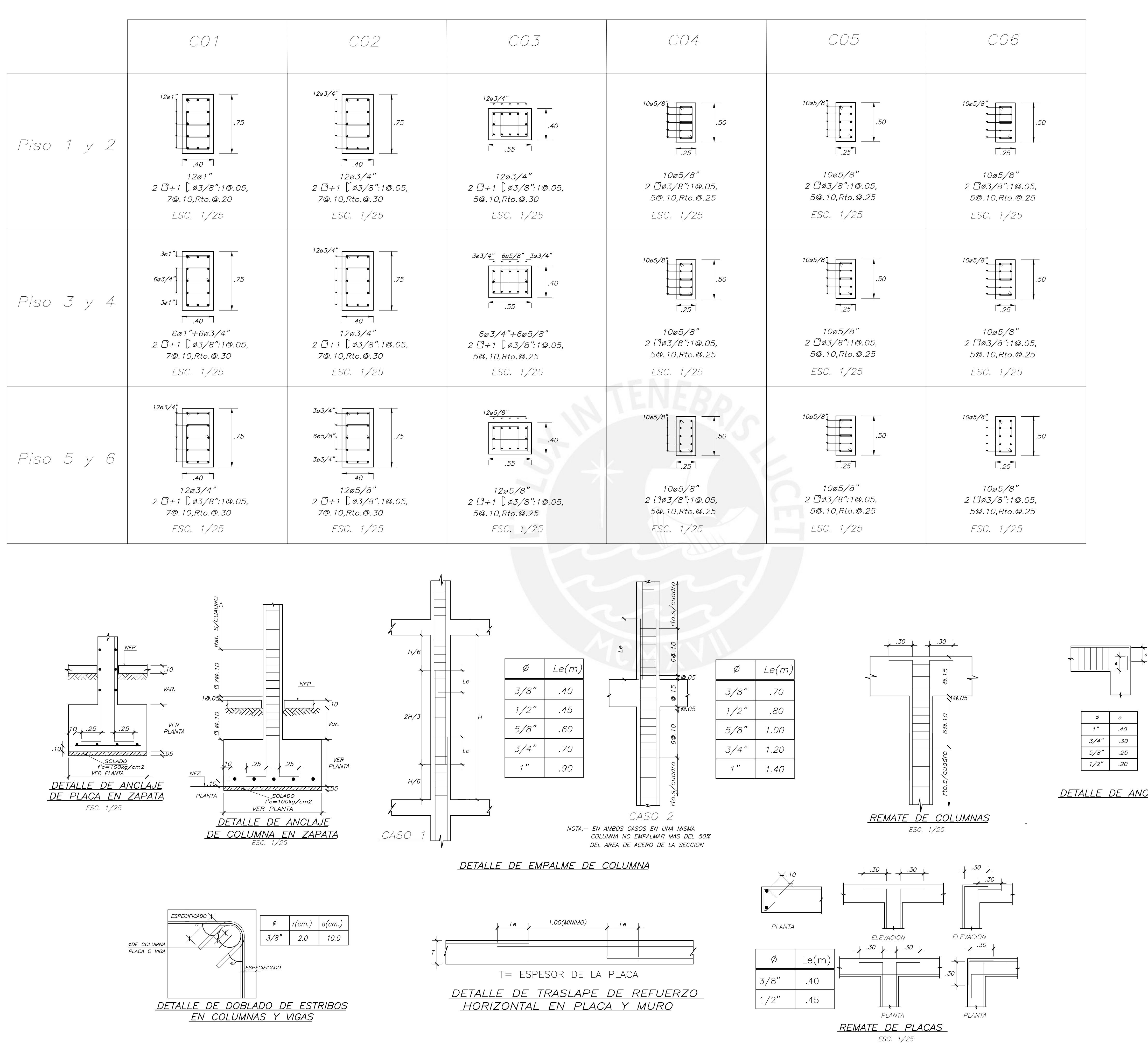

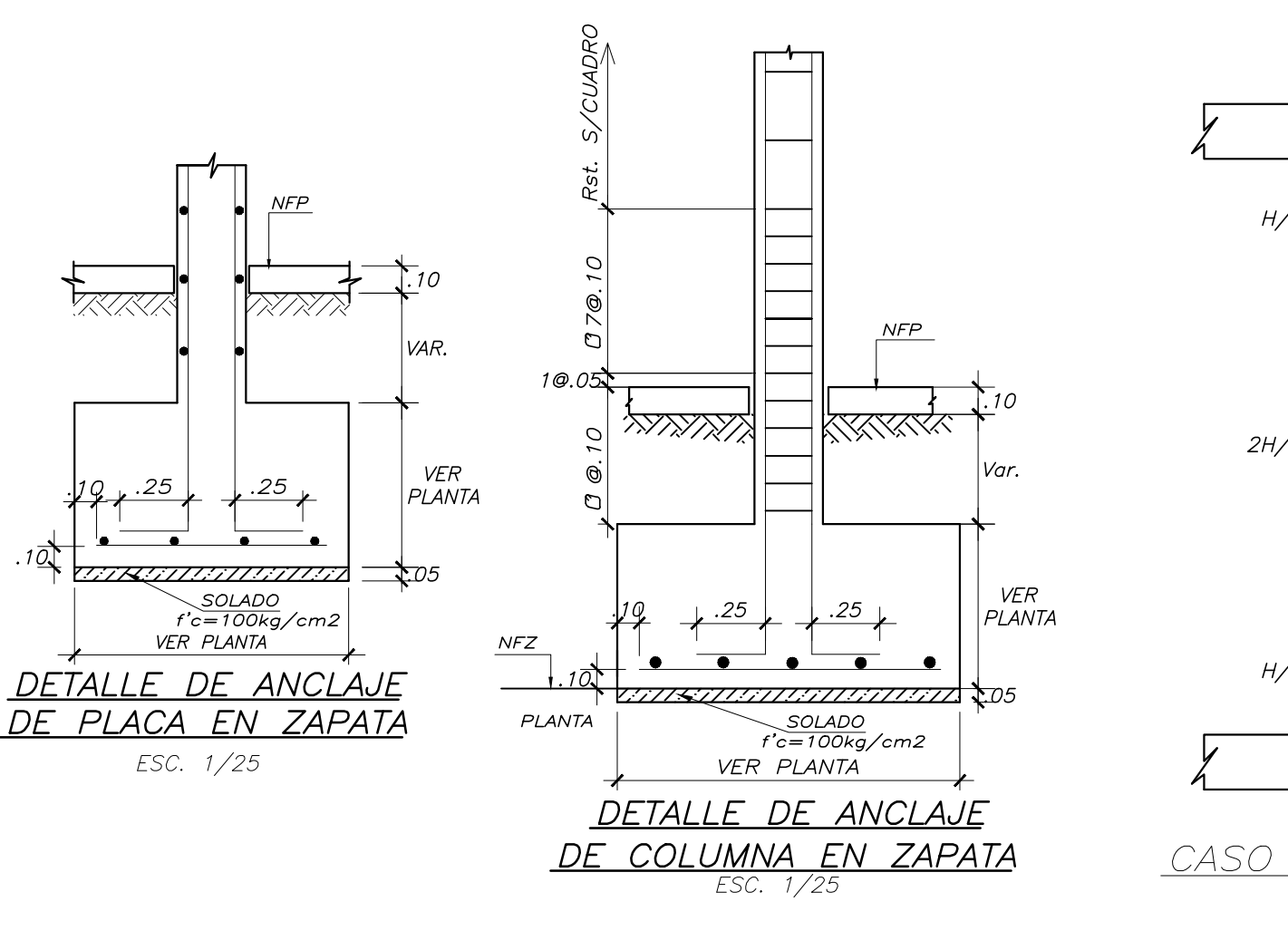

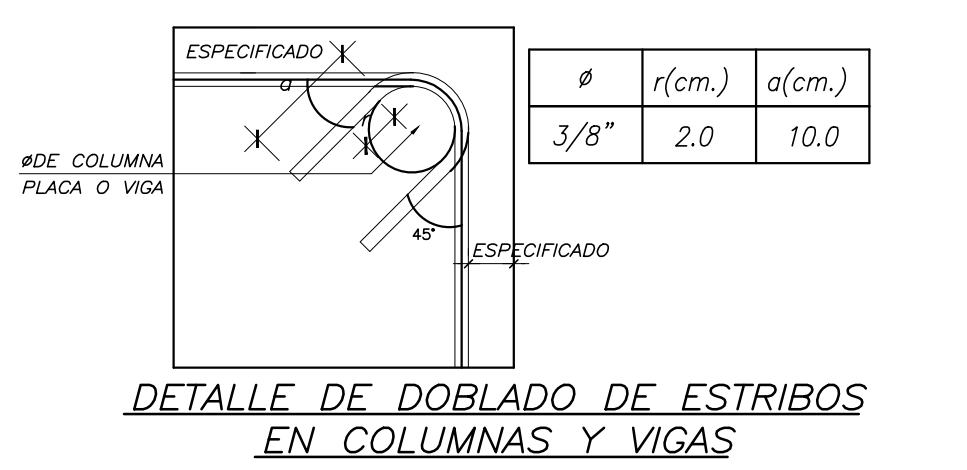

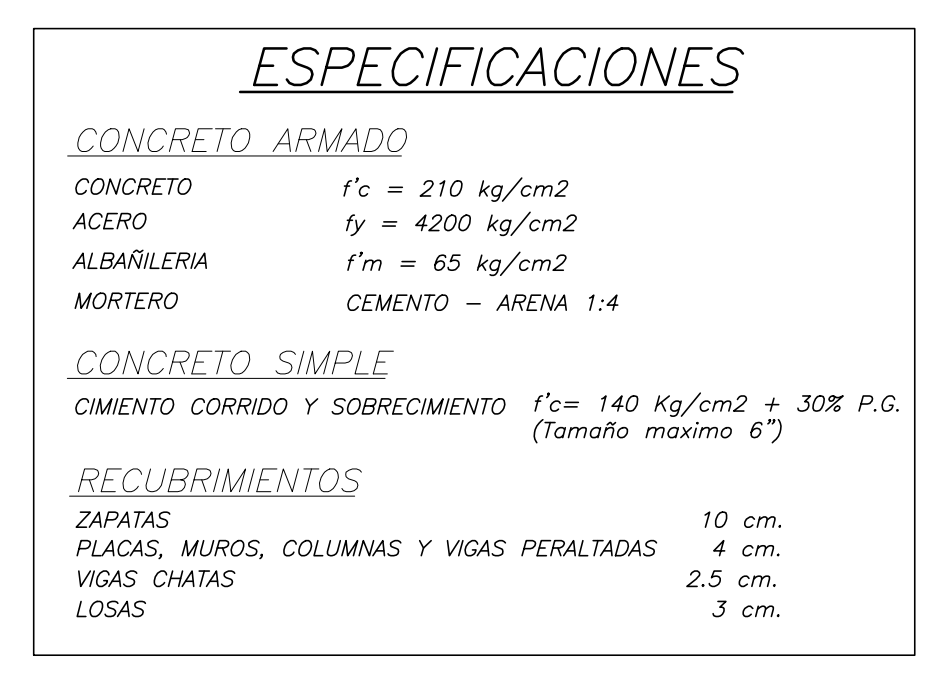

<u>DETALLE DE ANCLAJE</u>

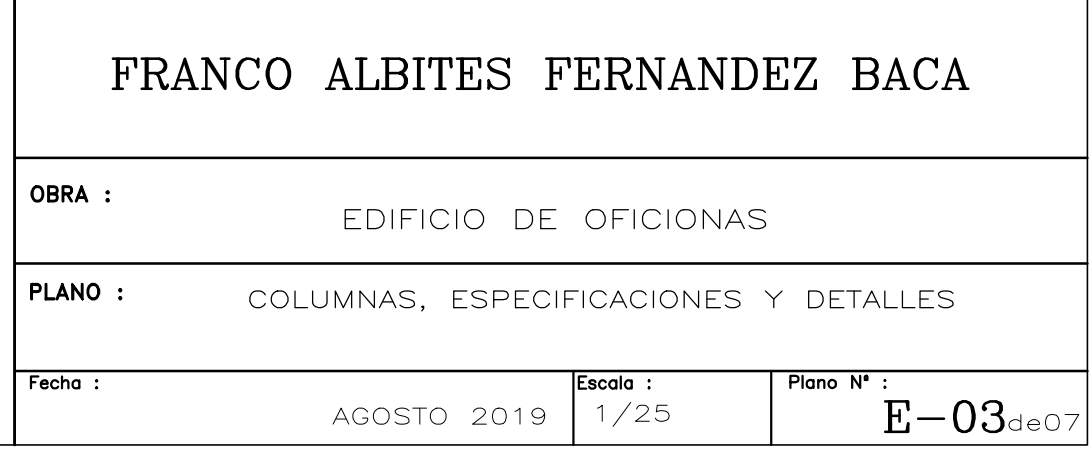

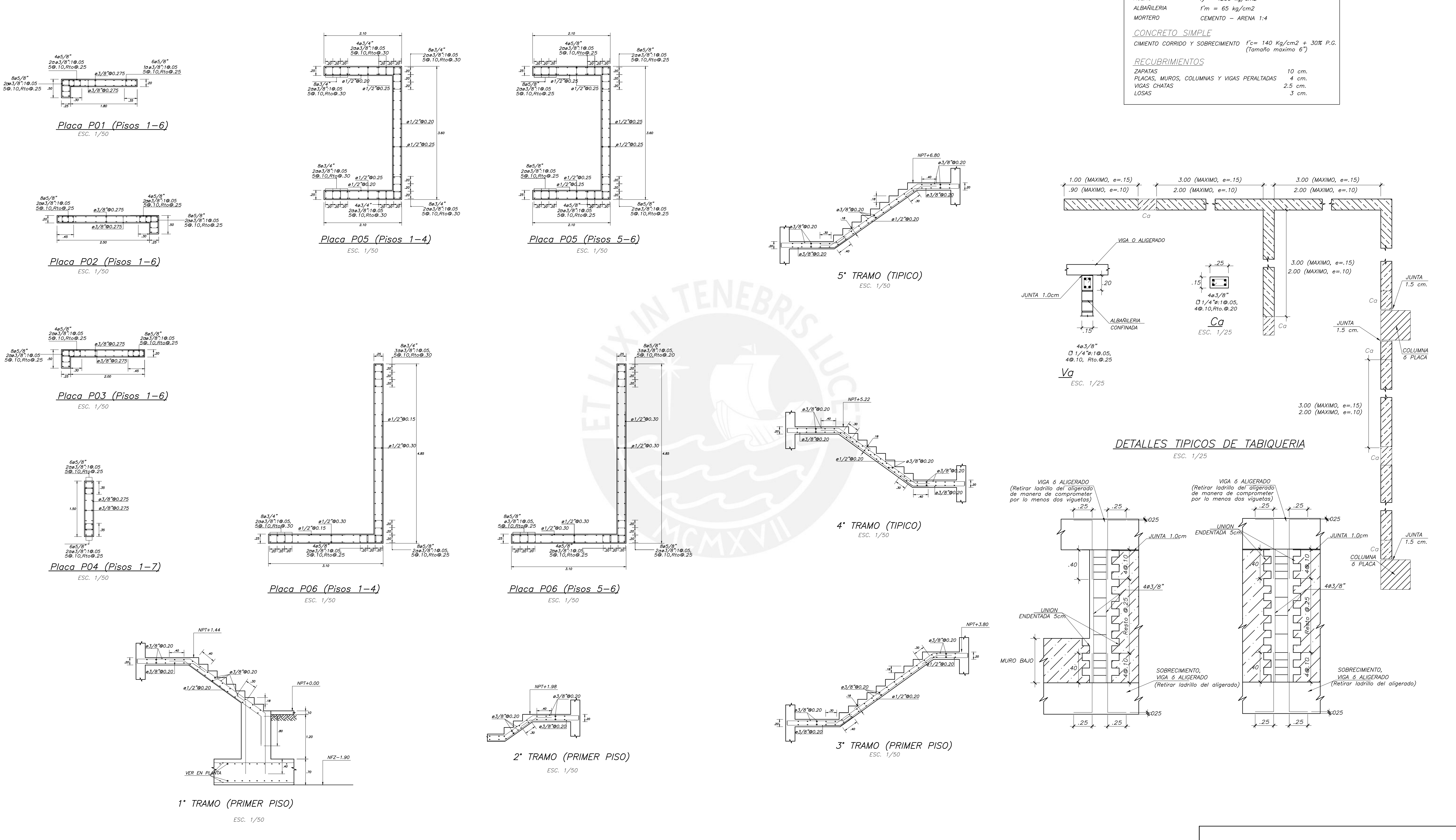

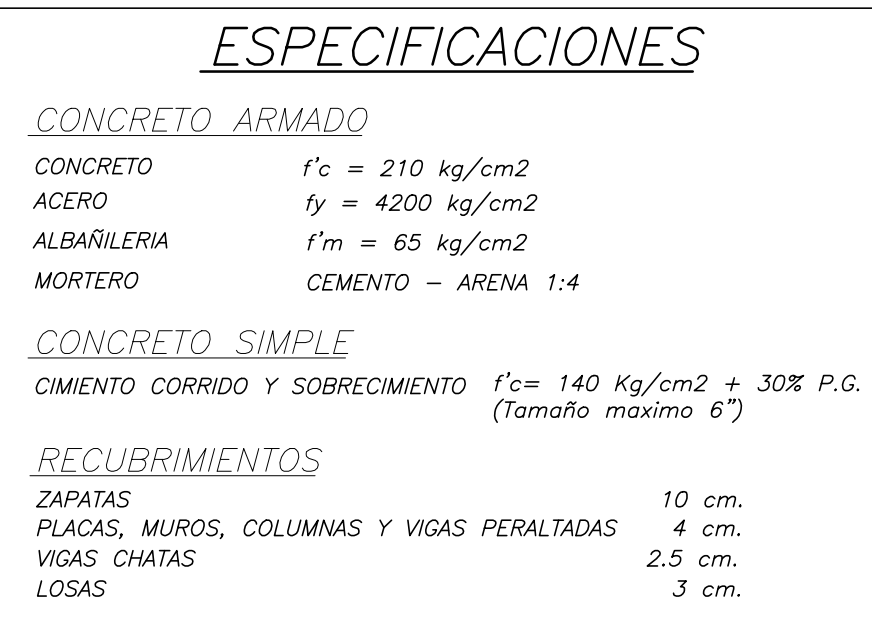

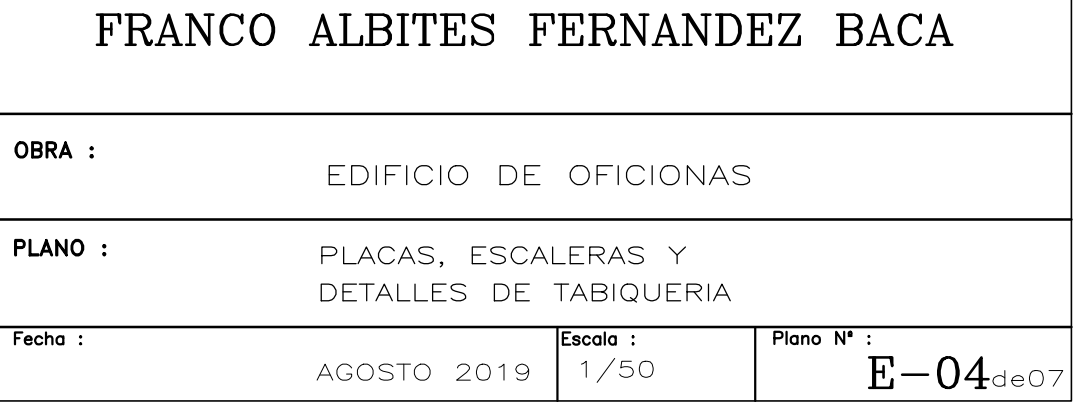

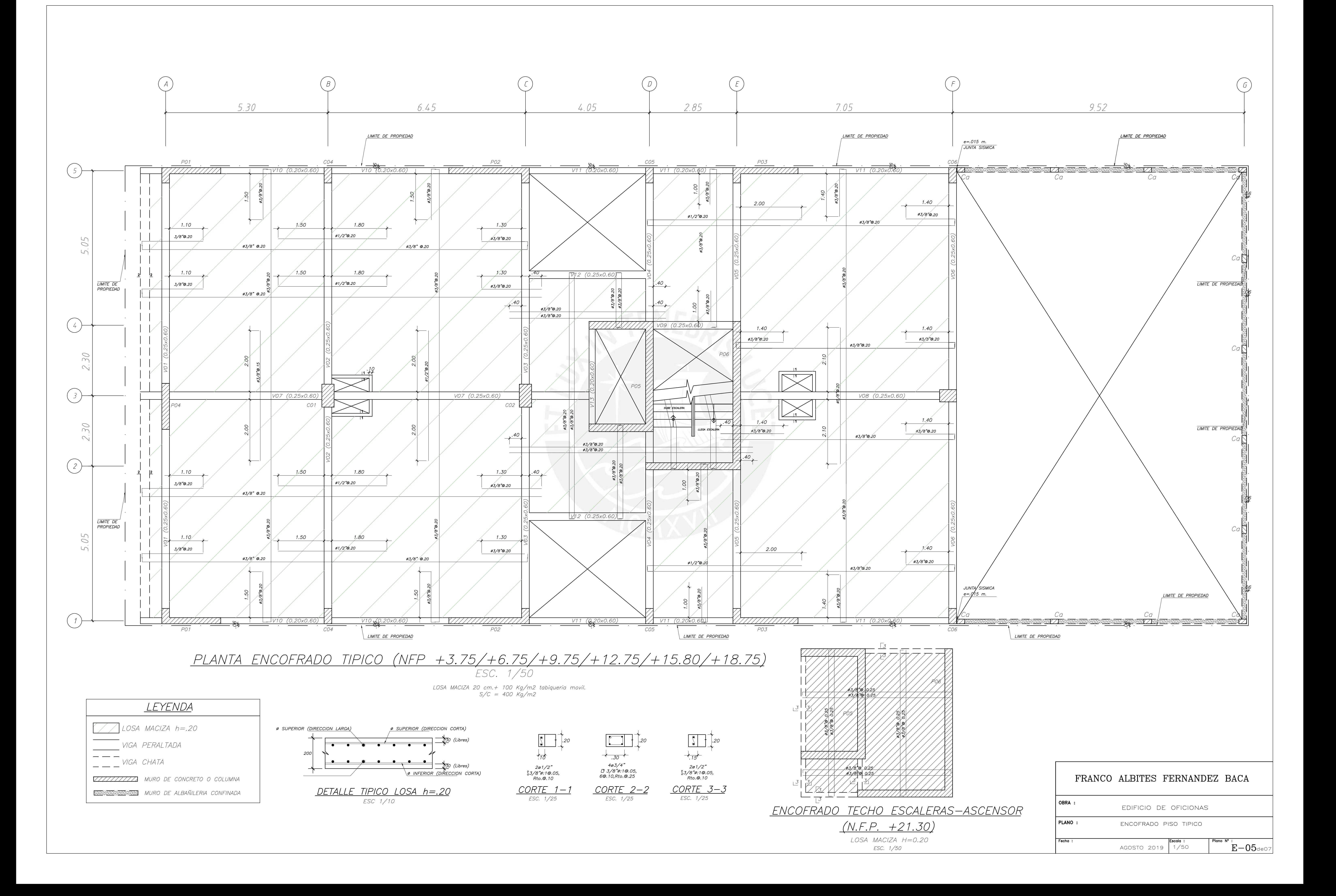

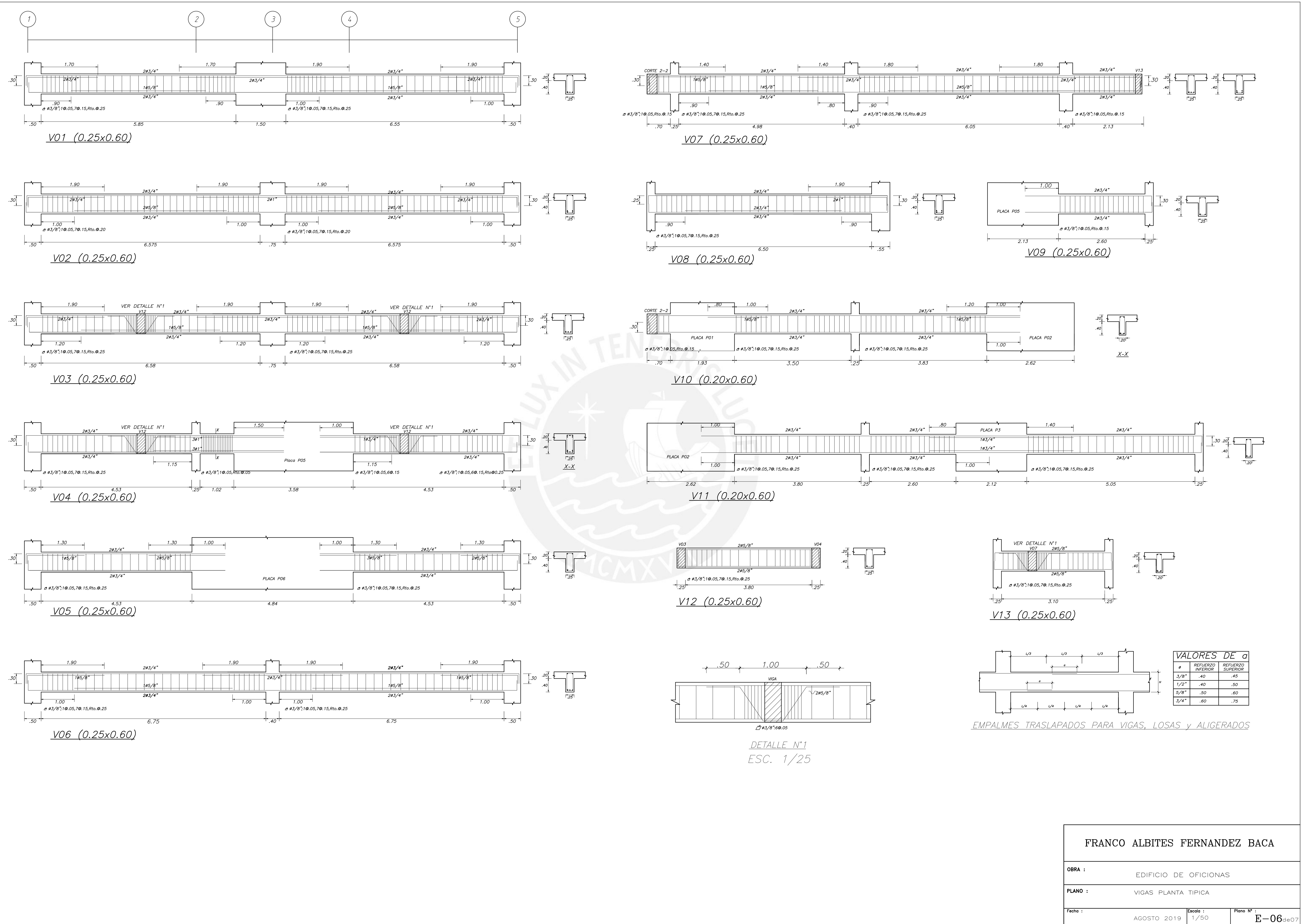

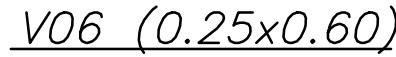

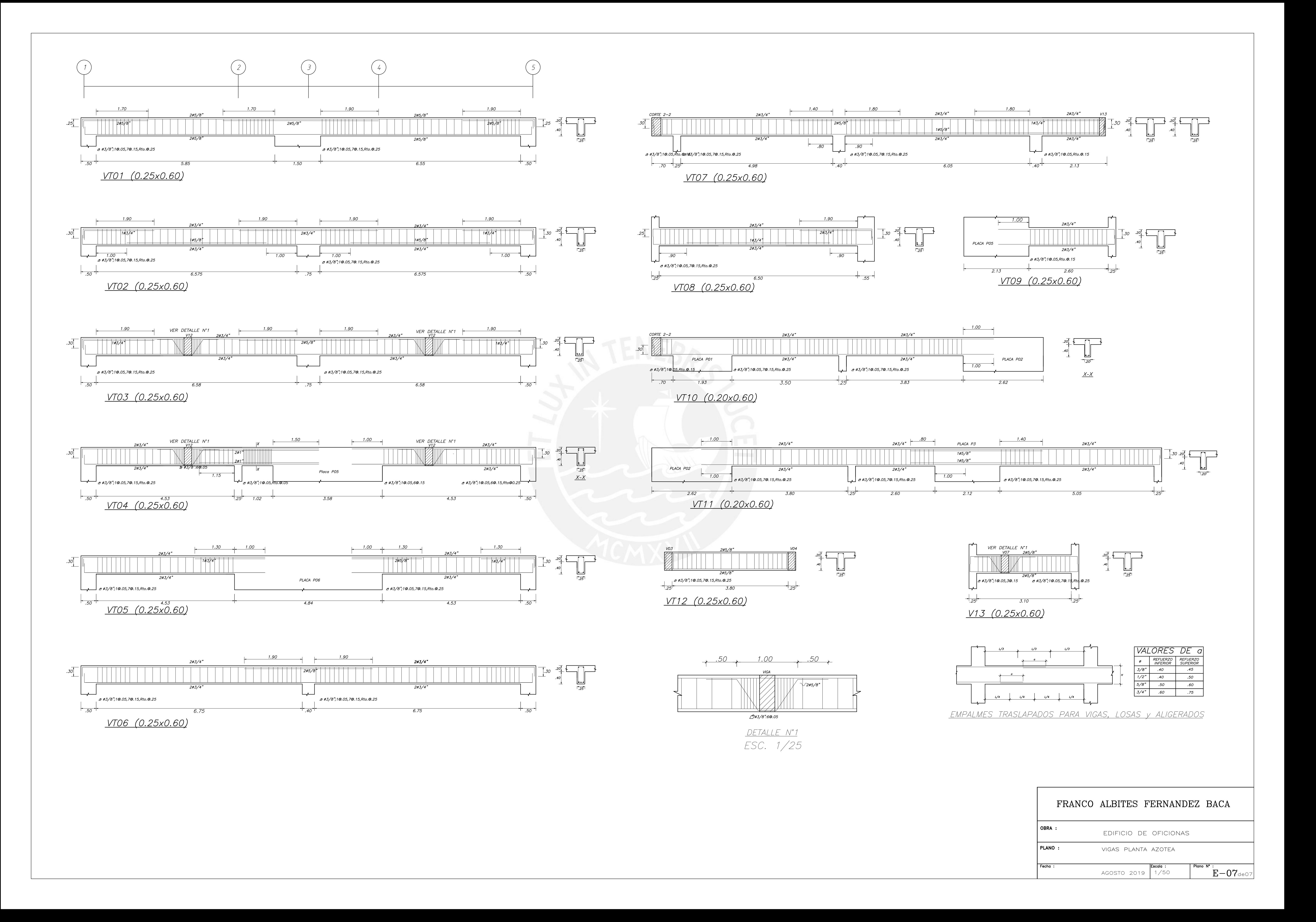

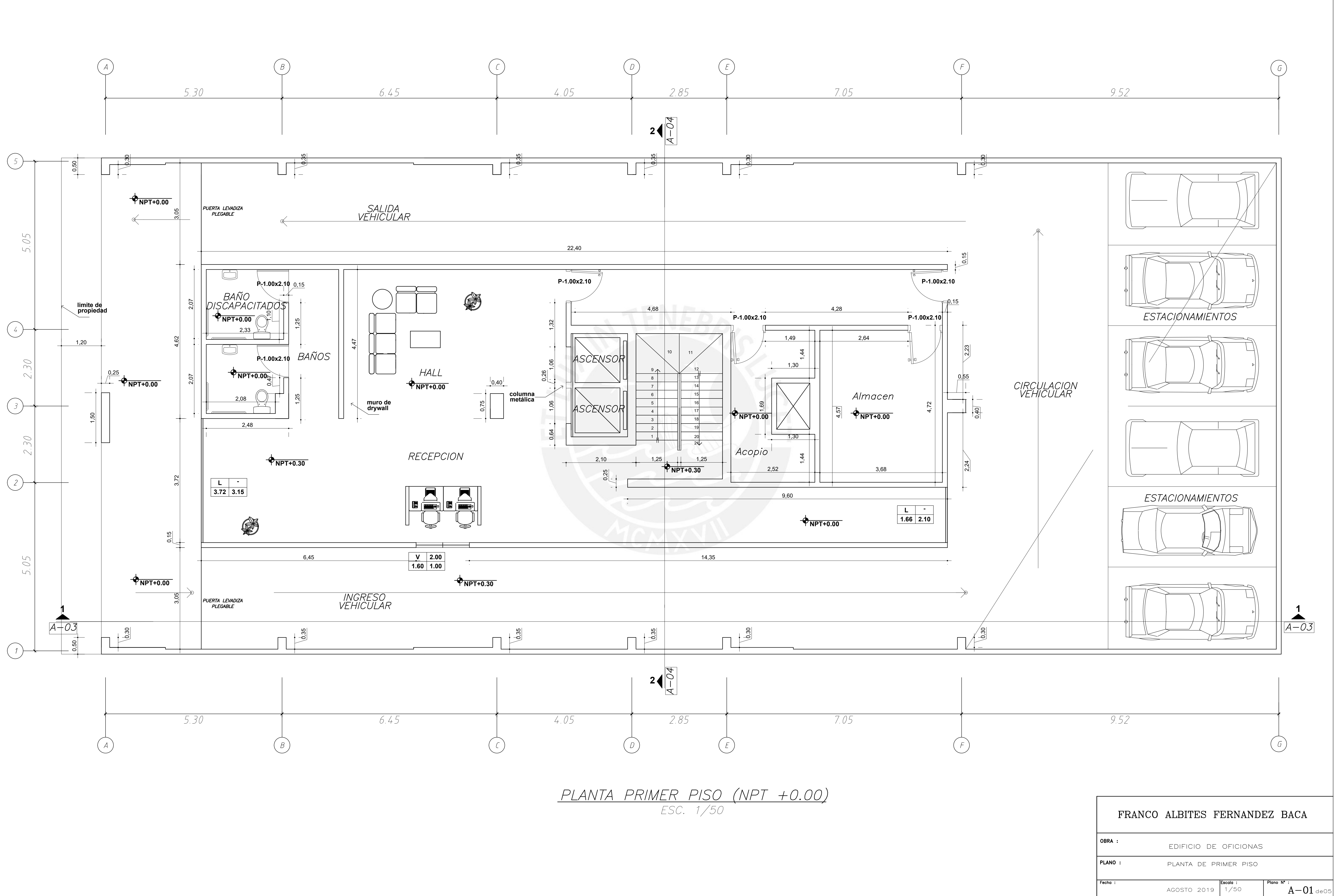

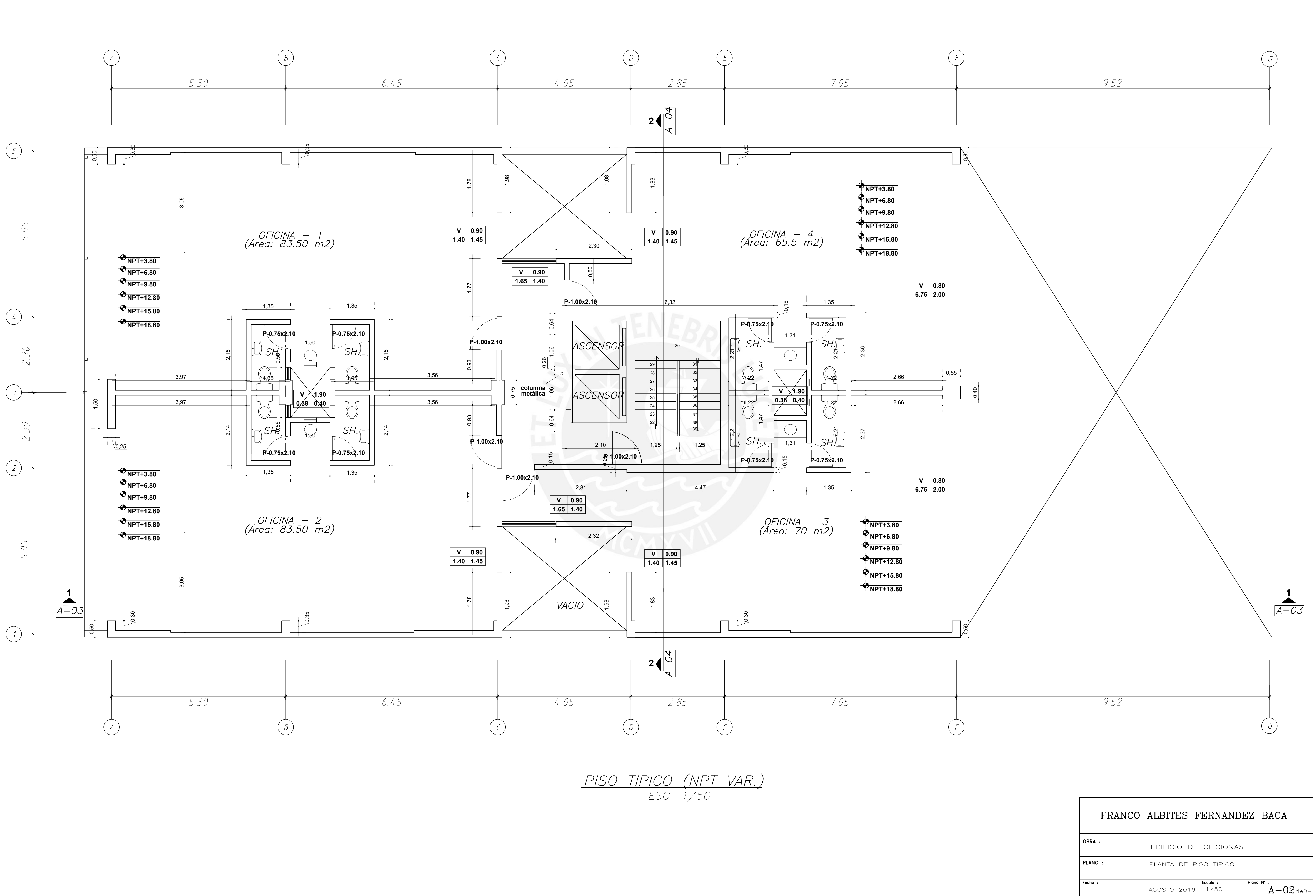

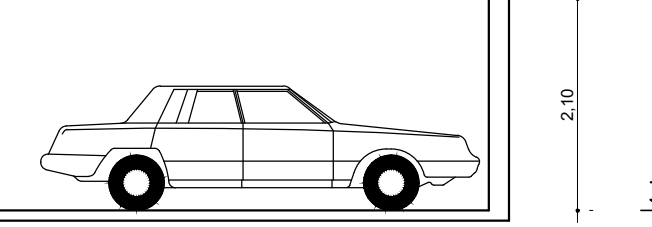

**NPT+0.00**

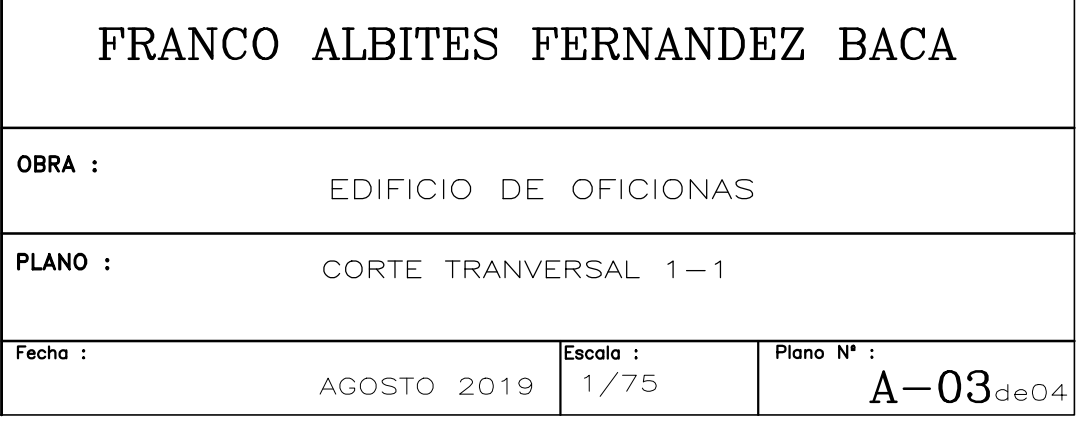

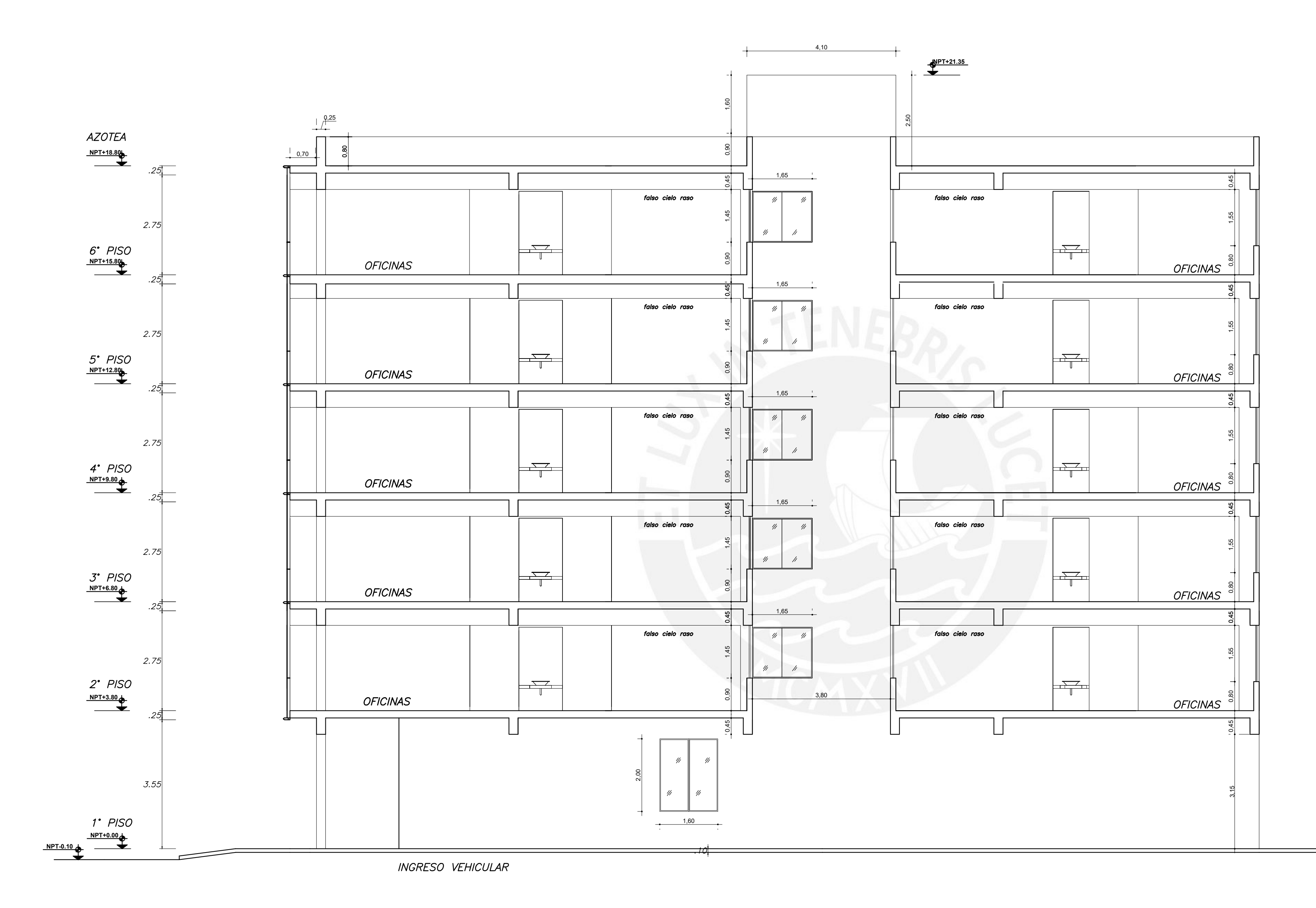

 $\frac{CORTE}{\text{FSC. } 1/75}$ 

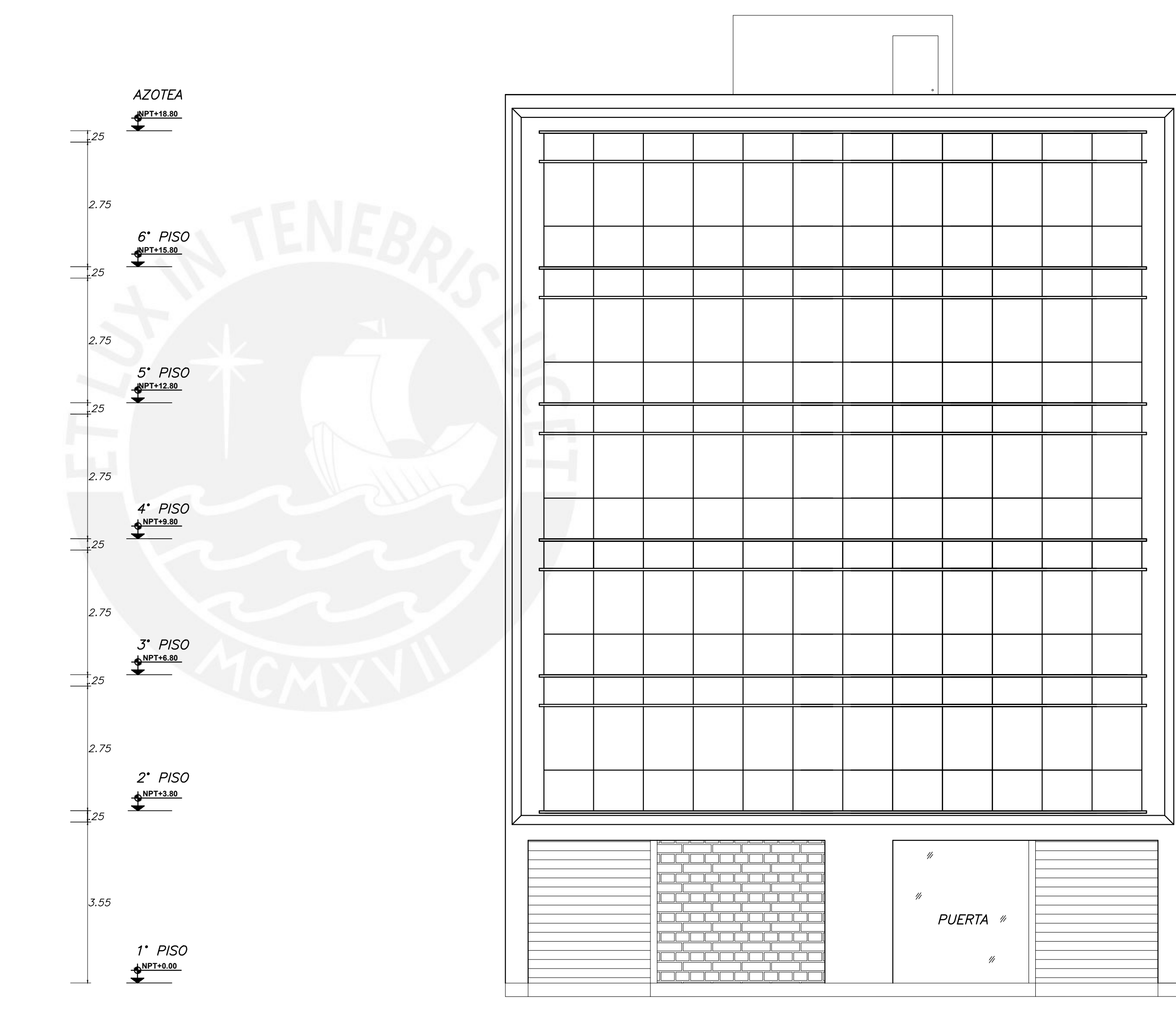

ELEVACION FRONTAL<br>ESC. 1/75

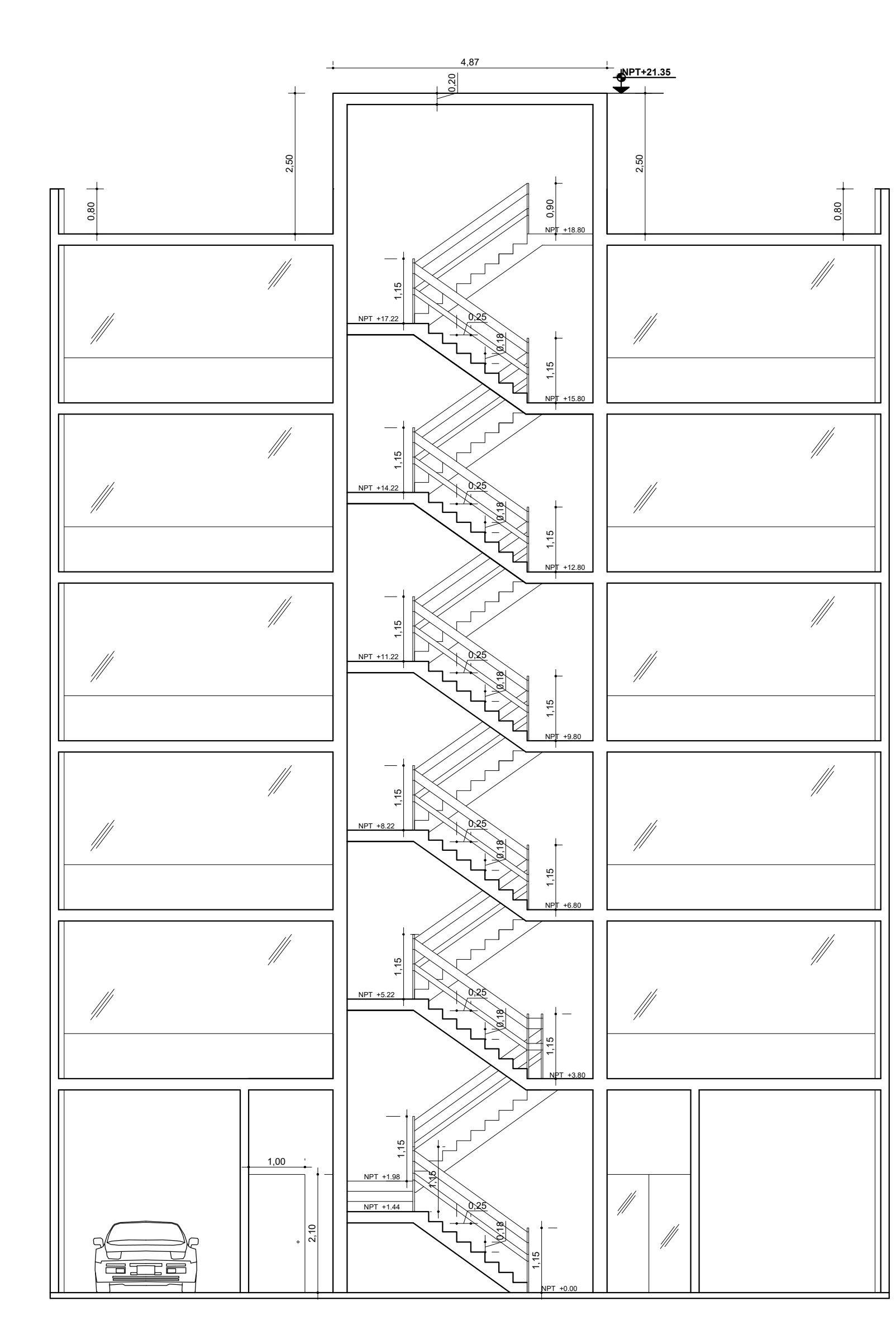

 $\frac{CORTE}{ESC.}$  1/75

<u>1' PISO</u> **NPT+0.00**

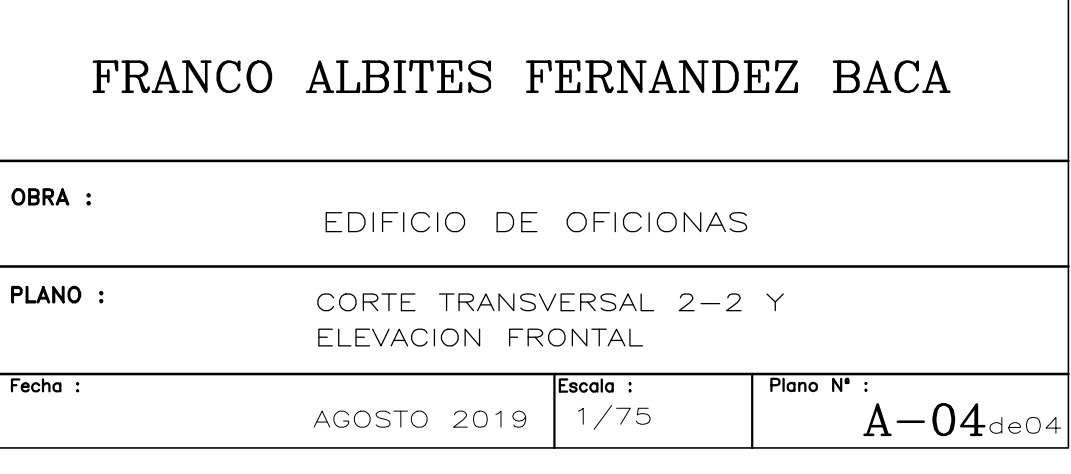

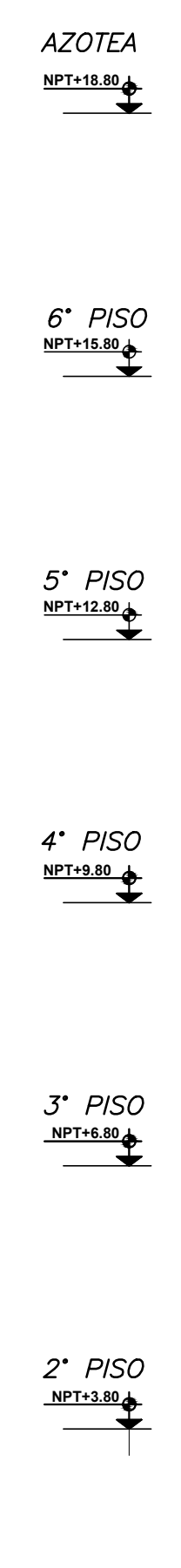